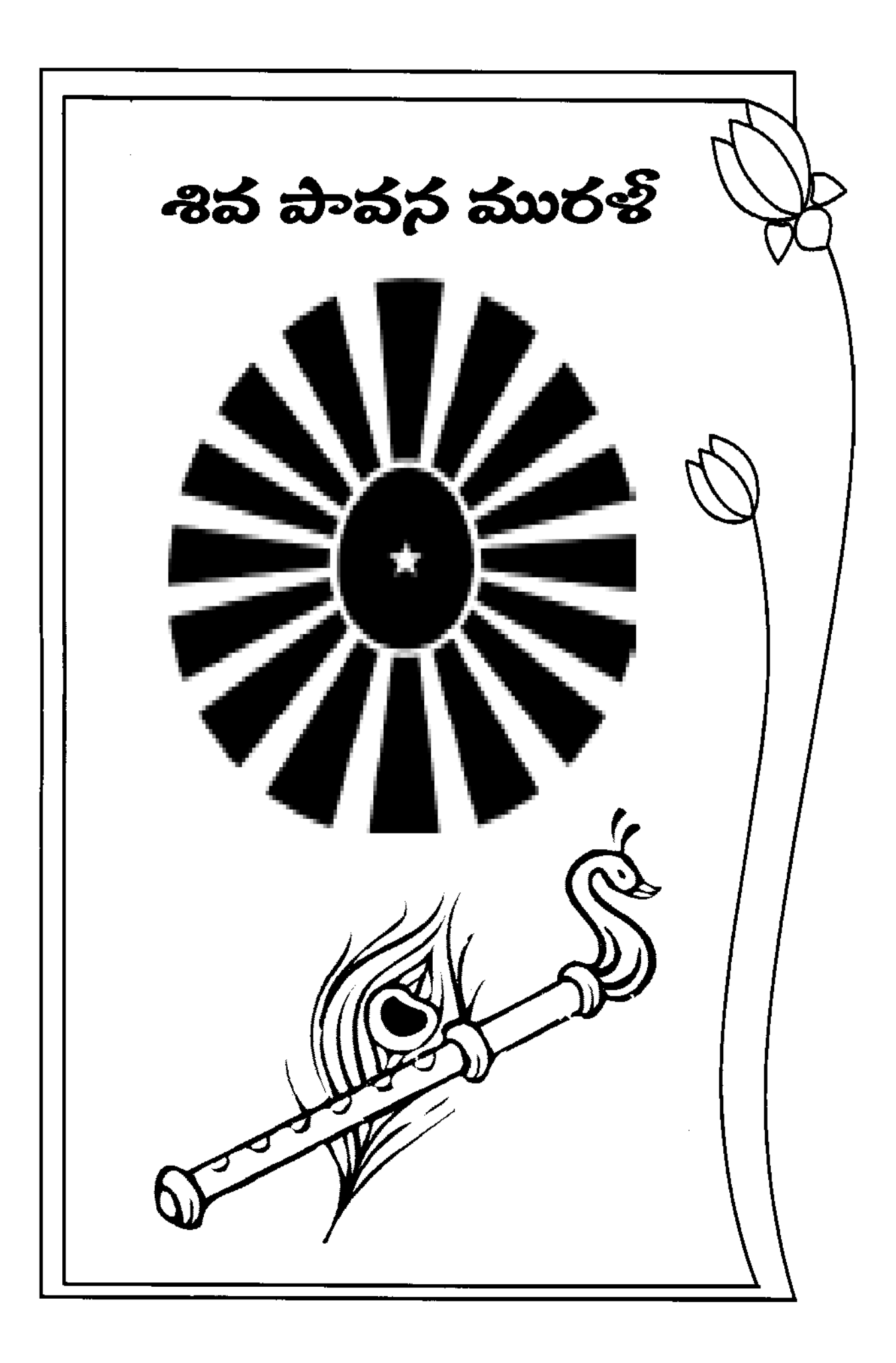

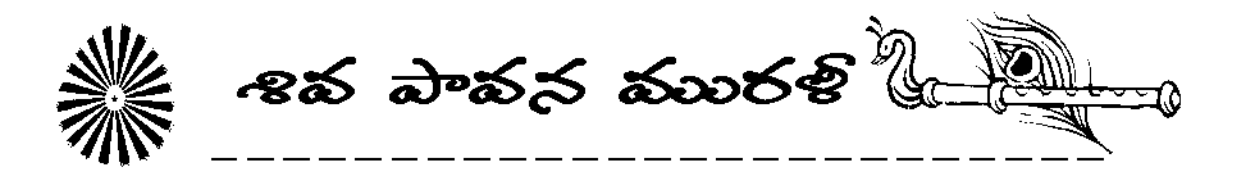

### శివబాబా మసస్కకి ఇష్టమైన స్థితి ఏమిటి?

బాబా మనస్సుకి ఇష్టమైన స్థితి ఏమిటో తెలుసా? 1. సంపూర్ణ పవిత్రత. ఇదే బాబా మనస్సుకి ఇష్టమైన స్థితి. ఈ ్ర బాహ్మణజీవితం యొక్క పునాది కూడా సంపూర్ణ పవిత్రత. సంపూర్ణ పవిత్రత యొక్క గుహ్యత గురించి తెలుసా? సంకల్పం మరియు స్వప్నంలో కూడా స్వల్పంగా కూడా అవవిత్రత యొక్క నామరూపాలు ఉండకూడదు. వ్రస్తుత సమయం యొక్క సమీపత (పమాణంగా బాబా మాటిమాటికి ధ్యాస ఇప్పిస్తున్నారు – సంపూర్ణ పవిత్రత యొక్క లెక్క (పకారం చూస్తే వ్యర్ధనంకల్పాలు కూడా సంపూర్ణత కాదు. కనుక పరిశీలించుకోండి – వ్యర్ధనంకల్పాలు నదుస్తున్నాయా? ఏ రకమైన వ్యర్థనంకల్పం సంపూర్ణత నుండి దూరం చేయటంలేదు కదా? ఎంతెంత పురుషార్ధంలో ముందుకు వెబ్తూ ఉంటారో అంత సూక్ష్మరూపంగా వ్యర్ధసంకల్పాలు మరియు సమయం వ్యర్ధంగా వెళ్ళటంలేదు కదా? 2. పరమాత్మ ఇచ్చిన మీలోని విశేషతను<br>-మీదిగా భావిస్తే ఆ విశేషత యొక్క అభిమానం కూడా కిందకి తీసుకువచ్చేస్తుంది. విఘ్నరూపం అయిపోతుంది. అభిమానం సూక్ష్మరూపంలో వస్తుంది. అది మీకు తెలుసు కూడా! నాది, నా పేరు, గౌరవం (పతిష్ట ఇలా నాది అనేది అభిమాన రూపాన్ని ధరిస్తుంది. ఈ వ్యర్థసంకల్పాలు కూడా సంపూర్ణత నుండి దూరం చేస్తాయి. ఎందుకంటే బాప్ఐాదా కోరుకుంటున్నారు – స్వహనంలో ఉండాలో కానీ అభిమానంలోకి, అవమానంలోకి రాకూడదు. అభిమానం, అవమానం ఈ రెండే వ్యర్థసంకల్పాలకు కారణం.

## **ఏ ధ్యని ద్యారా అత్మలు శివ**బాబా దగ్గరకి వస్తాయి?

మెగా(పో(గామ్ కూడా చేసారు, సందేశమైతే ఇచ్చారు, మీ పై నిందని తౌలగించుకున్నారు దానికి శుభాకాంక్షలు. కానీ ఇది పరమాత్మ జ్ఞానం అనే మాట ఇప్పటి వరకు వ్యాపించలేదు. (బహ్మాకుమారీలు మంచి కార్యం చేస్తున్నారు, (బహ్మాకుమారీల జ్ఞానం చాలా మంచిది అని అంటున్నారు కానీ పరమాత్మని జ్ఞానం ఇదే, పరమాత్మ కార్యం నదుస్తుంది అనే మాట ా.<br>రావాలి. యోగా కోర్సులు కూడా చేయిస్తున్నారు ఆత్మ యొక్క సంబంధాన్ని పరమాత్మతో జోడిస్తున్నారు కూడా కానీ పరమాత్మతో జోడిస్తున్నారు కూడా కానీ ఇప్పుడు పరమాత్మ కార్యం, స్వయం పరమాత్మ చేయిస్తున్నారు అనేది చాలా తక్కువ అనుభవం చేసుకుంటున్నారు. ఆత్మ మరియు ధారణలు ఇవి (పత్యక్షం అవుతున్నాయి మంచి కార్యం చేస్తున్నారు, మంచిగా మాట్లాదుతున్నారు మంచిని నేర్పిస్తున్నారు అంటున్నారు ఇంత వరకు మంచిదే. జ్ఞానం మంచిది అని కూడా అంటున్నారు కానీ ఇది పరమాత్మ యొక్క జ్ఞానం. .... అనే ధ్వని బాబాకి సమీపంగా తీసుకువస్తుంది. మరియు వారు ఎంతగా బాబాకి నమీవంగా వస్తారో అంతగా అనుభవం స్వతహాగానే చేసుకుంటారు. కనుక దీని కొరకు ప్లాన్ తయారుచేసుకోండి. ఉపన్యాసాలలో ఇటువంటి సారాన్ని నింవండి. దాని ద్వారా వారు పరమాత్మకు దగ్గర అవ్వాలి. దివ్యగుణాల ధారణ, ఆత్మ జ్ఞానం, పరమాత్మ జ్ఞానం ఇస్తున్నారు అని అంటున్నారు కానీ పరమాత్మ వచ్చేసారు, పరమాత్మ కార్యం, స్వయం పరమాత్మ చేయిస్తున్నారు అనేది (పత్యక్షం చేయాలి. అప్పుడు ఆ (పత్యక్షత అయస్కాంతం వలె బాబాకీ సమీపంగా తీసుకువస్తుంది. బాబా లభించారు, బాబాని కలుసుకోవాలి అని అర్థం చేసుకున్నప్పుడే మీరు కూడా సమీపం అయ్యారు కదా! చాలా మంది స్నేహి అవుతున్నారు. ఏమి అర్థం చేసుకుని అవుతున్నారు? కార్యం చాలా మంచిది, ఆహ్మాకుమారీలు చేసే కార్యం ఎవ<sup>్రాం</sup> చేయలేరు, పరివర్తన చేస్తున్నారు అంటున్నారు. కానీ పరమాత్మ మాట్లాదుతున్నారు, .<br>పరమాత్మ నుండి వారసత్వం తీసుకోవాలి అన్నంత సమీపంగా రావటంలేదు. <sub>(</sub>బహ్మాకుమారీలు ఏమి చేస్తారు, వారి జ్ఞానం ఏమిటి? అనేది ఇంతకుముందు అర్థం చేసుకోలేదు. ఇప్పుడు అర్థం చేసుకున్నారు కానీ పరమాత్మ (పత్యక్షత జరగలేదు. ఇది వరమాత్మ జ్ఞానం అని వారికి అర్థమైతే వారు రాకుండా ఆగగలరా? మీరు ఎలాగైతే వరుగెత్తుకుంటూ వచ్చేసారో అలా వరుగెత్తుకుంటూ వచ్చేస్తారు. కనుక ఇప్పుడు ఇటువంటి ష్లాన్ తయారుచేయండి. ఇటువంటి ఉపన్యాసం తయారుచేయండి. పరమాత్మ అనుభూతి యొక్క ద్రత్యక్ష ఉదాహరణగా అవ్వండి అప్పుడే బాబా యొక్క ద్రత్యక్షత (పత్యక్షంగా కనిపిస్తుంది. ఇది .<br>మంచిది అనే వరకు వచ్చారు. కానీ మంచిగా తయారుకావాలి అనే కోరిక పరమాత్మ (పేమ యొక్క అనుభూతి జరిగినప్పుడు వస్తుంది. కనుక అనుభవీమూర్తి అయ్యి అనుభవం చేయించండి.

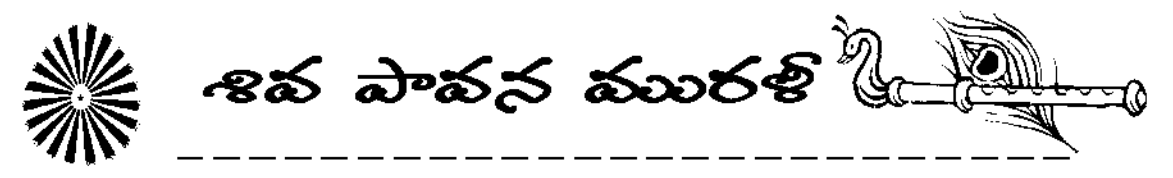

## ఇతరులు మసకి దు:ఖం ఇస్తుస్తవ్య,తు ఆ దు:ఖాన్ని మసం తీసుకోకూడదు. ఎందువలస?

దు:ఖం తీసుకోకూడదు మరియు దు:ఖం ఇవ్వకూడదు. కొంతమంది ఈరోజు ఎవరికీ దు:ఖం ఇవ్వలేదు కదా అని పరిశీలన చేసుకుంటున్నారు కానీ తీసుకోవటంలో చాలా సహజంగా దు:ఖాన్ని తీసుకుంటున్నారు. ఎందుకంటే ఇతరులు ఇచ్చారు అనుకుని స్వయం గురించి వదిలేస్తారు. నేనేమైనా చేశానా ఏమిటి, వారే ఇచ్చారు అనుకుంటారు. కానీ మీరు ఎందుకు తీసుకున్నారు? తీసుకునేవారు మీరా లేక ఇచ్చేవారా? ఇచ్చేవారు పొరపాటు చేశారు దాని యొక్క లెక్కాచారం బాబాకి, (డామాకి తెలుసు కానీ అసలు మీరెందుకు తీసుకున్నారు? బాప్దాదా ఫలితంలో చూసింది ఏమిటంటే ఇవ్వటంలో ఆలోచిస్తున్నారు కానీ తీసుకోవట౦లో చాలా త్వరగా తీసుకు౦టున్నారు, అ౦దువలన సమాన౦గా అవ్వట౦ లేదు. ఎవరు ఎంత దు:ఖం ఇచ్చినా కానీ తీసుకోకూడదు లేకపోతే ఫీలింగ్ యొక్క జబ్బ పెరిగిపోతుంది. ఇలా చిన్న చిన్న విషయాలలో ఫీలింగ్ పెరిగిపోతే వ్యర్ధ సంకల్పాలు సమాప్తి అవ్వవు.

# <mark>ముస్ముందు ఎటువం</mark>టి అద్భుతమైన రోజు రానుస్మది?

మీ హృదయంలో (వభు (పేమ యొక్క జెండా ఏదైతే ఎగురుతూ ఉందో మీ ఆ హృదయం యొక్క వాయు మండలం  $\frac{1}{2}$  పెళ్ళమంతా వ్యామిస్తోంది. మీ హృదయంలో (మేమ యొక్క వాయుమండలం అయస్కాంతం వలె వ్యాపిస్తుంది. అందరూ తమ నోటివెంట అంటారు – తండి వచ్చేశారు.... పరమాత్మ వచ్చేసారు.... అటువంటి రోజు రానున్నది.

### శివబాబా ది పాత్రలోకి వస్తే సమయం సమాప్తి అయిపోతుంది?

సద్గురువు యొక్క పాట్ర నడిస్తే సమయం సమాప్తి అయిపోతుంది. బాప్దాదా అఫీషియల్ స్వరూపాన్ని ధరించవలసి ఉంటుంది.

## శివబాబా సేవలో ధసం ఉపయోగిస్తే అది ఎన్ని రెట్లు పెరుగుతుంది? ఏ బ్యాంకులో జమ అవుతుంది?

బాబా సేవలో ఏదైతే స్థూలధనం ఉపయోగించారో అది కోటాసుకోట్లరెట్లు అయ్యి పరమాత్మ బ్యాంక్లలో జమ అయిపోయింది. ఉపయోగించారు అంటే జమ చేసుకున్నారు.

### **అంతిమ හිనాశ్రసం గురించి ఆలోచించకుండా దేని గురించి ఆలోచించాళి?**

సమయం యొక్క గొప్పతనం కూడా ధ్యాసలో ఉంచుకోండి. సమయం అనేది అడిగి రాదు. సమయం గురించి కొంచెం సుమారుగా తెలిస్తే బావుంటుంది అని ఇప్పటికీ కొంతమంది పిల్లలు అంటున్నారు లేదా ఆలోచిస్తున్నారు. 20 సంగలు ఉందా, 10 సంగలు ఉందా అనేది తెలియాలనుకుంటున్నారు. కానీ బాప్**దాదా అంటున్నారు – సమయం యొక్క అంతిమ** వినాశనం గురించి వదిలేయండి. మీ శరీరం యొక్క వినాశనం గురించి మీకు తెలుసా? నేను ఫలానా తారీఖున శరీరం వదిలేస్తాను అని తెలిసిన వారు ఎవరైనా ఉన్నారా? ఎవరికైనా తెలుసా? ఈరోజుల్లో (బాహ్మణులు మరజీవ భోగ్లు చాలా చేయించుకుంటున్నారు. నమ్మకం ఏదీ లేదు. కనుక 1. సమయం యొక్క గొప్పతనాన్ని తెలుసుకోండి. ఇది చిన్న యుగం. ఆయుష్ష చిన్నది కానీ చాలా ఉన్నతోన్నత (పాప్తి పొందే సమయం. ఎందుకంటే చాలా ఉన్నతోన్నతమైన తండ్రి ఈ చిన్న యుగంలోనే వస్తారు, ఇతర పెద్ద యుగాల్లో రారు. కల్పమంతటి (పాప్తి యొక్క బీజాన్ని వేసుకునే సమయం ఇదే. విశ్వరాజ్యం ్రపాప్తింపచేసుకోవాలన్నా, పూజ్యులుగా అవ్వాలన్నా ఇదే సమయం. కల్పమంతటి (పాప్తి యొక్క బీజాన్ని నాటే సమయం ఇదే. డబల్ (పాప్తిని పొందే సమయం ఇది. భక్తి యొక్క ఫలం కూడా ఇప్పుడే లభిస్తుంది మరియు (పత్యక్షఫలం కూడా ఇప్పుడే లభిస్తుంది. ఇప్పుడిప్పుడే చేస్తారు, ఇప్పుడిప్పుడే పొందుతారు. (పత్యక్షఫలం లభిస్తుంది మరియు భవిష్యత్తు కూడా తయారవుతుంది. కల్పమంతా చూడండి, ఇటువంటి యుగం ఏదైనా ఉందా?

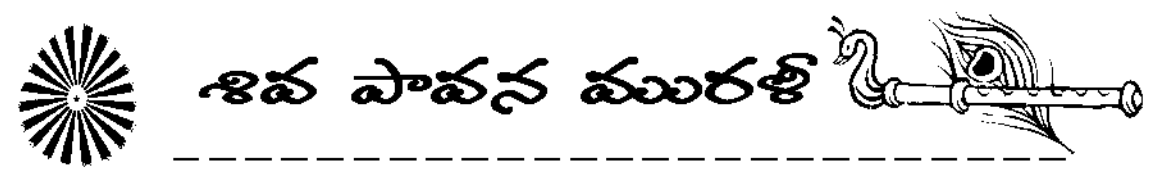

# **ఏ మూడు పుణ్యభాతాలను జమ చేసుకోవాలి?**

1. స్వ పురుషార్థం ద్వారా (శేష్ట (పాలబ్ధం యొక్క జమ ఖాతా 2. సదా సంతుష్టంగా ఉంటూ, సంతుష్టం చేయటం ద్వారా ఆశీర్వాదాల ఖాతా 3. మనసా, వాచా, కర్మణా, సంబంధ సంపర్కాల ద్వారా బేహద్ నిస్వార్ధ సేవ ద్వారా వుణ్య ఖాతా.

# కర్మణా సేవ యొక<sub>ే</sub> గుహ్క్ బివరణ ఏమిటి?

ఇప్పుడు ఒకే సమయంలో మనసా–వాచా–కర్మణాలో స్నేహీ సహయోగిగా అవ్వాలి ఇప్పుడు ఈ విషయాన్ని జోడించండి. .<br>మీతో పాటు ఉన్న దుతి ఒక్కరు (బాహ్మణులు అయినా, సేవకి నిమిత్తమైన బయటవారు అయినా ఎవరైనా కానీ సహయోగం మరియు స్నేహం ఇవ్వాలి, కర్మణా సేవలో నెంబరు తీసుకోవటం అటే ఇదే.

## మసం చేసే కర్మ యొక<sub>ే</sub> భాతా జమ అయిసట్లు పలిశీలించుకోవటం ఎలా?

మీరందరూ కూడా మీ (వతి సమయం యొక్క జమా ఖాతాను పరిశీలించుకోండి. జమ అయిందా? లేక అవ్వలేదా? అనేదానికి విధి ఏ కర్మచేసినా ఆ కర్మలో స్వయం కూడా సంతుష్టంగా ఉండాలి. ఎవరితో కర్మచేశారో వారు కూడా సంతుష్టం అవ్వాలి. ఇద్దరిలో సంతుష్టత ఉంది అంటే. ఆ కర్మ యొక్క ఖాతా జమ అయినట్టగా భావించండి. ఒకవేళ స్వయంలో లేక ఎవరితో సంబంధం ఉందో వారితో సంతుష్టత లేకపోతే అది జమ అవ్వదు.

### ప్రతీ ఒక్కల్రాహ్మణాత్మ వెసుక ఎవరెవరు ఉంటారు?

మీరు ఒకౌక్కరు ఒకరు కాదు, మీ ఒకరి వెనుక మీ రాజధానిలో మీ ఉన్నత కుటుంబం, మీ ఉన్నత (పజలు, ద్వాపరయుగం నుండి వచ్చే మీ భక్తులు, సతో, రజో, తమో మూడు రకాలైన భక్తులు ఇలా మీ వెనుక చాలా పెద్ద వరుస ఉంది. మీరు ఏది చేస్తారో మీ వెనుక వారు అదే చేస్తారు. మీరు సాకులు చెప్త్రంటే మీ భక్తులు కూడా చాలా సాకులు చెప్తారు. ఇప్పుడు మీ (బాహ్మణ పరివారంలో కూడా మిమ్మల్ని చూసి వ్యతిరేక విషయాలను అనుసరించటంలో తెలివైనవారిగా ఉంటారు కదా! కనుక ఇప్పుడు ధృద సంకల్పం చేయండి - సంస్మారాల ఘర్షణ ఉన్నా, స్వభావాలలో అభిప్రాయబేధం ఉన్నా, బలహీనత డన్నా కానీ అంటే ఎవరైనా ఎవరిపై అయినా అసత్య విషయం చెప్తే చాలా కోపం వస్తుంది మాకు అని కొందరు పిల్లలు అంటున్నారు. కానీ మీరు సత్యమైన తండ్రితో పరిశీలన చేయించారు, సత్యమైన బాబా మీ తోదుగా ఉన్నారు కనుక మొత్తం  $\frac{1}{2}$  అంతా ఒకవైపు ఉన్నారు, మీ వైపు ఒకే బాబా ఉన్నారు అయినా కానీ మీకు విజయం నిశ్చితం అయి ఉంది. ఎవరూ మిమ్మల్ని కదవలేరు. ఎందుకంటే బాబా మీ తోదుగా ఉన్నారు. అసత్యం అని అంటున్నారు. అసత్యాన్ని అసత్యం చేయండి, పెంచుతారు ఎందుకు?

# **ఏ స్థితి చాలాకాలం సుండి అభ్యాసం చేస్తే సునాయాస మరణం సంభ**ఠిస్తుంది? దీనికి ఉదాహారణ ఎవరు?

విశ్వరతన్ దాదాకి నిరాకారి స్థితిపై ధ్యాస చాలా ఉండేది. గుప్తంగా ఈ పాఠం పక్కాగా ఉండేది. అందువలన త్వరగా మరియు సెకనులో పాత్ర పూర్తయిపోయింది. ఇది కూడా సమయం గురించి అందరికీ ధ్యాస ఇప్పించడానికి నిమిత్తమైంది. చాలాకాలం ఈ స్థితిపై ధ్యాస ఉండాలి.

# వృత్తి ద్యారా సేవ ఎలా చేయాలి? దాని యొక్క గొప్తతసం ఏమిటి?

సేవకి అన్నింటికంటే సహజ సాధనం - వృత్తి ద్వారా తరంగాలను వ్యాపింవచేయటం మరియు తరంగాల ద్వారా వాయుమండలాన్ని తయారు చేయటం. ఎందుకంటే వృత్తి అనేది అన్నింటికంటే వేగవంతమైన సాధనం. విజ్ఞాన సాధనమైన రాకెట్ ఎంత వేగంగా వెట్తందో అదేవిధంగా మీ యొక్క ఆత్మిక శుభ భావన లేదా శుభ కామన కలిగిన వృత్తి అనేది దృష్టిని

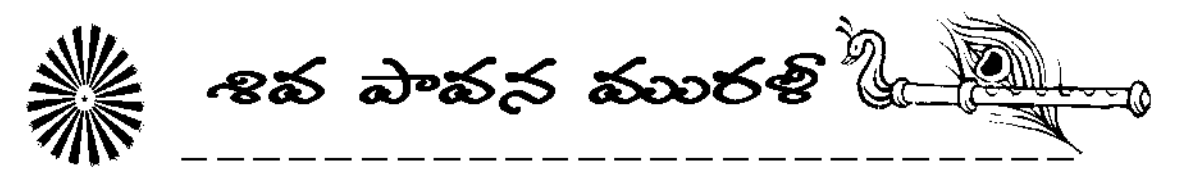

మరియు సృష్టిని మార్చేస్తుంది. ఒకే స్థానంలో ఉంటూ కూడా వృత్తి ద్వారా సేవ చేయవచ్చు. వినినటువంటి విషయాన్ని మర్చిపోవచ్చు కానీ వాయుమండలం ద్వారా అనుభవం అయిన అనుభూతిని మర్చిపోలేరు. మధువనం అనగా (బహ్మాబాబా యొక్క కర్మభూమి, యోగభూమి, చరిత్ర భూమి కనుక ఆ వాయుమండలాన్ని ఇప్పటి వరకు అనుభవం చేసుకుంటున్నారు కదా, ఆ అనుభవాన్ని మర్చిపోలేరు కదా! వాయుమండలం యొక్క అనుభవం మనస్సులో ముద్ర పడిపోతుంది. వాచా ద్వారా పెద్ద పెద్ద కార్యక్రమాలు చేస్తున్నారు కానీ (వతీ ఒక్కరికీ మీ (శేష్ట ఆత్మిక వృత్తి ద్వారా, తరంగాల ద్వారా వాయుమందలాన్ని తయారు చేయాలి.కానీ వృత్తి ఆత్మికంగా లేదా శక్తిశాలగా ఎప్పుడు అవుతుంది అంటే ఎప్పుడైతే మీ మనస్సులో ఎవరి పట్ల కూడా వ్యతిరేక వృత్తి యొక్క తరంగాలు ఉండకూడదు. మీ మనస్సు యొక్క వృత్తి సదా స్వచ్చంగా ఉండాలి ఎందుకంటే ఏ ఆత్మ పట్ల అయినా ఏ రకమైన వ్యర్థ వృత్తి లేదా జ్ఞానానికి విరుద్దమైన అశుద్ధ వృత్తి అంటే మనస్సులో చెత్త ఉంటే తుభ వృత్తి ద్వారాసేవ చేయలేరు. కనుక నా మనోవృత్తి తుభంగా, ఆత్మికంగా ఉందా? అని స్వయాన్ని పరిశీలన చేస్కోండి.

### ఇతరులకు శిక్షణ ఇచ్చే పద్దతి ఏమిటి?

శిక్షణ ఇవ్వండి కానీ శిక్షణ ఇచ్చే సర్వోత్తమ విధి ఏమిటంటే క్షమారూపమై శిక్షణనివ్వండి. కేవలం శిక్షణ ఇవ్వకండి, దయ మరియు క్షమ చూపించండి మరియు శిక్షణ కూడా ఇవ్వండి. రెండు మాటలను గుర్తు పెట్టుకోండి – శిక్షణ మరియు క్షమ లేదా దయ. దయాహృదయులై శిక్షణ ఇవ్వట౦ ద్వారా మీ శిక్షణ పనిచేస్తు౦ది. దయాహృదయులై ఇవ్వకపోతే మీ శిక్షణను ఒక చెవితో వింటారు, మరో చెవితో వదిలేస్తారు. శిక్షణను ధారణ చేయరు. అలా జరుగుతుంది కదా! అనుభవం ఉందా? మీరు శిక్షణ ఇస్తున్నారు, కానీ వారు మీ కంటే పెద్ద శిక్షకులు, శిక్షకుదు శిక్షకుని శిక్షణ వినదు కదా! ఇలా చేయకండి, ఇలా చేయండి అని మీరు ఒక పాయింట్ చెప్తే దానిని కట్ చేయడానికి వాళ్ళదగ్గర 10 పాయింట్లు ఉంటాయి. అందువలన క్షమ మరియు శిక్షణ వెనువెంట ఉండాలి. శిక్షకులుగా అవ్వటం త్వరగా వస్తుంది కానీ క్షమించటం కూడా వెనువెంట ఉండాలి. దయకు విధి శుభ భావన మరియు శుభ కామన. సత్యమైన (పేమ రాతిని కూడా నీరుగా చేస్తుంది అని అంటారు కదా! అదేవిధంగా క్షమా స్వరూపంతో శిక్షణ ఇవ్వటం ద్వారా మీరు దేని గురించి అయితే ఇలా చేయకూడదు, ఇలా కాదు అని అనుకుంటున్నారో అది క్రత్యక్షంగా కనిపిస్తుంది. మీరు దయాహృదయులై శిక్షణ ఇచ్చిన క్రభావంతో వారి కఠినహృదయం కూడా పరివర్తన అయిపోతుంది.

# శివబాబా ఎప్<sub>వ</sub>డు మీ ముందు హాజరవుతారు?

మీ మీ సహయోగులతో, మీ మీ కార్యకర్తలతో దు:ఖం ఇవ్వకూడదు, దు:ఖం తీసుకోకూడదు. ఆశీర్వాదాలు ఇవ్వాలి మరియు తీసుకోవాలి. ఒకవేక అటువంటి సమయంలో కూడా మీరు అధికారంతో మనస్సుతో నా బాబా, పరమాత్మ బాబా, నా బాబా ఎలా అన్నా బాబా హాజరైపోతారు. భగవంతుడు సదా హాజరై ఉంటాడు అనే మహిమ ఉంది కదా! కనుక మీరు మనస్సుతో అటువంటి సమయంలో కూడా అధికార రూపంలో నా బాబా అనగానే బాబా హాజరు అయిపోతారు. ఎందుకంటే తండి ఉన్నదే ఎవరి కొరకు? పిల్లలకొరకే కదా! అధికారి పిల్లలకు బాబా సహయోగం లభించకపోవటం అనేది జరగనే జరగదు. అసంభవం.

### ప్రతీ ఇల్లు ఏవిధంగా తయారవ్యాలి?

ఇంటిని ఆశ్రమంగా చేసుకోవాలి. ఆశ్రమం యొక్క కార్యం – ఆశీర్వాదాలను ఇవ్వటం మరియు తీసుకోవటం. మీ ఇల్లు మందిరంగా అయిపోతుంది. మందిరంలో విగ్రహం యొక్క కర్తవ్యం ఏమిటి? ఆశీర్వాదాలను ఇస్తుంది కదా! విగ్రహం ఎదురుగా వెళ్ళి ఆశీర్వాదం అదుగుతారు, దయ అదుగుతారు కదా! అదేవిధంగా మీరు కూడా ఏమి ఇవ్వాలి? ఆశీర్వాదాలు ఇవ్వాలి. ఈశ్వరీయ (పేమను ఇవ్వండి. ఆత్మిక (పేమను ఇవ్వండి. శారీరక (పేమ కాదు. ఈరోజుల్లో (పేమ స్వార్గఫూరిత ్రపేమ. సత్యమైన మనస్సు యొక్క్షనేమ లేదు. స్వార్థంతో (పేమనిస్తారు. స్వార్థం లేకపోతే పట్టించుకోరు. కనుక మీరు ఏమి చేస్తారు? ఆల్మిక (పేమను ఇవ్వండి, ఆశీర్వాదాలు ఇవ్వండి, దు:ఖం ఇవ్వకూడదు, తీసుకోకూడదు. ఇంటింటిని స్వర్గంగా తయారు చేసుకోవాలి, మందిరంగా తయారు చేసుకోవాలి, ఆశ్మంగా తయారు చేసుకోవాలి.

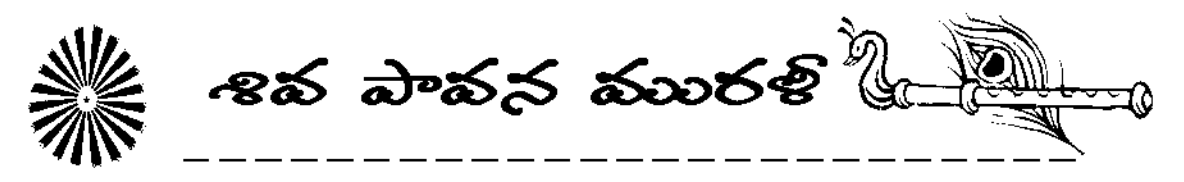

# <u>వీయే ఐషయాలలో తగుల్వాటు ఉండకూడదు?</u>

వ్యక్తితో కానీ, వ్యక్తి యొక్క విశేషతతో కానీ, సాధనాలతో కానీ, సౌకర్యాలతో కానీ తగుల్పాటు ఉంటే లీకేజ్ ఉన్నట్లు. నియమక్రమాణంగా సౌకర్యాలను ఉపయోగించుకోవటం సరైనదే కానీ సౌకర్యాలతో ఎక్కువ కేమ పెట్టుకోవటం తగుల్పాటు. .<br>ఆ సౌకర్యాలే జ్ఞాపకం వస్తూ ఉంటాయి. దానికి గుర్తు ఏమిటంటే – ఎక్కడైనా కానీ లీకేజ్ ఉంటే జీవితంలో సదా ఏదాక కారణంగా అసంతుష్టత అనుభవం అవుతుంది.

# <mark>మసస్కకి శుద్ధ భ</mark>ోజునం <mark>వి</mark>బ?

శుద్ధసంకల్పాలే మనస్సుకి శుద్ధ భోజనం. ఒకవేళ వ్యర్ధసంకల్పాలు, వ్యతిరేక సంకల్పాలు నదుస్తున్నాయి అంటే అది అశుద్ధ ఖోజనం. మనస్సులో సదా శుద్ధసంకల్పాలు నడవాలి. ఈ రెండు చేయటం వస్తుంది కదా! ఎంత సమయం కావాలంటే అంత సమయం శుద్ధసంకల్ప స్వరూపంగా అయిపోండి.

# శివబాబా అంతిమంలో సేవాలెక<sub>శ</sub>లు ఏవిధంగా చూస్తారు?

ఏ స్థానంలోని వారు ఎంతమంది ఆత్మలను ధృడంగా తయారుచేశారు, న్వయం ఎంత ధృడంగా అయ్యారు అనేది చూస్తాను. సాధారణ లెక్మలఖాతా చూడను అనగా ఏ పొరపాటు చేయలేదు కదా, అసత్యం మాట్లాడలేదు కదా, వికర్మ ఏదీ చేయలేదు కదా అని. కానీ ఎంతమంది ఆత్మలను ఉత్సాహ ఉల్లాసాలలోకి తీసుకువచ్చారు, అనుభూతి చేయించారు, ధృధత అనే తాకంచివిని ఇచ్చారు అది చూస్తాను.

### ಭಯಂ ಎನ್ನಿ ರಕಾಲುಗಾ ఉಂటುಂದಿ? ಅದಿ ನ್ನೂಲಂಟೆ ನಿಮಿ ವೆಯಾರಿ?

ఏ కార్యంలోనైనా ధైర్యం ఉంటే సఫలత లభించినట్లే. ధైర్యం తక్కువగా ఉంటే సఫలత కూడా తక్కువగా వస్తుంది. అందువలనే ధైర్యం మరియు నిర్భయత ఉండాలి. భయంలోకి రాకూడదు. నిర్భయంగా ఉండండి. వారికి శాంతి యొక్క సహయోగం ఇవ్వండి. ఆ ఆత్మకి దయాభావనతో సహయోగం ఇవ్వండి. భయంలోకి రాకండి. భయం చాలా పెద్ద భూతం. ఇతర భూతాలు తౌలగిపోతాయి కానీ భయం యొక్క భూతం చాలా కష్టంగా తౌలుగుతుంది. భయం అనేది అనేక రకాలుగా ఉంటుంది. కొంతమందికి తమ బలహీనత కారణంగా భయం వస్తుంది. ఈ అన్ని భయాల నుండి నిర్భయంగా అయ్యే సాధనం సదా స్వచ్ఛమైన మరియు సత్యమైన మనస్సుతో ఉండండి. స్వచ్ఛమైన మరియు సత్యమైన మనస్సుకి యజమాని రాజీ అయిపోతారు మరియు అందరూ రాజీ అయిపోతారు.

# ప్రతీ బ్రాహ్మణాత్మలో తక్కువలో తక్కువ ఏమి ఉంటుంది? బీరు ముందుకి వెళ్లే కొలదీ ఏ అవగుణం

## వస్తుంది? అది పోవాలంటే ప్రతీరోజూ ఏ విషయం ధారణ చేయాలి?

స్ధూలంగా అయినా, సూక్ష్మంగా అయినా ఏ విశేషత లేకుండా ఏ మనుష్యాత్మ ఉండదు. జ్ఞాని జీవితంలో కూడా (వతి ఒక్క ్రతాహ్మణాత్మలో తక్కువలో తక్కువ ఒక విశేషత తప్పకుండా ఉంటుంది. కానీ జ్ఞాని జీవితంలో విశేషత పరమాత్మ ఇచ్చినది. పరమాత్మ యొక్క కానుక. పరమాత్మ ఇచ్చిన దానిని దేహాభిమానానికి వశమై నాది అనే దానిలోకి వస్తున్నారు.నేను ఈవిధంగా ఉంటాను, ఈ రాయల్ అభిమానంలో చాలా పెద్ద నేను అనే భావన ఉంటుంది. ముందుకు వెళ్ళే కొలదీ సంబంధంలో చిక్కుకునేలాంటి రకరకాల నేను అనే భావం మంయు ఇంకా ముందుకి వెళ్తే రకరకాల పొజిషన్ (పదవి) కారణంగా నేను అనే భావం కూడా వస్తుంది.

## మసస్కపై స్కర్గం లేదా వ్యతిరేకత యొక<sub>ే</sub> ప్రభావం పడితే సష్టం ఎలా ఉంటుంది?

మనస్సుపై వ్యర్ధం (వభావం వేస్తుంది. చెడు లేదు కానీ వ్యర్ధం మరియు వ్యతిరేకత యొక్క (వభావం వాయుమండలం అనుసరించి బుద్దిపై ఉంటే బుద్దికి యదార్ధంగా మరియు సత్యంగా నిర్ణయించే అనుభూతి శక్తి తక్కువ అయిపోతుంది.

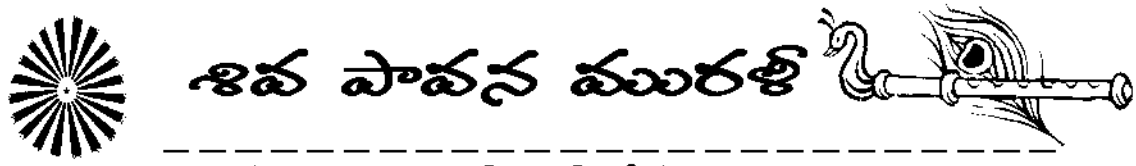

అందరి మనస్కుల యొక<sub>ే</sub> అలజడి తొలగించే పద్దతి **ఏ**ది?

(పకృతి కూడా తన పని చేస్తుంది కదా! ఎప్పుడైతే మనుష్యాత్మలు (పకృతిని తమో(పధానంగా చేసారో అది కూడా తన ా .<br>యొక్క పని చేస్తుంది కదా! కానీ (పతీది ఆట.ఆటలో కూడా ఆట. ఆటని చూస్తూ మీ స్థితిని అలజడి చేసుకోకూడదు. వర -శ్థితి మాస్టర్ సర్వశక్తివాన్ ఆత్మల యొక్క స్వస్థితిపై (పభావం వేయకూడదు.ఇంకా ఆత్మల యొక్క అలజదుల నుండి విడిపించడానికి నిమిత్తం అవ్వండి. ఎందుకంటే మనస్సు యొక్క అలజడి మీరు మెడిటేషన్ (యోగం) ద్వారానే తాలగించగలరు.వైద్యులు తమ<sup>ా</sup>యొక్క పని చేస్తారు, వైజ్ఞానికులు తమ పని చేస్తారు, గవర్నమెంట్ తన వని తాను చేస్తుంది కానీ మీ వని – మనస్సు యొక్క అలజెడి మరియు భయాన్ని తౌలగించటం. భయం యొక్క జీవితం నుండి విముక్తి అయ్యేవిధంగా చేయాలి. ఆ జీవితాన్ని దానం చేయాలి.సహయోగం ఇవ్వాలి.

# అంతిమ మహాటెనాశసంలో మీ పాదాలు రక్షణా స్థానం వైపు వెళ్ళాలంటే ఏ బిధిని పాటించాలి?

్రవకృతిని ఎవరూ ఆపలేరు. గుజరాత్లలో రా, ఆబూలో రావద్దు, బొంబాయిలో రావద్దు అని. అది స్వతంత్రమైనది. కానీ అందరు మీ యొక్క స్వస్థితిని అచంచలంగా, స్థిరంగా మరియు మీ యొక్క బుద్ధిని, మనస్సు యొక్క లైన్ని స్పష్టంగా ఉంచుకోండి. లైన్ స్పష్టంగా ఉంటే (పేరణ వస్తుంది. బాప్దాదా ముందుగానే చేప్పారు – వారిది వైర్లెస్ మీద వైస్లెస్ బుద్ధి (నిర్వికారి బుద్ధి) కనుక ఏమి చేయాలి? ఏమి అవ్వాలి? ఈ యొక్క నిర్ణయం అనేది స్పష్టంగా మరియు వెంటనే ఉంటుంది. ఇలా ఆలోచిస్తూ ఉండకండి, బయటికి వచ్చేస్తాం, లోపల కూర్చుంటాం, తలుపు దగ్గర కూర్చుంటాం, ఇంటిఫైన కూర్చుంటాము అని. మీ యొక్క పాదాలు స్వతహాగానే రక్షణా స్ధానం వైపుకి నడిచేస్తాయి. భయపడవలసిన అవసరం లేదు.ఒకవేక బాగా భయం అనిపిస్తే మధువనం యొక్క ఇల్లు ఉంది. భయపడవలసిన అవసరం లేదు. ఇప్పండైతే ఏమీ లేదు, ఇక ముందు అన్నీ జరగవల్సిందే. భయపడవద్దు. పరివర్తన అవ్వాలి కదా! వినాశనం కాదు, పరివర్తన అవ్వాలి. అందరిలో వైరాగ్యం రావాలి కదా! దయాహృదయులుగా అయ్యి సర్వశక్తుల ద్వారా శక్తినిచ్చే దయ చూపించండి.

# <mark>ത്</mark>ರದಾಸ್ಥಾಾ ಎಬ್ಬೆಡು ಎಲಾ ಸ್ಟ್ರತಿ ವೆಯಾರಿ?

వరదానం సహజంగా లభిస్తుంది కానీ ఆ వరదానాన్ని రోజూ అమృతవేక మరియు కర్మయోగిస్థితిలో మాటిమాటికి మనస్సుతో స్మృతి చేయండి. బలహీనం అవ్వకండి. వరదానం లభించింది కానీ ఆ వరదానం సదా నయనాలలో ఉండాలి.

## శివబాబా సుండి అదసపు సహాయం ఎలా లభిస్తుంది?

బాప్దాదాని రాజీ చేసుకునే సహజమైన విధి – సత్యమైన మనస్సు. సత్యమైన మనస్సుకే యజమాని రాజీ అవుతారు. (పతి కర్మలో సత్యవాదిగా ఉందాలి. ఎవరైతే సత్యమైన మనస్సుతో ఉంటారో వారు సదా సంకల్పంలో, మాట మరియు కర్మలో, ాశా<br>సంబంధ, సంపర్మంలో రాజయుక్తంగా ఉంటారు అంటే రహస్యాన్ని అర్ధం చేసుకునేవారు మరియు నడిచేవారు.రాజయుక్త్ అయిన వారి గుర్తు – రహస్యం తెలుసుకున్నవారు ఎప్పుడు తమ స్వస్థితిలో కోపంలోకి రారు అంటే చింతించరు.ఈ గుర్తు ద్వారా ఎంత వరకు రాజయుక్తంగా అయ్యాము అనేది పరిశీలించుకోవచ్చు. వారు సంకల్పంలో కూడా, వృత్తి ద్వారా కూడా, స్మృతి ద్వారా కూడా, దృష్టి ద్వారా కూడా ఎవరిపై కోపంలోకి రారు ఎందుకు? అందరి యొక్క మరియు తమ  $\overline{\text{C}^{\text{C}}}$ యే స్వేహావ, సంస్కారాలను తెలుసుకునే రాజయుక్త్ $\overline{\text{T}}^{\text{C}}$  ఉంటారు. కనుక బాబాని కూడా రాజీ చేనుకునే విధి – రాజయుక్తంగా అయ్యి నడవటం మరియు రాజయుక్త్ అంటే స్వయంపై కోపంలోకి రాకూడదు మరియు ఇతరుల పట్ల కోపంలోకి రాకూడదు. సదా సమయం అనుసరించి మీ మనస్సు, బుద్ధి, స్వప్నం వరకు కూడా సదా శుభంగా మరియు శుద్ధంగా ఉంచుకోండి. బాప్దాదా విశేషంగా పిల్లలందరి యొక్క తోడు కనుక ఆ సంబంధంతో విశేషంగా అటువంటి సమయంలో ఎగ్షస్టా సహాయం ఇస్తారు. ఎందుకు? ఎందుకంటే పిల్లలను సంవన్నం చేసి వెంట తీసుకువెక్మటం బాబా యొక్క బాధ్యత.

# శివపరమాత్మ మధువసంలో మురళీ ఐసెపిస్తున్నప్పడు ఎవరు ఆయనకి దగ్గరగా ఉంటారు?

మధువనంలో బాప్దాదా వచ్చారు అని దేశ,విదేశాలలో పిల్లలందరు ఇదే స్మృతిలో ఉన్నారు. తమ,తమ దూరదేశి దృష్టి అనే దుర్భిణి ద్వారా చూస్తున్నారు. వారు కూడా బాప్దాదా ఎదురుగా వస్తున్నారు అంటే అటువంటి వారు దూరంలో ఉన్నా కానీ మనస్సుతో మధువనంలో ఉన్నారు. సాకారలోకం యొక్క స్థూలసాధనాలైతే అలజడి అవ్వచ్చు కానీ ఈ

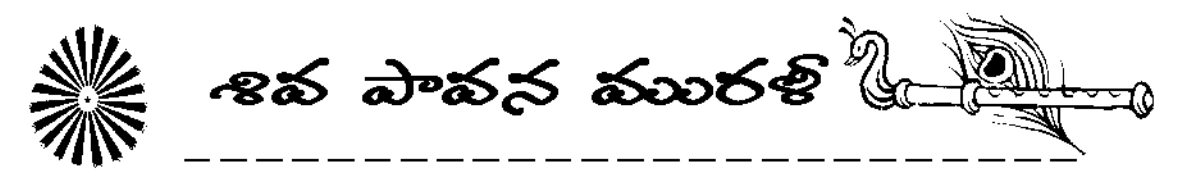

ఆధ్యాత్మిక దూరదృష్టి, దూరదేశీ దృష్టి ఎప్పుడూ పాడవ్వదు. ఈవిధంగా నలువైపుల ఉన్న సేవాకేందాాలలోని పిల్లలందరూ బాప్దాదాకి ఎదురుగా కనిపిస్తున్నారు.

### మససా సేవ ఎవరెవరు చేయగలరు? దాని వలస ఐశేష లాభాలేమిటి?

ఇప్పుడు మీ హద్దు యొక్క విషయాలను వదిలేయండి, దయాహృదయులుగా అవ్వండి. మనసాసేవలో నిమగ్నమవ్వండి. శక్తి ఇవ్వండి, శాంతి ఇవ్వండి, తోడు ఇవ్వండి. దయాహృదయులుగా అయ్యి ఇతరులకు సహాయం చేయటంలో బిజీ అయిపోతే ఇక ఈ హద్దు యొక్క ఆకర్షణల నుండి, హద్దు యొక్క విషయాల నుండి సహజంగానే దూరం అవుతారు. (శమ సుండి రక్షించబడతారు. ఇప్పుడు వాచా సేవతో పాటూ మనసాసేవ యొక్క అవసరం చాలా ఉంది మరియు ఈ మనసాసేవ అందరూ చేయవచ్చు అంటే (కౌత్తవారు, పాతవారు, మహారధులు, గుఱ్ఱపుసవారీలు, కాల్భలం వారు అందరూ చేయగలరు. ఈ సేవ పెద్దవారు చేస్తారు, మేము చిన్నవారము, మేము అనారోగ్యంతో ఉన్నాము, మాకు సాధనాలు లేవు ఇలా ఏవిధమైన ఆధారం అవసరం లేదు. ఈ సేవ చిన్న, చిన్న పిల్లలు కూడా చేయగలరు. (వతి రోజు మొత్తం రోజంతటిలో ఎన్ని గంటలు యదార్ధంగా మనసాసేవ చేసాము అని పరిశీలించుకోవాలి. చేసేసాము అని చెప్పటం కాదు. యదార్ధరూపంలో ఎన్ని గంటలు మనసాసేవ చేసారు? (వతి ఒక్కరు ఈ చార్ట్ పెట్టుకోవాలి మరలా బాప్దొదా అకస్మాత్తుగా చార్ట్ అడిగిస్తారు.

# బ్రహ్మాబాకా అష్కక్తం అయిన సందర్భంలో పిల్లలు బాబాపై ఏమని నిందలు వేశారు?

కౌంతమంది పిల్లలు (బహ్మాబాబాతో ఆత్మికసంభాషణ చేస్తూ మధురాతి మధురమైన నిందలు వేశారు – మీరు ఇంత తొందరగా ఎందుకు వెళ్ళిపోయారు? మరియు రెండవనింద – పిల్లలైన మాతో శెలవు తీసుకోకుండా (చెప్పకుండా) ఎందుకు వెళ్ళిపోయారు? అని. అప్పుడు (బహ్మాబాబా చెప్పారు – నన్ను అకస్మాత్తుగా ఎందుకు పిలిచావు? అని నేను కూడా శివబాబాని అడిగాను అని చెప్పారు. అప్పుడు బాబా అన్నారు – ఒకవేళ నేను నీకు శెలవు తీసుకుని రమ్మని చెప్తే సువ్వు పిల్లలను వదిలిపెదతావా లేక పిల్లలు నిన్ను వదిలిపెదతారా?

# మసం చేస్తున్నది యదార్ధ సేవ అని రుజూవు ఏమిటి? మన స్థితి ఎలా ఉంటుంది?

ఎప్పుడైనా ఏ సేవ అయినా మనసాసేవ అయినా, వాచా సేవ అయినా, లేక కర్మ ద్వారా అయినా సేవ చేస్తే దానికి ఫలంగా ఆత్మికసంతోషం లభిస్తుంది. కనుక సేవ ద్వారా ఎంత వరకు సంతోషం యొక్క అనుభూతి అయ్యింది? అనేది .<br>పరిశీలన చేసుకోండి. ఒకవేళ సేవ చేసారు కానీ సంతోషం రాలేదు అంటే అది యదార్ధసేవ కాదు సేవలో ఏదైనా లోపం ఉంటే కనుక సంతోషం లభించదు. సేవ అంటే ఆత్మ తనని తాను సంతోషంగా వికసించిన ఆత్మిక గులాబీగా, సంతోషం యొక్క ఊయలలో ఊగుతున్నట్లు అనుభవం చేసుకుంటుంది. కనుక పరిశీలన చేసుకోండి – మొత్తం రోజంతా సేవ చేసారు కానీ మొత్తం రోజంతటి సేవ యొక్క సంతోషం వచ్చిందా లేక ఆలోచనలోనే నదుస్తూ ఉన్నారా? ఇది కాదు, అది కాదు ..... అని. మరియు మీ సంతోషం యొక్క(పభావం  $\overline{1}.$  సేవాస్థానంపై 2. సేవా సహయోగులపై 3. ఏ ఆత్మలకైతే ేసవ చేస్తున్నారో ఆ ఆత్మల యొక్క వాయుమండలం సంతోషం అవుతుంది, ఇది సేవ యొక్క ఖజానా – సంతోషం.

# <mark>విదైనా సమస్య వస్తే వి స్థితిలో ఉండాలి? ఎంత సమయంలో స్థితులవ్యాలి?</mark>

ఏదైనా సమస్య వస్తే ఒక సెకనులో సాక్షి దృష్టితో సమస్యను ఒక సైద్సీన్గా (మార్గమధ్య దృశ్యం) భావించి, తుఫానును కూడా కానుకగా భావించి దానిని దాటేయండి. మున్ముందు ఈ అభ్యాసం చాలా అవసరం అవుతుంది. ఫుల్ స్టాప్ పెట్టాలి. ఇది ఎందుకు జరిగింది, ఇది ఎలా జరిగింది? అనే చైశ్చార్ధకం పెట్టకూడదు. అయిపోయింది అంతే,ఫుల్స్మాప్ పెట్టాలి మరియు పూర్తిగా శక్తిశాలి స్థితిలో స్థితులవ్వాలి. అప్పుడు సమస్య క్రింద ఉండిపోతుంది, మీరు ఉన్నతస్థితిలో సమస్యను సైడ్సేన్గా చూస్తూ ఉంటారు.

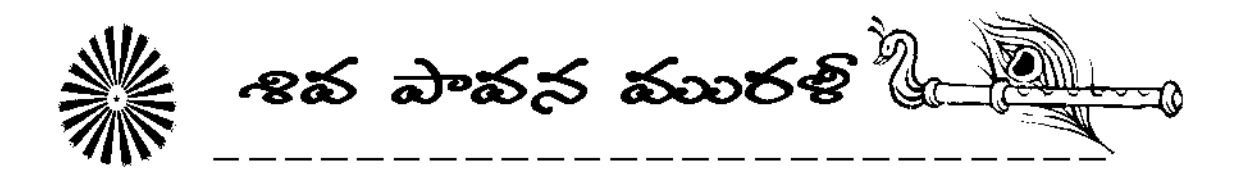

### అన్నింటికంటే తీవ్ర వేగవంతమైన సేవ ఏది? అది ఎప్కడు మసం చేయగలం?

అన్నింటికంటే తీవ వేగవంతమైన సేవ ఏమిటంటే వృత్తి ద్వారా తరంగాలను వ్యాపింపజేయాలి. రాకెట్ కంటే చాలా తీమైమైన వేగవంతమైనది వృత్తి. వృత్తి ద్వారా వాయుమందలాన్ని పరివర్తన చేయగలరు. ఎక్కడికి కావాలంటే అక్కడికి, ఎంతమంది ఆత్మల వద్దకు కావాలంటే అంతమంది దగ్గరకు ఇక్కడ కూర్చుని ఉండగానే చేరగలరు. వృత్తి ద్వారా దృష్టి మరియు సృష్టిని పరివర్తన చేయగలరు. కానీ వృత్తి ద్వారా సేవ చేయటంలో ఒక విషయం విఘ్నం వేస్తుంది. వృత్తి ద్వారా తరంగాలు వ్యాపిస్తాయి. మీ జడ చిత్రాలు ఇప్పటి వరకు, అంతిమ జన్మ వరకు తరంగాల ద్వారా సేవ చేస్తున్నాయి కదా! నా వృత్తిలో ఏ ఆత్మపట్లైనా ఏదైనా వ్యతిరేక తరంగాలు ఉన్నాయా? విశ్వంలోని వాయుమండలాన్ని పరివర్తన చేయాలి కానీ మీ మనసులో ఏ ఆత్మపట్లనైనా ఒకవేళ వ్యర్థ తరంగాలు లేదా అశుద్ధమైనవి ఉంటే వారు విశ్వపరివర్తన చేయలేరు. విఘ్నాలు వచ్చేస్తుంటాయి, సమయం పట్టేస్తుంది. కొంతమంది పిల్లలు అంటున్నారు – వారు ఉన్నదే అలా కదా అని. అలా ఉంటే అలాంటి తరంగాలే ఉంటాయి కదా అంటున్నారు. ఇలా బాబాకి కూడా జ్ఞానం ఇస్తున్నారు – బాబా నీకు తెలియదు, ఆ ఆత్మ ఉన్నదే అలా అని అంటున్నారు. కానీ బాబా అదుగుతున్నారు – వారు చెద్దవారు, వారిది తప్పు, అలా జరగకూడదు సరే కానీ ఆ చెదుని మీ వృత్తిలో ఉంచుకోండి అని బాబా అనుమతి ఇచ్చారా? అనుమతి ఇవ్వలేదు

### **ఏది ఒక సబ్లక్ల?**

త్రీమతంపై నడవటం అనేది కూడా ఒక సబ్జక్న. కనుక త్రీమతంపై నడిచే సబ్జక్నలో పాస్ అయ్యారు కనుక ఫస్ట్ నెంబర్ వారికి బాప్ఐాదా తన వైపు నుండి 25 మార్కులు పెంచారు మరియు రెండవ నెంబర్ వారికి 15 మార్కులు పెంచారు. ఈ ఎగ్షస్టా లిఫ్ట్ బాప్దదాదా తన వైపు నుండి ఇచ్చారు.మరలా అంతిమ పేవర్లో మీ యొక్క ఈ మార్కులు జమ అవుతాయి. పాస్ఐత్ ఆనర్ అవ్వటంలో సహాయం లభిస్తుంది కానీ ఎవరైతే పెట్టకోలేదో ఏదోక కారణంగా, సోమరితనమే అంతకంటే ఏమీ లేదు కానీ ఏదోక కారణంగా పెట్టకోలేదో వారికి బాప్దాదా చెప్తున్నారు – ఇప్పటి నుండి మీరు ఒక నెల అకౌంట్ పెట్టుకోండి, ఇప్పుడైనా కానీ ఒక నెల యదార్ధ అకౌంట్ పెట్టుకుని నెంబర్వన్గా అయితే బాప్**దాదా వారి యొక్క** మాద్కులు కట్ చేయరు.అర్ధమైందా! కట్ చేయరు కానీ మీరు తప్పకుండా చేయాలి. శ్రీమతానికి గౌరవం ఇవ్వకపోతే మార్కులు కట్ అయిపోతాయి.

### ನಿಯಮಾಲ ಗುರಿಂಬಿ శಿವಲಾಲಾ ದಿಮಿ ವೆವ್ಸಾರು?

నియమం తప్పకుండా చెప్పండి కానీ నియమంతో పాటు (పేమను కూడా ఇవ్వండి. కేవలం నియమమే కాదు. కేవలం నియమం చెప్పటం ద్వారా, అక్కడక్కడ ఆత్మలు బలహీనంగా ఉన్న కారణంగా ఇంకా బలహీనం అయిపోతారు. ఎప్పడైతే స్వయం ఆత్మిక (పేమమూర్తిగా అవుతారో అప్పుడు ఇతరులకి (పేమ ఇవ్వగలరు (ఆత్మిక (పేమ ఇవ్వాలి, ఇతర (పేమ తాదు) ఆత్మిక (పేమనివ్వటం అంటే (చతి సమస్య యొక్క పరిష్కారంలో సహయోగి అవ్వటం. కేవలం శిక్షణ ఇవ్వటం కాదు, శిక్షణ మరియు సహయోగం వెనువెంట ఇవ్వాలి - ఆత్మిక (పేమమూర్తిగా అవ్వటం అంటే ఇదే.

### ఏది అసలైన పాదువు?

ఆత్మలకి దానం ఇస్తూ వెళ్ళండి, బికారీల యొక్క వరుస ఎంత పెద్దది ఉంది! మరి మీ దగ్గర ఎంతగా ఖజానా నిండి ఉంది? అనంతమైన ఖజానా ఉంది? పంచి పెట్టడంలో పొదుపు చేయటం లేదు కదా? విశాలహృదయులు అయ్యి పంచి ెుట్టండి. వ్యర్ధంగా పోగొట్టకోవటంలో పొదుపు చేయండి కానీ పంచి పెట్టడంలో విశాలహృదయంతో పంచి పెట్టండి.

### రెండు రకాలుగా ఫుణ్యం ఎప్కడు జమ అవుతుంది?

అందరు సేవకి నిమిత్తంగా అయ్యి మీ భాగ్యాన్ని తయారు చేసుకునేవారు కదా ఎందుకంటే ఈ యజ్ఞ సేవ యొక్క పుణ్యం చాలా గొప్పది. తనువుతో సేవ చేస్తున్నారు కానీ మనస్సుతో కూడా సేవ చేస్తూ ఉందండి. డబల్ వుణ్యం జమ అవుతుంది.

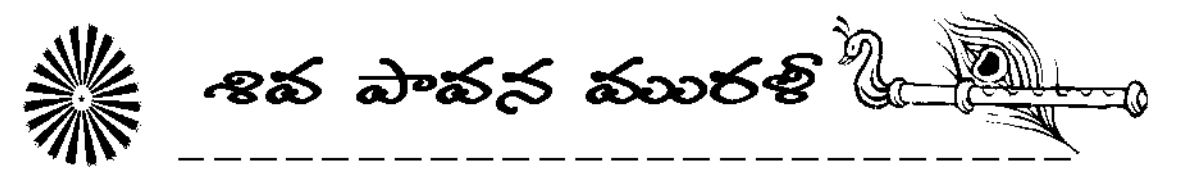

### పతీ టీచర్లో ఎవరు కనిపించాలి అని బాబా ఆశ?

్రపతీ టీచర్**లో బాబా (పత్యక్షంగా కనిపించాలి. ఎవరిని** చూసినా కానీ బాబాయే కనిపించాలి. పరమాత్మ ముందు ఆత్మ గుప్తం అయిపోవాలి మరియు పరమాత్మయే కనిపించాలి.

### ಎಕ್ಕುವಕಾಲಂ ಸೂರ್ರ್ಯಕಂತಿಗಾ ಅವ್ಯಾಲಂಟೆ ದಿಮಿ ವೆಯಾರಿ?

సంగమయుగం యొక్క సమయంలో ఎంత ఎక్కువ సమయం హృదయ సింహాసనాధికారిగా అవుతారో, అంతగా సూర్యవంశీ రాజధానిలో మరియు చంద్రవంశంలో కూడా సూర్యవంశం యొక్క రాజ్య వంశంలో ఉంటారు. ఒకవేళ ఇప్పుడు సంగమయుగంలో అప్పుడప్పుడు హృదయ సింహాసనాధికారిగా ఉంటే సూర్యవంశం యొక్క రాయల్ కుటుంబంలో కూడా కొద్ది సమయమే ఉంటారు.

### మాతలు ఏ జెండా ఎగురవేయాలి? మాతల చేయాల్,స సేవ ఏది?

మాతలు ఏ సెంటర్లో ఉంటే ఆ సెంటర్ సదా ఫలీభూతంగా ఉంటుంది. వారు సంపాదించకపోయినా హృదయం చాలా విశాలంగా ఉంటుంది, భావన చాలా విశాలంగా ఉంటుంది. బాబా కూడా భావన మరియు సత్యమైన హృదయాన్ని ఇష్టపడతారు. (పతి (గూప్అో చూశారు మాతలు ఎక్కువగానే ఉంటారు. మాతలు ఇప్పుడు మీ వారసులను ఇంకా మేల్కొల్పండి. మీరు అందరినీ తీసుకురండి.

## బ్రహ్మాబాలా అశరీరి స్థితిని సాధించేటందుకు చేసిన అభ్యాసాలు ఏవి?

(బహ్మాబాబా ఆదిలో ఏ అభ్యాసం చేసేవారు? ఒక డైరీ చూసారు కదా! మొత్తం డైరీలో నేను ఆత్మను, యశోద ఆత్మ, ఫలానా వారు ఆత్మ, ఆత్మ....ఈ ఒక్క మాటయే ఉండేది. ఈ పునాది స్థితిని సదా అభ్యాసం చేసేవారు. నేను ఎవరు? అనే .<br>మొదటి పాఠం యొక్కఅభ్యాసం మాటీమాటికి చేయాలి. పరిశీలన ఉండాలి. నేను ఆత్మనే, శరీరాన్నికాదు అని అనుకోవటం కాదు. నేను ఆత్మను, చేయించేవానిగా అయ్యి కర్మ చేస్తున్నాను అని అనుభవం చేసుకోవాలి. చేసేది వేరు, చేయంచేవారు  $\tilde{a}$ రు.(బహ్మాబాబా యొక్క రెండవ అనుభవం కూడా విన్నారు కదా! రెండవ అభ్యాసం ఏమిటంటే – ఈ కర్మేం(దియాలు కర్మచారులు.రోజూ రాత్రి కచేరి పెట్టకునే విషయం విన్నారు కదా! అంటే యజమానిగా అయ్యి ఈ కర్మేంద్రియాలనే కర్మచారుల పరిస్థితిని అడిగేవారు కదా! (బహ్మాబాబా ఈ పునాది అభ్యాసాన్ని పక్కాగా చేసుకున్నారు. అందువలనే చివరి సమయంలో బాబాతో వెంట ఉన్న పిల్లలు ఏమి అనుభవం చేసుకున్నారు? బాబా కర్తవ్యం చేస్తూ కూడా శరీరంలో ఉంటూ కూడా, నదుస్తూ,తిరుగుతూ అశరీరీ స్థితిలో ఉన్నట్లు అనుభవం అవుతూ ఉండేది. కర్మలఖాతా పూర్తి చేసుకోవల్సి వచ్చినా కానీ సాక్షి అయ్యి స్వయం కర్మలఖాతాకి వశం అవ్వలేదు మరియు కర్మలఖాతాను పూర్తి చేసుకున్న అనుభవం ఇతరులకు కూడా కలగనివ్వలేదు. (బహ్మాబాణ అవ్యక్తం అవుతున్నారు అని మీకు తెలిసిందా? తెలియలేదు కదా! ఇంత అతీతమైన, సాక్షి, అశరీరీస్థితి అనగా కర్మాతీతస్థితి చాలా కాలం నుండి అభ్యాసం చేసారు కనుకనే అంతిమంలో కూడా అదే స్వరూపం అనుభవం అయ్యింది. చాలాకాలం యొక్క అభ్యాసమే అంతిమంలో పనికి వస్తుంది. అంతిమంలో దేహాభిమానం వదిలేస్తాము అని ఆలోచించకండి. చాలాకాలం యొక్క అశరీరీస్థితి, దేహానికి అతీతంగా మరియు చేయించే ఆత్మ స్థితి యొక్క అనుభవం ఉండాలి. సాకార (బహ్మాబాలాల చూసారు కదా! అనేక విషయాలను వింటూ, మాట్లాదుతూ, కార్యప్యవహారాలు చేస్తూ, శరీరంలో ఉంటూ అతీతంగా ఉండే అనుభవం చేయించారు. కార్యం వదిలేసి అశరీరీగా కొంచెం సమయమే ఉండగలరు కానీ కార్యం చేస్తూ అశరీరీస్థితికి సమయాన్ని తీసి,శక్తిశాలి స్థితిని అనుభవం చేసుకుంటూ ఉందండి.

# దాత స్థితి గల ఆత్మలు ఎలా ఉంటారు ?

దాత స్థితి యొక్క సంస్కారం ఉన్న ఆత్మల యొక్క గుర్తు – వారు ఇస్తే మేము ఇస్తాము, వారు చేస్తే మేము చేస్తాము అనేది వారికి సంకల్పంలో కూడా ఉండదు. నిరంతరం తెరిచి ఉన్న బండారాగా ఉంటారు. దాత స్థితి యొక్క సంస్కారం ఉన్నవారికి అన్నీ వైపుల నుండి స్వతహాగానే సహయోగం లభిస్తుంది. కేవలం ఆత్మల ద్వారానే కాదు కానీ (పకృతి కూడా సమయానికి సహయోగి అవుతుంది. ఎవరైతే దాతగా అవుతారో ఆ వుణ్యానికి ఫలంగా ఆ ఆత్మకి సమయానికి సహయోగం

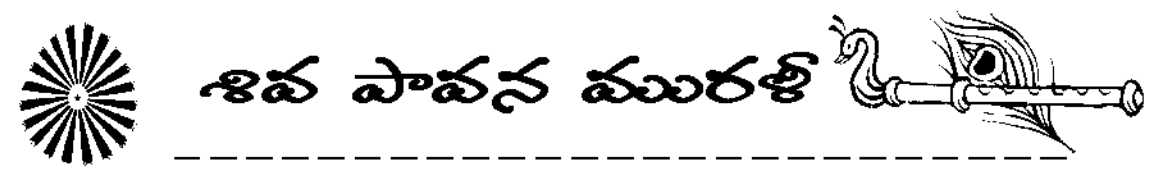

మరియు సఫలత సహజంగా లభిస్తాయి. ఇది సూక్ష్మమైన లెక్క. అందువలనే సదా దాతస్థితి యొక్క సంస్కారాన్ని (పత్యక్షరూపంలో ఉంచుకోంది. పుణ్యఖాతా ఒకటికి 10 రెట్లు ఫలం ఇస్తుంది

### బాబా సుండి వారసత్యం తీసుకునేవాల క్యూ ఉండాలి కాగు ఎందుకు లేదు?

ఇప్పుడు వారసత్వం తీసుకునేవారి క్యూ ఉండాలి. కానీ ఈ క్యూ (వరుస) ఇంకా ఎందుకు లేదు? ఎందుకంటే ఇప్పటికీ ...<br>కొంతమంది పిల్లలు వ్యర్ధ సంకల్పాల యొక్క క్యూలో ఉన్నారు. ఎందుకు, ఏమిటి, ఏవిధంగా వీటిని సమాప్తి చేసుకోవడానికి సమయం వినియోగిస్తున్నారు కానీ వ్యర్ధం సమాప్తి కాలేదు. వ్యర్ధం అనేది సమర్ధంగా అవ్వటంలో విఘ్నం వేస్తుంది.

# ಬ್ರಸ್ಮಾವರ್ರ್ಯ ನಿಯನು ವಾಲನತಿ್ ವಾಟು ಮರೆ ಕ್ರುತಾಳ್ಡಾ ವಾಟಿಂವನುನಿ <mark>ಸಿ</mark>ಕುಬಾಲಾ ತಾರಿಯವೆ ಕಾರು?

సంపూర్ణ పవిత్రత యొక్క (వతం తీసుకున్నారా? లేదా కేవలం (బహ్మచర్యంలోనే సరిగా ఉన్నారా? (బహ్మచర్యం అనేది పునాది కానీ కేవలం (బహ్మచర్యమే కాదు కానీ వెనువెంట ఇంకా నాలుగు ఉన్నాయి (పంచవికారాలు). ఆ నాల్గింటి కొరకు కూడా (వతం తీసుకున్నారా) లేదా జకదాని కోసమే తీసుకున్నారా? పరిశీలించుకోండి. (కోధం ఉండవచ్చు అని బాప్దాదా శెలవు ఇచ్చారా? లేదు కదా!

# **ఏబ్ గొచ్న ఫుణ్కెం?**

బలహీన ఆత్మని ఉత్సాహ,ఉల్లాసాలలోకి తీసుకువస్తే ఎంతో గొప్ప పుణ్యం!

## వ్యాపారస్తులకి సేవ కోసం శివబాబా ఏ పద్ధతి సూచించారు?

బాప్దాదా వ్యాపార వర్గం వారికి విశేష సంకల్పం ఇస్తున్నారు ఎందుకంటే వ్యాపారస్తుల దగ్గరికి చాలా మంది వస్తూ .<br>ఉంటారు. వారు వెక్టవలసిన అవసరం ఉండదు. వారి దగ్గరికే వచ్చి సరుకు తీసుకుని వెక్తారు. మరి అయితే ఎవరైతే మీ దగ్గరికి వస్తున్నారో వారికి తక్కువలో తక్కువ బాబా యొక్క సందేశం అయినా ఇస్తున్నారా? (పతి ఒక్క వ్యాపారస్తుడు లేదా  $\frac{1}{2}$  సీర్వేషుల వారు తమ కార్మలు తయారుచేయించారు దానిలో జ్ఞానం యొక్క చిన్న చిన్న స్లోగన్స్ ఉండాలి. చిరునామా ఉండాలి మరియు రెండు మాటలలో బాబా సందేశం ఉండాలి. ఇలా అందరు తమ తమ కార్మలను తయారుచేయించారా! ఎవరు తయారుచేయించుకున్నారో వారు చేతులు ఎత్తండి! ఇంతమంది తయారుచేయించుకోలేదు. వ్యాపారస్తులు ఇంట్లో ఉంటూనే సేవ చేయగలరు.మేము మీ దగ్గరికి కొనుగోలుదారులుగా వచ్చేవాళ్ళము మాకు సందేశం కూడా ఇవ్వనేలేదు అని అంటారు అందువలన కార్డులు తప్పక<sup>ి</sup>ముదించుకోండి. వారు వాటిని చెత్తడబ్బాలో పడేయకూడదు అంత అందంగా కార్డు తయారుచేయించాలి. వ్యాపారస్తులకు వ్యాపారం చేయించటం బాగా వస్తుంది కదా! మంచి వ్యాపారస్తుడు ఎవరు అంటే వచ్చినవారు ఎవరైనా వ్యాపారం చేయకుండా వెళ్ళకూడదు. అయితే మీరు భగవంతునితో వ్యాపారం చేయించకుండా కేవలం వుస్తాల యొక్క లేదా సరుకుల యొక్క వ్యాపారం చేయిస్తున్నారా? వ్యాపారస్తులు చాలా మంది ఆత్మలను సహయోగిగా చేయవచ్చు. సహయోగి నుండి నెమ్మది నెమ్మదిగా యోగి అయిపోతారు. కనుక ఈ సంవత్సరం అందరినీ సహయోగి జాబితాలోకి తీసుకురావాలి. (పతి ఒక్క వ్యాపారస్తుడు ఎంతమంది ఆత్మలకు సందేశం ఇచ్చారు, ఎంతమందిని సహయోగిగా తయారుచేసారు అనేది బాబా చూస్తారు.

## అందరిలో ఉండే అపబిత్రత ఏది? దానికి శిక్షలు ఏమిటి?

మాతలలో, కుమారీలలో, కుమారులలో అధర్ కుమారీ,కుమారులలో ఎవ్వరిలో అపవిత్రత ఉందకూడదు. (బాహ్మణులు అంటేనే పవి[తాత్మలు. ఒకవేళ ఏదైనా అపవి[త కార్యం జరిగితే ఇది చాలా పాపం. ఈ పాపం యొక్క శిక్ష కూడా చాలా - - - - - -<br>కఠినంగా ఉంటుంది. ఇది ఇలా నదుస్తూ నే ఉంటుంది అని అనుకోకండి. కొద్దిగా అయితే ఉంటుంది పర్వాలేదు అనుకోకండి. ఇది మొదటి సబ్జక్ట్. నవీనత కూడా పవిత్రతయే. (బహ్మబాబా కూడా పవిత్రత విషయం గురించే నిందలు పడ్డారు.అయిపోయింది పర్వాలేదు అనుకోకండి, ఇలా వదిలేది లేదు. దీనిలో సోమరిగా కాకండి. ఏ బ్రాహ్మణాత్మ అయినా అనగా సమర్పణ అయిన వారైనా, ేసేవాధారులైనా, కుటుంబంలో ఉండేవారైనా ఈ విషయంలో తేడా వస్తే ధర్మరాజు కూడా వదిలేది లేదు. (బహ్మాబాబా కూడా ధర్మరాజుకి తోడు వస్తారు. కుమారీలు ఎక్కడ ఉంటున్నా, సేవాకేంద్రంలో

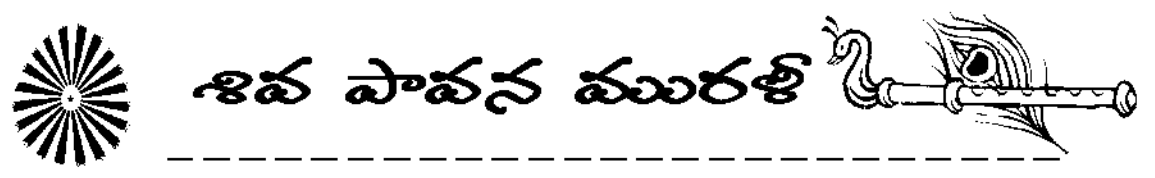

ఉంటున్నా మధువనంలో ఉంటున్నా కానీ సంకల్పమాత్రంగా గాయం అయినా చాలా పెద్దది. మనస్సుని పవిత్రంగా ఉంచుకోండి. తనువుని పవిత్రంగా ఉంచుకోండి అని పాట పాడతారు కదా! పాట ఉంది కదా! మనస్సు పవిత్రంగా ఉంటే జీవితం కూడా పవిత్రంగా ఉంటుంది. కనుక మనస్సులో అయినా తేలికగా అవ్వకండి. కొంచెమే కదా జరిగింది, ఏముందిలే అని అనుకోకండి. కొంచెం అయినా కానీ ఎక్కువే. బావ్ఐాదా అఫీషియల్గా (సూక్ష్మంగా) సైగ చేస్తున్నారు. ఈ విషయంలో తేదా ఉంటే రక్షించుకోలేరు. ఈ విషయం యొక్క లెక్కాచారాన్ని బాబా మంచిగా తీస్తారు. ఎవరైనా కానీ అందువలన జాగ్రత్తగా, ధ్యాసతో వినండి. అందరు ధ్యాసతో విన్నారా! రెండు చెవులతో వినండి. వృత్తిలో కూడా టచ్ అవ్వకూడదు. దృష్టిలో కూడా టచ్ అవ్వకూడదు, సంకల్పంలోనే లేకపోతే వృత్తి,దృష్టిలో ఎలా వస్తుంది! ఎందుకంటే సమయం యొక్క సంపన్నత సమీపంగా వస్తుంది. కనుక పూర్తిగా పవిత్రంగా అవ్వాలి. ఆ లెక్కతో చూస్తే ఇలాంటి విషయాలు తెల్ల కాగితంపై నల్లమచ్చ వంటివి.

### అన్నింటికంటే శ్రేష్ఠ అధికారం ఏది?

అన్నింటికంటే (కేష్ట అధికారం - అనుభవం యొక్క అధికారం. బాప్దాదా చూస్తున్నారు - పిల్లలు చాలా మంచిగా వింటున్నారు, చాలా మంచిగా ఆలోచిస్తున్నారు కానీ వినటం, ఆలోచించటం ఇది వేరే విషయం. అనుభవీ స్వరూపంగా అవ్వట౦ అనేది (బాహ్మణజీవిత౦ యొక్క (శేష్ట అధికార౦. ఇదే భక్తికి మరియు జ్ఞానానికి తేదా. భక్తిలో కూడా వినేటువ౦టి అనందంలో చాలా లీనమైపోతారు. ఆలోచిస్తారు కూడా కానీ అనుభవం చేసుకోలేరు. అనుభవీ స్వరూపం అనేది ఆత్మికనషాను అనుభవం చేయిస్తుంది. అనుభవం అనేది జీవితంలో ఎప్పుడు మర్చిపోరు, విన్నటువంటి విషయం, ఆలోచించిన విషయం మర్చిపోవచ్చు కానీ అనుభవం యొక్క అధికారం ఎప్పుడు తక్కువ అవ్వదు.

# ಮಾಟ ದ್ಯಾರಾ ಫುಣ್ಯಾನ್ನಿ ನಂವಾಬಿಂಕು $\mathbf S$ ಹೆಟಂ ಎಲಾ?

వాణీ ద్వారా బలహీన ఆత్మను సంతోషంలోకి తీసుకురావటం, అలజదిలో ఉన్నవారిని స్వస్థితిలోకి తీసుకురావటం, మనస్సు బలహీనంగా ఉన్న ఆత్మను మీ యొక్క వాణీ ద్వారా ఉత్సాహ, ఉల్లాసాలలోకి తీసుకురావటం, సంబంధ, సంప్రదింపుల ద్వారా ఆత్మకి మీ (శేష్టసాంగత్యం యొక్క రంగు అనుభవం చేయించటం ఈ విధి ద్వారా పుణ్యం యొక్క ఖాతాను జమ చేసుకోవచ్చు.

### ನಾಂಡಕ್ಷುಲ ಗುರಿಂಬಿ ಸಿಕಬಾಬಾ ನಿಮಿ ತಲಿಯಜೆ ಕಾರು?

పాండవుల యొక్క సషా మరియు నిశ్చయానికి ఇప్పటి వరకు చాలా మహిమ జరుగుతుంది. ఏమి మహిమ జరుగుతుంది? తెలుసా? పాండవులు 5 గురే కానీ నిశ్చయం మరియు నషాతో విజయం పొందారు అనే మహిమ ఇప్పటి వరకు జరుగుతుంది. మేము కల్ప కల్పం పాండవులం మరియు పాండవపతికి (పియమైనవారము అని. స్మృతిచిహ్నంలో కూడా పాండవులకు తక్కువ పేరు లేదు. పాండవుల యొక్క బిరుదే – విజయీ పాండవులు. ఈవిధమైన పాండవులేనా? మేము విజయీ పాండవులం అనే నషా ఉండాలి. విజయం యొక్క తిలకం మస్తకంలో అవినాశిగా మెట్టబడే ఉంది.

# శివబాబా దగ్గర **ఏ టి.వి. ఉంటుం**బి?

బాప్దాదా దగ్గర మనస్సుని చూసే టీ.వి ఉండి. స్థూలమైన ఈ టీ.వి అయితే స్థూలరూపాన్ని చూపిస్తుంది కానీ (వతి ఒక్కరి మనస్సు యొక్క స్థితి ఏ సమయంలో ఎలా ఉందో చూసే యంత్రం బాప్ఐాదా దగ్గర ఉంది.

# శివబాబా ఆశీర్యాదం ఎంత గొ**చ్చ**ది?

యోగం ద్వారా గుండె జబ్బులు నయం అవుతాయి అనే మాట -వ్యాపించింది. యోగం ద్వారా అన్నీ జరుగుతాయి అని అందరి ధ్యాస యోగం వైపుకి తీసుకురండి. ఆధ్యాత్మికత వైపుకి తీసుకురండి. వైద్యరంగం వారు కూడా ముస్ముందు ఇతర వ్యాధులపై కూడా యోగవయోగం చేయండి. కొంచెం కొంచెం (వయత్నం చేస్తూ ఉంటే ధ్వని వ్యాపిస్తూ ఉంటుంది. పరమాత్ముని ఆశీర్వాదం కూడా అన్నీ చేయగలదు అనే మాట (పత్యక్షం చేయండి.

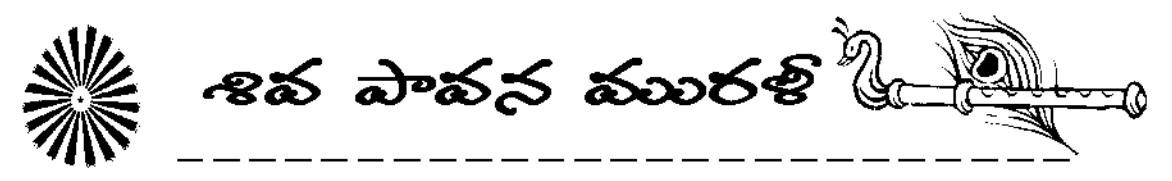

### **ఏ సందేశం అందరి మసస్కకి చేరుకోవాలి?**

(బహ్మాకుమారీల బాబా ఎంతో మంచివారు ఈ ధ్వని ఇప్పుడు వ్యాపించాలి. (బహ్మాకుమారీలు మంచి పని చేస్తున్నారు కానీ చేయించేవారు ఎవరు ఇప్పుడు ఈ వ్రత్యక్షత రావాలి. బాబా వచ్చారు అనే సందేశం మనస్సు వరకు చేరుకోవాలి.

# ప్రపంచవ్యాప్తంగా ఏ మూడు శక్తులు అలజడిలో ఉన్నాయని శివలాలా చెప్తున్నారు?

ఈనాదు మూదు శక్తులు అలజదిలో ఉన్నాయి. ధర్మశక్తి అయినా కానీ, రాజ్యశక్తి అయినా కానీ, విజ్ఞాన శక్తి అయినా కానీ ఆ విజ్ఞానం కూడా ఇప్పుడు మకృతిని యదార్ధ రూపంలో నడిపించలేకపోతుంది. ఇదంతా జరగవలసి ఉంది అని అంటున్నారు. ఎందుకేంటే విజ్ఞానశక్తే (వకృతి ద్వారా పని చేస్తుంది. కనుక విజ్ఞాన సాధనాలు ఉన్నా కానీ, (పయత్నిస్తున్నా కానీ ఇప్పుడు ర్హుత్ర అదువులో ఉండటంలేదు. నుకృతి ఆడే ఈ ఆటలన్నీ ఇక ముందు ఇంకా పెరిగిపోతాయి. ఎందుకంటే ర్రుకృతికి కూడా ఆదిలో ఉన్నంత శక్తి ఇప్పుడు లేదు.

# పసులతో, సేవతో అలసిపోయిసప్తను ఏ<mark>బు చేయాల</mark>ి?

అన్నింటికంటే ఉన్నతమైన స్థానం ఏది? వరంధామం, అందువలన బాప్దాాదా చెప్తున్నారు – సేవ చేశారు, తిరిగి మరలా ఉన్నత స్థితిలో బాబాతో పాటు కూర్చోండి. అలసిపోయినప్పుడు 5 నిమిషాలు ఎక్కడైనా శాంతిగా కూర్చుంటే తేడా కనిపిస్తుంది కదా! అదేవిధంగా మధ్యమధ్యలో వచ్చేసి బాబాతో పాటు కూర్చోండి.

# కష్ట సమయాల్లో మన స్థితిని ఏవిధంగా ఉంచుకోవాలి?

మనస్సు మరియు బుద్ధి సదా స్వచ్చంగా మరియు స్పష్టంగా ఉన్నాయా? స్వచ్చంగా కూడా ఉండాలి మరియు స్పష్టంగా కూడా ఉండాలి. సమయంపై విజయం పొందేటందుకు మనస్సులో, బుద్ధిలో గ్రహణశక్తి మరియు (పేరణ పొందే శక్తి ెందు చాలా అవసరం. - ఎటువంటి పరిస్థితులు వచ్చినా ఎక్కడో దూరంగా ఉన్నా కానీ స్వచ్ఛమైన మరియు స్పష్టమైన బుద్ధి ఉంటే బాబా యొక్క సైగ, సలహా, (తీమతం (గహించగలరు. ఇది చేయాలి, ఇది చేయకూడదు అని స్పష్టంగా ్రపేరణ వస్తుంది.

# ఆశీర్యాదాల భాతా, సేవలో ఫుణ్యభాతా స్<sub>వ</sub>తహాగా ఎప్పడు జమ అవుతుంది?

ఆశీర్వాదాల ఖాతాను జమ చేసుకునేటందుకు సదా సంబంధ సంపర్మాలు మరియు సేవలో ఉంటూ సంకల్పం, మాట మరియు కర్మలో స్వయంతో స్వయం కూడా సంతుష్టం మరియు సర్వులు కూడా సదా సంతుష్టం అవ్వాలి. సంతుష్టత ఆశీర్వాదాల ఖాతాను పెంచుతుంది. పుణ్య ఖాతా జమ చేసుకునేటందుకు సాధనం – మనస్సుతో అయినా, వాణితో అయినా, కర్మతో అయినా, సంబంధ సంవర్కంలోకి వస్తూ కూడా సదా నిస్వార్ధంగా మరియు బేహద్ వృత్తి, స్వభావం, భావం మరియు భావనతో సేవ చేయాలి. దీని ద్వారా పుణ్యఖాతా స్వతహాగానే జమ అయిపోతుంది.

# సత్యయుగంలో శ్రేష్ఠ పదఠి ఏది?

లక్ష్మీ నారాయణులుగా అయినా లేదా లక్ష్మీ నారాయణుల కుటుంబంలోని వారిగా అవ్వటం కూడా (శేష్టపదవియే.

### ఇతరులు మారేలా శిక్షణ ఇవ్యటం ఎలా?

ఈనాటి సమయానుసారంగా మీ మాట ఆవేశపూరితంగా చేసుకోవట౦పై విశేష ధ్యాస పెట్టుకో౦డి. ఎందుక౦టే గట్టిగా మాట్లాడటం లేదా గౌడవగా మాట్లాడటం; వీటి కారణంగా వారు మార్టెటం లేదు కానీ ఇది రెండవ నెంబరు వికారం యొక్క అంశం. పూలవర్షం కురుస్తున్నట్లుగా మాట్లాదాలి అని అంటారు. మధురమైన మాట, హర్షిత ముఖం, మధుర వృత్తి, మధుర దృష్టి, మధుర సంబంధ సంపర్మాలు ఇవి కూడా సేవకి సాధనాలు. అందువలన ఫెలితం చూదండి – ్లు<br>ఒకవేళ ఎవరైనా పొరపాటు చేశారనుకోండి, అది పొరపాటే, మీరు వారికి అర్దం చేయించాలనే లక్ష్యంతో; మీది కూడా మరో లక్ష్యం కాదు, వీరికి అర్ధం చేయిస్తున్నాను లేదా శిక్షణ ఇస్తున్నాను అనుకుంటున్నారు ఇలా మీ లక్ష్యం చాలా మంచిది కానీ ఫలితం ఏమి కనిపిస్తుంది? వారు మారుతున్నారా? మీ ముందుకి రావడానికి భయపడుతున్నారు. మీరు పెట్టుకున్న

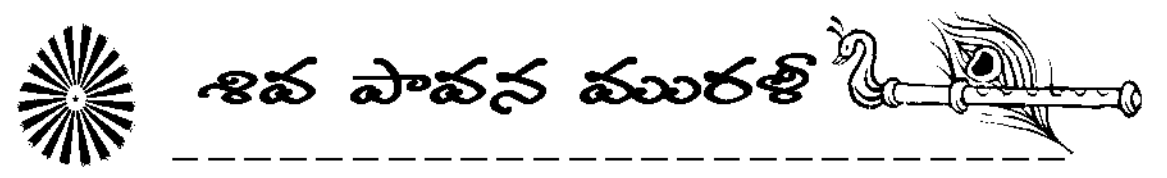

లక్ష్యం పూర్తి కావటం లేదు అందువలన మీ మనసా సంకల్పం మరియు వాచా అనగా మాట మరియు సంబంధ సంవర్మాలను సదా మధురంగా చేస్కోండి. మధురంగా అంటే మహాన్గా తయారుచేస్కోండి.

### කාති భక్తులు ఏవిధంగా తయారవుతారు?

మున్ముందు సమయం అతి హా హా కారాలతో ఉంటుంది అని బాప్αాదాకి తెలుసు. మీరు అందరికీ శక్తినివ్వవలసి ఉంటుంది, వారికి శక్తినివ్వటంలోనే మీ పురుషార్ధం తీవం అయిపోతుంది. ఇక కొద్ది సమయంలో సర్వశక్తులను ఇవ్వవలసి .<br>ఉంటుంది, ఇటువంటి చ్రమాదకర సమయంలో ఎంతమందికి మీరు ఇవ్వగలరో, కౌద్దిమందికి ఇవ్వగలిగినా లేదా ఎక్కువమందికి ఇవ్వగలిగినా వారే ద్వాపర, కలియుగాల్లో వారి యొక్క భక్తులుగా అవుతారు. సంగమయుగంలో (పతి ఒక్కరు తమ భక్తులను కూడా తయారు చేసుకుంటున్నారు ఎందుకంటే ఇచ్చినటువంటి సుఖం మరియు శాంతి వారి హృదయాలలో నిండిపోతుంది కనుక భక్తుల రూపంలో మీకు బదులు తీర్చుకుంటారు.

### ಎಾಂಡೆಕುಲು ಠಿಜಯಾಲು ನಿಲ್ ಅಯ್ಯಾರು?

పాండవపతిని తోడు పెట్టుకోవటం ద్వారా విజయీ అయ్యారు.

# ధర్మరాజు కి కూడా టాటా చెప్పి వెళ్ళిపోవాలంటే బిధి ఏమిటి?

సత్యమైన, స్వచ్ఛమైన మనస్సు గల స్నేహి, లవలీన ఆత్మ గురించి బాప్αాదా కూడా హాజరైపోతారు. ఎవరైతే (వతి  $\hat{\mathcal{C}}$ మతాన్ని ఆచరించటంలో హాజరుగా ఉంటారో వారికి భగవంతుడు కూడా హాజరు అయిపోతారు. మీరు చిత్తం (పభూ! అనండి, (పభువు హాజరైపోతారు. బోకానాధుడైన బాబా సత్యమైన మనస్సుకి చాలా సహజంగా రాజీ అయిపోతారు. బోళానాధుడే రాజీ అయిపోయినప్పుడు ధర్మరాజు కూడా కన్నెత్తి చూడలేరు. ధర్మరాజుకి కూడా వీద్కోలు (ఖై, ఖై) చెప్పి వెళ్ళిపోతారు.

### **ఏయే అవగుణాలు అపబిత్రతగా పలిగణింపబడతాయి?**

పవిత్రత అంటే కేవలం (బహ్మచర్యవతమే కాదు, వ్యర్ధసంకల్పం కూడా అపవిత్రత. వ్యర్ధమాట, వ్యర్ధరూపం యొక్క మాట దీనినే (కోధం యొక్క అంశం అహంకారం అని అంటారు.

# అకస్మాత్తు ఎవరెడీ అనే మాటలలో సూక్ష్మ అర్యాగ్ని తెల్పుము?

సమయం కొద్దిగా జంది మరియు అతిలోకి వెళ్ళిపోతుంది కదా, అప్పుడు వైరాగ్యం వచ్చేస్తుంది, వైరాగ్య సమయంలో దానంతట అదే వేగం పెరుగుతుంది అని.కానీ బాప్దాదా చెప్పారు కదా, చాలా సమయం యొక్క పురుషార్ధం ఉండాలి. ఒకవేళ కొద్ది సమయమే పురుషార్ధం ఉంటే (పాలబ్దం కూడా కొద్ది సమయమే లభిస్తుంది., 21 జన్మల (పాలబ్దం తయారవ్వదు.బాప్దాదా చెప్పిన మూడు మాటలు సదా జ్ఞాపకం ఉంచుకోండి – ఒకటి, అకస్మాత్తు, రెండు ఎవరెడి మరియు మూడు చాలాకాలం యొక్క అభ్యాసం. ఈ మూడు మాటలు సదా బుద్ధిలో ఉంచుకోండి. ఎవరికైనా ఎప్పుడైనా, ఎక్కడైనా అంతిమసమయం ఉండచ్చు.చూడండి, ఎంతమంది బ్రాహ్మణాత్మలు చనిపోతున్నారు, వారికి తెలుసా ఏమిటి! అందువలనే చాలా సమయం యొక్క పురుషార్ధం ద్వారా పూర్తిగా 21 జన్మల వారసత్వం పొందవలసిందే. ఈ తీమవురుషార్ధాన్ని స్మృతిలో ఉంచుకోండి. మొదటి నెంబర్, మొదటి జన్మ, మీ రాజ్యం యొక్క స్మృతి ఉంచుకోండి.

# ෂඩ**වේ බ්හා සව**රී**ටඩ? ෂ**ටම්කාටව<sup>5</sup> බ්හා සරාරාණටඩ?

ఆదిలో శివబాబా (బహ్మాబాబాలో (పవేశించగానే ఇంట్లో కూర్చునే శక్తినిచ్చేవారు. కొంతమందికి సాక్షాత్కారాలు జరిగాయి, కొంతమందికి ఫలానా స్థానానికి వెళ్ళండి అనే మాట వినిపించేది, కొందలికి (పేరణ వచ్చి నేను వెళ్ళి వినాలి అనుకునేవారు, ఇలా పరుగు పెట్టుకుంటూ వచ్చారు కదా! ఇలా ఆదిలో వచ్చినవారు ఎంత హ్మూా ఉన్నారు! ఆదిలో ఏదైతే జరిగిందో అది అంతిమంలో తిరిగి జరగనున్నది.

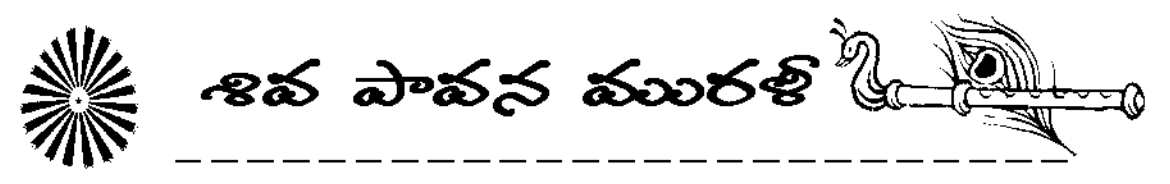

### శివబాబా దృష్టి ఎంత వరకు వ్యాపిస్తుంది?

బాప్దాదా దృష్టి ఇచ్చేటప్పుడు కూడా కేవలం ఈ హాల్లో ఉన్నవారికే ఇవ్వరు, బాప్దాదా ఎదురుగా అన్ని స్థానాలలో పిల్లలు ఉంటారు. బాబా హృదయం ఎదురుగా హాజరై ఉంటారు కనుక<sup>్</sup>బాబా కోటానుకోట్లు శుభాకాంక్షలు కూడా ఇస్తున్నారు మరియు బాప్దాదా ఇచ్చే స్వర్ణిమ బహుమతికి (వతి బిడ్డను అధికారిగా అయితే చేసేసారు.

## සాූసం మరియు స్కేహం రెండింటిలో శివబాబా దేనికి ఎక్కువ ప్రాముఖ్యత ఇస్తారు?

స్వచ్ఛంగా ఉన్న హృదయమే బాబాకి ఇష్టం. మురికి ఉన్నవారి హృదయంలోకి బాబా రారు మరియు స్నేహంతో స్మృతి చేయండి. కేవలం జ్హానం ఆధారంగా కాదు, చెప్పాను కదా, జ్ఞానమనేది బీజం కానీ స్నేహమనేది నీరు. కేవలం జ్ఞానం ఆధారంగా తెలుసుకున్నారు కానీ మనస్పూర్వకమైన కేపమను అనుభవం చేసుకోకుండా, (పేమతో బాబాని స్మృతి చేయకపోతే ్రపత్యక్షఫలం రాదు అంటే అనుభవం అవ్వదు.అనుభవీ స్వరూపమనేది ఫలం కానీ నీరు లేకపోతే కనుక అది ఎండిపోయిన చెరుకు అయిపోతుంది. భలే కోర్సు చెప్పండి, ఉపన్యాసం చెప్పి రండి మరియు బహుమతులు తీసుకుని రండి, రోజంతటిలో మూదు,నాలుగు ఉపన్యాసాలు చెప్పండి కానీ బాబాపై మనస్పూర్వకమైన స్నేహం కనుక లేకపోతే ఫలం రాదు ఎందుకంటే బాబాపై మనస్ఫూర్వకమైన స్నేహం ఉన్న దానికి గుర్తు (వతి (బాహ్మణ పరివారంపై కూడా స్నేహం ఉంటుంది.

### రోజంతా బావుండాలంటే ఏమి చేయాలి?

సదా బాబాకి గుద్మార్నింగ్ (శుభోదయం) మరియు గుద్మ్టెట్ (శుభరా(తి) తప్పకుండా చెప్పాలి ఎందుకంటే మొట్టమొదట కళ్ళు తెరుస్తూనే బాబాని చూస్తే మొత్తం రోజంతా బావుంటుంది.

# ఏయే ఐషయాలు ఫలిస్తాగా అద్యటంలో ఐఘ్నం వేస్తాయి?

ఫరిస్తాస్థితిలో రెండు వి<mark>ష</mark>యాలు విఘ్నం వేస్తున్నాయి. ఒకటి - దేహాభాంతి, ఇదైతే అందరికీ అనుభవమే, 63 జన్మల నుండి మరలా, మరలా దేహాభాంతి చ్రకటితమవుతూ ఉంది మరియు రెండవది – దేహాభిమానం. దేహాభాంతి మరియు దేహాభిమానం. జ్ఞానంలో ముందుకి వెక్కూ అప్పుడప్పుడు స్వయం పట్ల కూడా దేహాభిమానంలోకి వచ్చేస్తున్నారు, ఆ అభిమానం అనేది క్రిందికి పడేస్తుంది. ఏమి దేహాభిమానం వస్తుంది? ఏదోక విశేషత ఉంటుంది కదా, ఆ విశేషత కారణంగా అభిమానం వస్తుంది, నేనేమి తక్కువ, నా ఉపన్యాసం అందరికీ ఇష్టమనిపిస్తుంది, నా సేవ ఎక్కువగా (పభావం వేస్తుంది, ఇలా ఏదోక కళ యొక్క అభిమానం అంటే నా సంభాళనాశక్తి బాలా మంచిది, నేను చాలా బాగా కోర్స్ చెప్పగలను ఇలా జ్ఞానంలో ముందుకి వెక్బేకొలది, సేవలో ముందుకి వెక్మేకొలది స్వయం గురించి కూడా ఈ అభిమానం వస్తుంది మరియు ఇతరుల గుణం లేదా కళ లేదా విశేషతను చూసి కూడా (ఫియంగా అయిపోతున్నారు కానీ ఏమి స్మృతి వస్తుంది? దేహాభిమానమే స్మృతి వస్తుంది కదా! ఫలానా వారి బుద్ధి చాలా మంచిది, నా సంభాకనాశక్తి చాలా మంచిది అనే ఈ అభిమానం సేవలో లేదా పురుషార్ధంలో ముందుకి వెళ్ళేవారికి అభిమాన రూపంలో వస్తుంది కనుక ఇది కూడా పరిశీలన చేసుకోవాలి మరియు అభిమానం ఉన్నవారికి అభిమానాన్ని పరిశీలించుకునే సాధనం ఏమిటంటే – అభిమానం ఉన్నవారి ఆలోచనను, వారి సలహాను, వారి కళను, వారి సంభాళనను ఎవరైనా అవమానపరిస్తే వారికి చాలా తొందరగా ఆ అవమానం అనుభవం అయిపోతుంది మరియు మరొక సూక్ష్మ గుర్తు ఏమిటంటే వారికి క్రోధం యొక్క అంశమైన గర్వం కూడా ఉత్పన్నం అయిపోతుంది; అది ఫరిస్తాగా అవ్వనివ్వదు.

# సంతోషంగా ఉండటం వలస లాభాలేమిటి? వియే విషయాలు ధారణ చేస్తే అన్ని కోలకలు తీరుతాయి?

సంతోషం వంటి ఖజానా మరొకటి లేదు. అంటే సంతోషమే సంపద అయ్యింది కదా! సంతోషానికి మించిన భోజనం ఏదీ లేదు; 36 రకాల పదార్థాల భోజనం ఉన్నా కానీ సంతోషం లేకపోతే అది నిస్సారం. సంతోషం ఉంటే ఎండిన రొట్టెలు కూడా 36 రకాల పదార్థాలంత సుఖాన్నిస్తుంది. తనువు, మనస్సు, ధనం, సంబంధ సంపర్కాలలో సత్యంగా, విశాలంగా ఉండాలి. మనస్సు విశాలంగా ఉంటే ఏ కోరిక అయినా లేదా అవసరం అయినా తీరిపోతుంది. చేసి చూడండి. ఎక్కడ హృదయం విశాలంగా ఉంటుందో అక్కడ కోరికలన్నీ ఫూర్తి అయిపోతాయి.

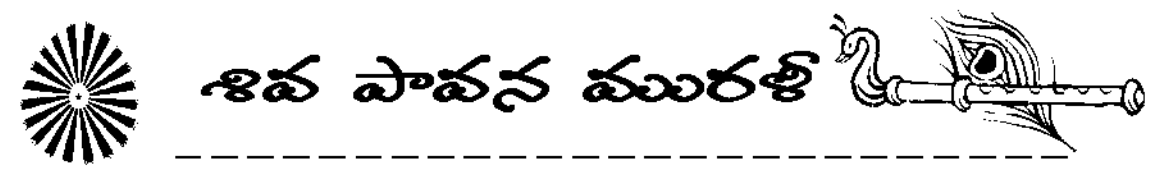

# ಅ<mark>ನ್ಯು</mark>ತವೆಳ ಸ<del>ೂ</del>ಕ್ಷ್ಣ ಕುತನಾಳಿತೆ ಎಕುರಕರು ಕನ್ತಾರು? ವಾಲ ಕ<u>ರ</u>್ದಕ್ಕುಂ ದಿಋಬಿ?

వతనంలో మమ్మా, దీదిమరియు దాదీ ముగ్గురినీ విశేషంగా అందరి సంఘటన మధ్యలో నిలబెట్టారు మరియు ఇంకా ఇతర సహయోగులు ఉన్నారు కానీ ఈ ముగ్గురుని విశేష పాౕతగా నిలబెట్టారు మరియు మీరు గుప్తరూపంలో సేవ చేయవలసి ఉంటుంది. అప్పుతవేళ వీరు కూడా వతనంలో (పత్యక్షమవుతారు తిరిగి సేవకి వెక్తారు. విశేషాత్మలు సేవను వదల్లేదు. అమృతవేళ వీరు వతనానికి రావట౦ నిర్ణయమైపోయి౦ది, వచ్చి తమ అసలైన (బాహ్మణ జీవిత౦లోకి వస్తారు మరియు నలువైపుల ఏదాక సేవార్ధం వెక్తారు. తమ మనసాసేవ ద్వారా, మనస్సు మరియు బుద్ధి ద్వారా ఆత్మల మనస్సు, బుద్దిని ఆకర్షించే విశేష సేవ చేస్తారు. మీరు ఏమి చేస్తున్నారు? అబ్బుడు వారు చెప్పారు – మేము రెండు రకాలైన వారికి  $\bar{z}$ ురణనిస్తున్నాం. 1. అలజడి చేసేవారికి మరియు 2. కొత్త సృష్టికి నిమిత్తమయ్యేవారికి. ఇదే వీరి కర్తవ్యం.

## కుటుంబంలో ఉండేవారు జ్ఞానంలో సడవటం వలస ప్రజలపై ఎటువంటి ప్రభావం పడుతుంది?

్రబహ్మకుమారీ కుమారులుగా అవ్వట౦ అ౦టే అన్నీ వదిలివేయాలి అని ఒకవ్పుడు అనుకునేవారు కానీ ఇటువ౦టి వారిని చూసి మేము కూడా ఈ జ్ఞానాన్ని ఆచరించవచ్చు అని వారికి ధైర్యము వచ్చింది.

## బాబ్αాదా యొక్క ప్రవేశత పాత్ర గుల్తార్ దాటికే ఎందుకు వచ్చింది?

ఈ బిడ్డకు ధ్యానం యొక్క వర్షదానం చిన్నతనం నుండి ఉంది. ఈ బిడ్డలో ఉన్న సరళత మరియు సహనశీలత యొక్క విశేషత కారణంగానే ఈమెకు నిమిత్తంగా అయ్యే పాత్ర లభించింది.

## බ් ෆුකාර කාරයී කාක්ජී හරර ෆඡාංඡරා ඉරිහ් කාකර බහං බික් ඩ්රානේ?

ఇప్పుడింకా సమయం ఉంది, తర్వాత సందేశం ఇద్దాం అని కొంతమంది పిల్లలు అనుకుంటున్నారు కానీ అలా కాదు. చివర్లో సందేశం ఇస్తే వాళ్ళు మిమ్మల్ని నిందిస్తారు, ఏమని నిందిస్తారు? మీరు మాకు ముందుగా ఎందుకు చెప్పలేదు, మేము కూడా కొంచెం చేసుకునేవవాళ్ళం కదా అని. కనుక సమయానికి ముందే (గామ(గామాల్లో బాబా సందేశం అందించండి.

# బలహీన బ్రాహ్మణ సోదలీ సోదరులకు సహయోగాన్ని ఏవిధంగా ఇవ్యాలి?

మీ (భాహ్మణ పరివారంలో ఎవరైనా అన్నయ్య లేదా అక్కయ్య కొద్దిగా అమాయకంగా ఉన్నారు, పురుషార్ధంలో బలహీనంగా ఉన్నారనుకోండి లేదా ఏదైనా సంస్కారానికి వశమై ఉన్నారు మీరు అటువంటి ఆత్మకి ఉత్సాహ ఉల్లాసాలు ఇచ్చారు, సహయోగం ఇచ్చారు, స్నేహం ఇచ్చారనుకోండి ఆ సేవ యొక్క పుణ్యం మీకు జమ అవుతుంది. పడిపోయినవారిని లేవనెత్తటం పుణ్యం అని అంటారు.

## හිසලූති බංගිතා ෙබත්ව පි්කිර?

విజ్ఞానం వారిది కూడా అద్భుతం కదా! దీనికి నిమిత్తమైన వారికి కూడా బాప్<mark>దాదా</mark> శుభాకాంక్షలు ఇస్తున్నారు. ఈ సమయంలో మీకు ఈ సాధనాలు అవసరం అందుకే ఈ సమయంలో కొత్త కొత్త సాధనాలు కనిపెదుతున్నారు.

## వరిత్రత యొక్క నియమపాలసతో పాటు ఏ రిషయం సుండి ముక్కులవ్యాఖి?

lబహ్మాకుమారీలు పవిత్రత యొక్క పాఠాన్ని బాగా చదివిస్తారు అని ఇప్పుడు అందరు అంటున్నారు అలాగే lఐహ్మాకుమారీలు (కోధముక్తులుగా కూడా చేస్తారు అని (హాంద్రమవ్వాలి. ఎందుకంటే (కోధం నుండి ముక్తులవ్వాలని అందరు కోరుకుంటున్నారు.

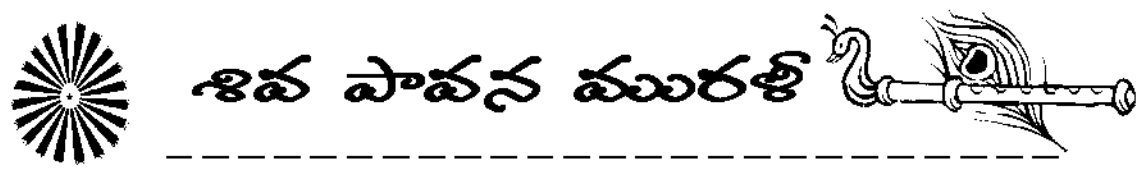

## బాబా యొక<sub>క</sub> ప్రత<sub>క</sub>క్షత ఎప్పడు మలయు ఏచిధంగా అవుతుంది?

అతి కాకుండా అంతం అవ్వదు. ఇటువంటి సమయంలో ఆత్మలకు అనుభవం చేయించండి, కేవలం చెప్పటం కాదు, భగవంతుడు వారసత్వం ఇస్తున్నారు అని అనుభవం చేయించండి. మీరందరు అడుగుతున్నారు కదా – బాబా యొక్క ్రపత్యక్షత ఎప్పుడు మరియు ఏవిధంగా అవుతుంది అని. ఇప్పుడు బ్రహ్మాకుమారీల వరకు చేరుకున్నారు కానీ బ్రహ్మాకుమారీలకు .<br>నేర్పించేవారు ఎవరు? (బహ్మా కుమారీలకు, (బహ్మాకుమారులకు దాత ఎవరు?

# వి పురుషార్ధం చేస్తే ధర్మరాజుపులికి వెళ్ళసవసరం లేదు?

(పతీరోజు రా(తి మీ రోజంతటి చార్ట్ చెప్పి తర్వాత మీ బుధ్ధిని ఖాళీ చేసుకుని ని(దించటం ద్వారా ని(ద బాగా వస్తుంది మరియు క్రుతీరోజూ మన సమాచారాన్ని బాబాకి ఇవ్వటం ద్వారా మరుసటి రోజు, బాబాకి నేను నా గురించి చెప్పాను అనే స్మ్మతి సహయోగాన్నిస్తుంది. ధర్మరాజుపురికి వెళ్ళనవసరం లేదు.

## బేహద్ వైరాగ్కం వలస లాభమేమిటి?

బేహద్ వైరాగ్యం ఏ రకమైన అనగా మనస్సు యొక్క సంకల్పాలను లేదా పరస్పర సంఘటనలో వచ్చే మాయా విఘ్నాలను ఒక్కసారిగా సమాప్తం చేసేస్తుంది. మాయా తుఫానులు మీ కొరకు కానుకగా అయిపోతాయి. వచ్చే చిన్న పెద్ద పరీక్షలు వరీక్షలుగా అనిపించవు. అనుభవాన్ని పెంచేటందుకు సహాయపడినట్లుగా అనిపిస్తాయి.

### మససాసేవ ఎందుకు చేయాలి?

ఇప్పుడు మనసాసేవ ద్వారా అనేకాత్మలకు సుఖం యొక్క కిరణాలు, శాంతి యొక్క కిరణాలు, సంతోష కిరణాలు, (పేమ కిరణాలను క్రవరింపచేయాలి. దానితో పాటు ఈ సేవ కూడా చేయండి. స్వయం యొక్క సంస్కారాలు పరివర్తన చేసుకోవటంలో మరియు ఇతరుల యొక్క సంస్మారాలు పరివర్తన చేయటంలో కొంతమందికి ఎక్కువ సమయం గడిచిపోతుంది కనుక మనసాసేవ ద్వారా భిన్న భిన్న కిరణాలు ఆత్మలకు ఇవ్వాలి దీనిపై ధ్యాస పెట్టాలి. ముందు ముందు ఇది చాలా అవసరమాతుంది. కనుక దీనిపై ధ్యాస పెడుతూ ఉండండి. ఈ సేవ నేను చేస్తున్నాను అనే పిల్లలు చేతులెత్తండి. మంచిది. చేస్తున్నారు, చేస్తున్నందుకు శుభాకాంక్షలు, ఎవరైతే చేయటం లేదో వారు చేయాలి ఎందుకంటే ముందుకి వెళ్ళే కొలదీ సేవలు ఇప్పటి నుండి ఎంత వీలైతే అంత చేసే అలవాటు చేసుకోండి. మనస్సు బిజీగా ఉంటే మన్మనాభవ అవ్వటం సహజమైపోతుంది. మనస్సు బిజీగా ఉండటం ద్వారా స్వభావ సంస్కారాలు పరివర్తన అవ్వటంలో సహాయం లభిస్తుంది.

# సత్యయుగంలో బిశ్య మహారాజుగా నివరు అవుతారు?

రోజంతటిలో ఎంత సమయం పరమాత్మ హృదయ సింహాసనంపై ఉంటున్నాను? ఎందుకంటే ఈ హృదయ సింహాసనం విశ్వరాజ్యాన్ని (పాప్తింపచేయడానికి ఆధారం. ఎందుకంటే ఎంత సమయం మీరు హృదయ సింహాసనాధికారులుగా ఉంటారో అంత ఎక్కువ సమయం భవిష్యత్తులో రాజ్యాధికారిగా అవుతారు.కొంతమంది పిల్లల అదుగుతున్నారు – భవిష్యత్తులో ఎక్కడ వస్తాము, ఏవిధంగా అవుతాం అని. బాబా చెప్తున్నారు – ఎంత సమయం నుండి వచ్చారో ఆ సమయం నుండి పరిశీలించుకోండి ఎంత సమయం నా పాదం సింహాసనాలపై లేదా ఊయలలో ఉంది అని మరియు అంత సమయమే రాజవంశంలో ఉంటారు. ఉన్నత వ్రజల్లోకి కూడా రారు, రాజవంశంలోనే వస్తారు. కనుక ఈ లెక్క ఎవరిది వారు చూసుకోవాలి. ఇతరులది చూదకూడదు, మీ లెక్క మీరు చూసుకోవాలి.

## బ్రహ్మాబాలాకి దీదంటే ఇష్టం? అష్కక్తం అయ్కే ముందు సాయంత్రం దీమి చేశారు?

(బహ్మాబాబా ఒకరోఱు కూడా మురళీని మిస్ చేయలేదు. దేని కారణంగానైనా బొంబాయి వెక్తున్నా కానీ మురళీ (వాసి వెక్బేవారు, దానిని మాతేశ్వరి (మమ్మా) చదివేవారు. ఆఖరు రోజు ఆరోగ్యం సరిలేదు, ఉదయం క్లాస్ చేయలేదు కానీ సాయంత్రం క్లాస్ చేసిన తర్వాత అవ్యక్తమయ్యారు. అంటే బ్రహ్మాబాతి దేనిపై (పేమ ఉంది? మురళీతో. (బహ్మాబాబాపై మాకు చాలా (పేమ ఉంది కొంతమంది పిల్లలు భావిస్తున్నారు కానీ బాబాకి దేనిపై (పేమ ఉందో మీకు కూడా దానిపై ్రేమ ఉండాలి కదా!

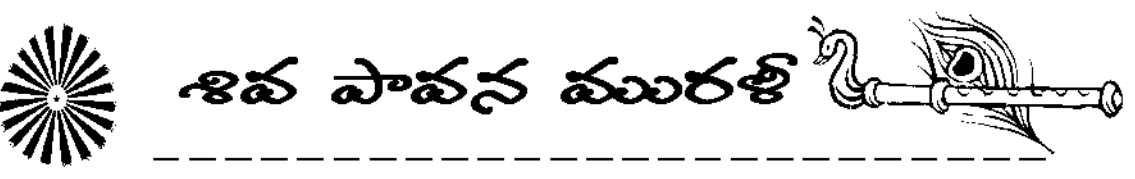

#### శివరాత్రి వర్యచిన ఆచారాలు ఎలా వచ్చాయి?

మీది (పత్యక్షమైనది, వారిది స్మృతిచిహ్నం. మీరు (వతం తీసుకున్నారు కదా, ఏ (వతం తీసుకున్నారు? పవి(తత యొక్క  $\tilde{\mathfrak{g}}$ తం తీసుకున్నారు. అందుకని వారు కూడా (వతం తీసుకుంటారు. (వతాన్ని అయితే కాపీ చేశారు. మీరు ఒక్క జన్మ స్తుతం తీసుకోవటం ద్వారా అనేక జన్మలు ఆ స్థతం నదుస్తుంది. ఒక్కరోజుకి వారు పవిత్రంగా ఉంటారు మరియు ఆహారపానీయాల శుద్ధత కూడా అవలంభిస్తారు. మీది 21 జన్మల యొక్క (వతం వారిది కొద్ది సమయం యొక్క (వతం. అదేవిధంగా జాగరణ, మీరు వెలుగులోకి వచ్చారు, విశ్వమంతటి అంధకారాన్ని తొలగించారు. అర్ధకల్పం అంధకారం రానే రాదు. మనస్సు యొక్క అంధకారాన్ని తొలగించారు మరియు బాహ్యంగా (పకృతిపరంగా దు:ఖం అనే అంధకారాన్ని తౌలగించారు. దీనిని కూడా వారు అనుసరించారు కనుక వారు కూడా జాగరణ చేస్తారు. మరో విషయం, మీరు బాబాకి బలిహారం అయిపోయారు. బలి అయిపోయారు అంటే పూర్తిగా అర్బణ అయిపోయారు. దానిని వారు అనుసరించి తమని తాము ఐలి చేసుకోరు కానీ ఎవరిని ఐలి ఇస్తారు? తెలుసు కదా! మేకను ఐలి ఇస్తారు. మేకనే ఎందుకు ఎంచుకున్నారు, ఇంకో జంతువుని ఎందుకు ఎంచుకోలేదు? అందరు నవ్వుకుంటున్నారు, అంటే మీకు తెలుసు. పిల్లలైన మీకు బాబా మాటిమాటికి సైగ చేస్తుంటారు – నేను అనే భావాన్ని వదిలి నిమిత్తభావాన్ని ధారణ చేయండి అని అందువలన వారు కూడా మేకను ఎంచుకున్నారు. ఎందుకంటే అది కూడా మే, మే (హిందీలో మై మై... అంటే నేను, నేను అని అర్ధం) అంటుంది కనుక. అంటే భక్తుల బుద్ధి కూడా అద్భుతమైనది కదా! మీ భక్తులే కదా! బాబా యొక్క మరియు మీ యొక్క భక్తులు వారు. అందువలన బాబా భక్తులకు కూడా సత్యమైన మనస్సుతో ఏది చేసినా ఎంతోకొంత ఫలితాన్ని ఇస్తుంటారు. .<br>భక్తి కారణంగా వారు కూడా సత్యంగా, సాత్వికంగా, సంతోషంగా ఉంటారు. దు:ఖంలో కూడా దు:ఖించరు ఎందుకంటే సత్యమైన మనస్సుతో భక్తి చేశారు

#### సేవాకేంద్రాలు ఏవిధంగా ఉండాలి?

ఎలాగైతే బాప్tాదా లేదా నిమిత్తమైన ఉన్నత ఆత్మల యొక్క వాయుమండలం, తరంగాలు (పభావం వేస్తాయి కదా! బాప్దాదా వచ్చినప్పుడు వాయుమండలం మారిపోతుంది కదా! అలాగే (వతి బిడ్డ వాయుమండలాన్ని తయారుచేయాలి. ఎందుకంటే ఇప్పుడు మీ సేవాకేం(దాల యొక్క వాయుమండలం మారినప్పుడే విశ్వం యొక్క వాయుమండలం మారుతుంది. మీ సేవాస్థానాలే నిమిత్తం.

### ధ్మడత దేనికి ఆధారం?

సంకల్పాలు అయితే చేస్తున్నారు, చాలా మంచి మంచి సంకల్పాలు బాబా దగ్గరకి చేరుకుంటున్నాయి కానీ వాటిలో దృడత తక్కువగా ఉంటుంది. ఏదైనా విషయం ఎదురుగా వస్తే ధృడత తక్కువైపోతుంది. ధృడత సఫలతకి తాళంచెవి.

### 108 ಮಾಲ ತಯಾರಯ್ಯಾಂದಾ, ಲೆದಾ?

 $108$  మాల తయారేనా? తయారేనా? ఎందుకంటే రాజధానిలో రాజ్యాధికారిగా వారే అవుతారు కదా.  $108$  మాల యొక్క జాబితా ఇప్పుడు తీయగలరా? తీయగలరా? తీయగలరా? తీయగలం అని అనటం లేదు? 108 మంది రాజ్యాధికారులు, ఆ తర్వాత రాజ్యాధికారులతో పాటు ఉండేవారు 16108మంది. ఆ తర్వాత నెంబరువారీ. కనుక ఇప్పుడు బాప్దాదా సమయానుసారం, సమయాన్ని సమీపంగా తీసుకువచ్చే పిల్లలతో కోరుకునేది ఏమిటంటే  $108$  మాల ఎవరెడీగా ఉండాలి, బాబా సమానంగా ఉందాలి. ఇంతమంది ఉన్నారు కదా, మొదటి లైను వారు 108 మంది జాబితా తీయగలరా? అవునో కాదో చెప్పండి. సాకారంలో (బహ్మాబాబా ఉండేటప్పుడు అనేకసార్లు (పయత్నించారు కానీ అది పూర్తి కాలేదు కానీ ఇప్పుడు 75 సంగ్రామ పూర్తి కాబోతున్నాయి కదా ఈ 75 సంగ్రాల జూబ్లీలో ఏదాక కాత్తదనం చేస్తారు కదా! ఏమి నవీనత చేయాలంటే (పతి ఒక్కరు స్వయాన్ని 108 మాలలోని మణిగా తయారుచేసుకోవాలి.

### ఎవలిని బి శేష ఆత్మ దృష్టితో అందరు చూస్తారు?

ఎవరైతే విశేష కార్యానికి నిమత్తమవుతారో వారిని అందరు విశేష దృష్టితో చూస్తారు.

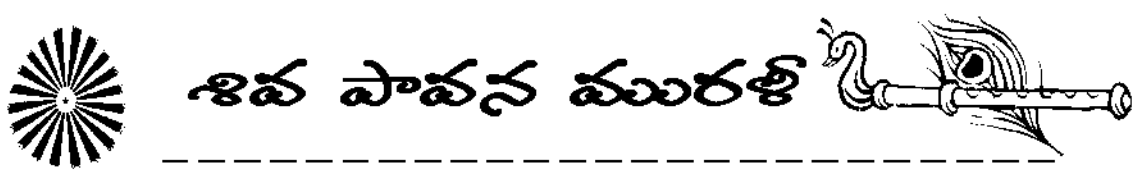

### సర్య-శక్తులు ఎష్ట-డు హాజరవుతాయి?

దేహాభిమానంలో స్థితులై ఆజ్హాపిస్తే శక్తులు మీ ఆజ్ఞను పాటించవు. మాన్టర్ నర్వశక్తివంతుల యొక్క ఆజ్ఞ శక్తులు పాటించకపోవడం అనేది ఉండదు. కనుక సదా స్థితిలో స్థితులయ్యే అభ్యాసం చేయండి, పరిశీలించుకోండి.  $\check{\phantom{a}}$ కర్మయోగంలో ఉన్నా, సేవలో ఉన్నా, మనన చింతనలో ఉన్నా, కానీ మీ స్థితిలో మీరు స్థితులై ఉంటే సర్వశక్తులూ హాజవుతాయి.

## సేవాకేంద్రాల గురించి బాబాకి ఉస్న ఏ అశ ఇంతపరకు తీరలేదు?

(పతి సెంటరు నిర్విఘ్నంగా, వ్యర్ధ సంకల్పాల రహితంగా అవుతుందా? అవుతుందా? లేక దీనికోసం సమయం కావాలా? మా సెంటరు నిర్విఘ్న సెంటర్ అని ఇప్పటి వరకు బాప్దాదా దగ్గరకి ఏ సెంటరు నుండి రిపోర్ట్ రాలేదు. కేవలం స్వయమే కానీ మీతో పాటు ఉండేవారు కూడా నిర్విఘ్నంగా ఉండాలి. ఆ సమయం కూడా వస్తుంది. అలా జరుగుతుంది .<br>ఎందుకంటే తయారవ్వవలసింది పిల్లలే కదా! ఎవరౌకరు ఉదాహరణగా వస్తే వెనుక ఉన్నవారు కూడా తీవపురుషార్ధియై ముందుకి వెక్తారు కానీ ఎక్కువగా మీరే ముందుకి వెక్కాలి.

#### బాబాతి ఏ బహుమతి ఇవ్యాలి?

బాబాకి ఇతర బహుమతులు ఏమీ వద్దు, ఈ లోతైన నేను అనే బావాన్ని ఈ జన్మదినోత్సవ (శివజయంతి) సందర్భంగా బాబాకి బహుమతిగా ఇచ్చేయండి.

### ಎಕರು ಬಾಬಾಸಿ ಗುರ್ತಿಂವಲೆದು?

్రవపంచంలో ఎంతౌ గొవ్ప గొవ్ప వదవులలో ఉన్నవారు ఉన్నారు కానీ వారందరు బాబాని గుర్తించలేదు కానీ మీరు గుర్తించారు. ఏదైనా బలహీనతకు వశమైనా కానీ బాబాని అయితే గుర్తించారు కదా! (పేమతో నా బాబా అని అంటున్నారు అందువలన బాబా ఇంతకు ముందు కూడా చెప్పారు, చివరి నెంబరు బిడ్డపై కూడా బాబాకి (పేమ అయితే ఉండనే ఉంటుంది. కానీ విశేషంగా ఈ బిడ్డ ఎంతోకొంత ముందుకి వెళ్ళాలి అని కళ్యాణ దృష్టి, కళ్యాణ వృత్తి కూడా ఉంటుంది.

### శివబాబాకి ఫలిస్తా రూపం ఉంటుందా? మలి ఆయనకి హన్మం ఎలా ఉంటుంది?

శివతండికి ఫరిస్తా రూపం ఉండదు. మరయితే చేయి ఏమిటి? శ్రీమతమే చేయి.[బహ్మాీబాబా శ్రీమతం అనే చేతిలో చేయి వేసి ఫరిస్తా అయిపోయారో అలాగే తండిని అనుసరించాలి.

## ఒకొక<sub>ే</sub> సంకల్పానికి ఎన్ని జస్మల సంబంధం ఉంది?

సమయం మరియు సంకల్పాన్ని సఫలం చేసుకోవలసిందే. వ్యర్ధంగా వెళ్ళకూడదు. ఒకొక్క సంకల్పానికి 21 జన్మలతో సంబంధం ఉంది. కనుక సదా మనస్సుని బిజీగా ఉంచండి అని బాప్ఐాదా కోరుకుంటున్నారు. మురళీ మననం చేయటంలోనో లేదా సేవలోనో (పతి సమయం బిజీగా ఉంచండి.

## మెడికల్ బింగ్ (నైద్య బిభాగం) వాలికి బాబా ఏయే సలహాలు ఇచ్చారు?

మెడికల్ వింగ్ – మెడికల్ వారు ఇప్పుడు ఎటువంటి తయారీలు చేయించాలి మరియు చేయాలంటే అందరూ బాప్దాాదా చెప్పినట్లుగా నిశ్చింత చక్రవర్తులుగా కావాలి, చింత లేకపోతే అనారోగ్యం లేదు. కనుక ఇటువంటి ష్లాన్ తయారుచేయండి. .<br>ఇక్కడ కూర్చుని కూడా అందరు సంతోషంగా ఉండాలి, సంతోషాన్ని పోగొట్టకోకూడదు. ఇప్పుడు ఎటువంటి మందుని కనుగొనాలంటే కొంచెం తనువుతో కానీ, మనస్సుతో కానీ అసంతోషంగా ఉంటే ఆ మందుని తలుచుకోగానే సంతోషం కలగాలి. ఆ మందు ఏమిటి? నా బాబా. కనుక అందరి మనస్సులలో నా బాబా అనేది కూర్చోపెట్టండి, అప్పుడు అది మందుగా అవుతుంది. రోజురోజుకీ దు:ఖం అయితే పెరగవలసిందే. అలజడి అయితే జరగవలసిందే కానీ అలజడిలో కూడా స్వయాన్ని అచంచలంగా చేసుకోగలగాలి. అటువంటి సహజ విషయాన్ని కనుగొనండి. ఆ విషయము ఎదురుగా రాగానే మనస్సు సంతోషం అయిపోవాలి. అప్పుడు తనువు యొక్క అనారోగ్యం కూడా అనుభవమవ్వదు.

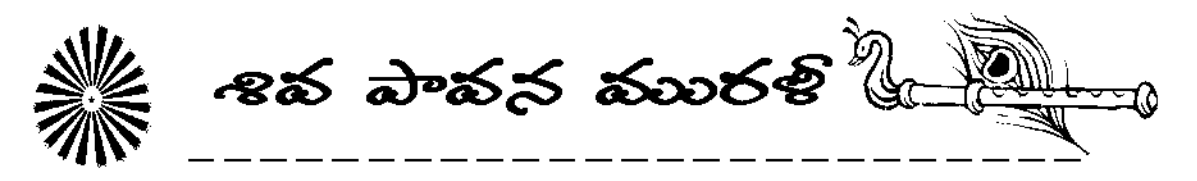

# వీయే స్థానాలు శక్తితో సంపస్మంగా అవ్యాలి?

బాప్ఐాదా ఏమి చూశారంటే కొన్ని స్థానాలలో ఇప్పటికీ సహనశక్తితో స్థానాలను సదా నిర్విఘ్నంగా చేయవలసిన అవసరం ఎంతైనా ఉంది. (వతీ ఒక్క స్థానము అనగా సేవాకేంద్రము, జోన్ నిర్విఘ్నంగా ఉంది అనే రిపోర్ట్ ఇవ్వండి అని బాప్దాాదా మీకు పని అప్పగించారు. గుర్తుందా? ఉందా గుర్తు? ఆ లెక్మను ఐట్టి మరియు సమయాన్ని ఐట్టి ఇప్పుడు (వతి స్థానము నిర్విఘ్నంగా అవ్వటం అవసరం. సేవాస్థానమైనా, క్రవృత్తి అయినా, క్రవీ స్థానము నిర్విఘ్నంగా, సంతుష్టతా శక్తితో సంపన్నంగా అవ్వాలి.

# ప్రతీ జోన్ వాలికి శివబాబా ఇచ్చిన అజ్జ ఏమిటి?

(వతి జోన్ వారు తమ జోన్ని నిర్విఘ్నంగా తయారుచేయండి, ఇప్పుడు ఈ రిజల్ట్ రాలేదు. కేవలం మీ సెంటరే కాదు, జోన్ అంతా నిర్విఘ్నంగా అవ్వాలి. క్రైతే జోన్లో ఎవరూ పురుషార్ధంలో బలహీనంగా ఉండకూడదు. ఇప్పుడు ఈ ష్లాన్ తయారుచేయండి. ఇప్పుడు ఎలా అయితే కలిసి ఉన్నారో అలా పురుషార్ధంలో కూడా ఎంతో మంచి సహచరులుగా అయ్యి నడవాలి. ఎందుకంటే మీరు నిర్విఘ్నంగా అయితే ఆ వాయుమండలం విశ్వంలో వ్యాపిస్తుంది, విశ్వమంతా పరివర్తన అవుతుంది

### అమృతవేక గులించి శివబాబా ఏమి చెప్వారు?

అమృతవేక తప్పక లేవాలి మరియు దాని తర్వాత రోజంతటి దినచర్యలో మనస్సు బిజీగా ఉంటుంది కనుక ఏదొక (డిల్  $(\omega_{\text{eff}})$  చేయండి.

# ప్రతీరోజు మురళీ ఐసటంతో పాటు ఏ ఐషయంపై ధ్యాన పెట్టాలి?

వస్తున్నాము, క్లాసు వింటున్నాము అని కాదు, (పతీరోజూ ఏమి ఉన్నతి పొందాను? మురళీ వినడము, ధారణ చేయడము దానికి రుజువు ఏమిటంటే పరివర్తన.

# డాక్టరు దగ్గలికి కూడా వెక్మకుండానే ముందుగానే రోగం సగం తగ్గిపోవాలంటే ఏమి చేయాలి?

ఎంతటి అనారోగ్యం అయినా కానీ బాప్దాదా గుర్తు ఉంటే అనారోగ్యం తగ్గిపోతుంది. ఎంతగా (పయత్నించి బాబా స్మ్మతిలో ఉంటారో అంతంతగా రోగం సగం తగ్గిపోతుంది.

## బాబా సుండి స్వెషల్ ఆశీర్యాదాలు మసకు ఎప్పడు లభిస్తాయి?

యజ్ఞనివాసి బాప్αాదా పిల్లలంటే అందరికీ (పేమ ఉంటుంది. బాప్αాదాకు నిమిత్తంగా అయిన పిల్లలు ఎవరైనా కావచ్చు. దాదీలు నిమిత్తమయ్యారు, వారికి కూడా బాబా విశేషంగా ఆశీర్వాదాలు ఇస్తారు. ఆశీర్వాదాలతోటూ వారు నదుస్తున్నారు మరియు నడిపిస్తున్నారు. విశేషంగా ఆశీర్వాదాలు స్పెషల్గా నిమత్తంగా ఉన్నవారికి, సోదరి కావచ్చు, సోదరుడు కావచ్చు కానీ ఏ కార్యం కోసం నిమిత్తంగా అయినా కానీ వారికి స్పెషల్ ఆశీర్వాదాలు లభిస్తాయి, లభిస్తూ ఉంటాయి.

# దు:భాలగ్నీ సుఖంలోకి ఎప్పడు మాలిపోతాయి?

వుజం లాంటి మాట – ''నా బాబా''. వుజం లాంటి ఈ మాటను అందరు నోట్ చేసుకున్నారు. ఏమి జరిగినా కానీ నా బాబా, మధురమైన బాబా, (పియమైన బాబా అని గుర్తు వస్తే దు:ఖాలన్నీ సుఖంలోకి మారిపోతాయి.

# ನಂಗಮಯುಗಂಲ್ ನಾಧಾರಣ ಕುಟುಂಚಿಕುಲುಗಾ ವುಡಿತೆ ಲಾಭಮೆಮಿಬಿ?

బాప్**దాదా చూస్తున్నారు – [పాపంచిక లెక్కతో ఎంత** సాధారణ ఆత్మలు కానీ భాగ్యం ఎంత [శేష్టమైనది! అని. కల్పమంతటిలో ఎటువంటి ధర్మాత్మ అయినా, మహాన్ ఆత్మ అయినా కానీ ఈవిధమైన (శేష్టభాగ్యం ఎవరికి లభించలేదు మరియు లభించదు. అతి సాధారణమైన వారు కానీ అతి (శేష్టభాగ్యవాన్ ఆత్మలు. బాప్దదాదాకి సాధారణ ఆత్మలే ఇష్టం, ఎందుకు? స్వయం బాబా కూడా సాధారణతనువులోకి వస్తారు. ఏ రాజా తనువులో లేక రాణీ తనువులోకి రావటం లేదు; ఏ ధర్మాత్మ, మహాన్

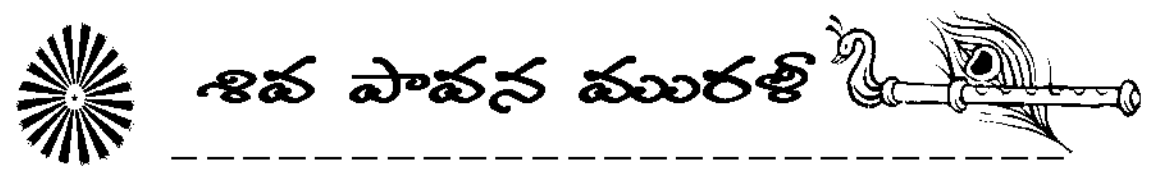

ఆత్మ తనువులోకి రావటంలేదు. స్వయం కూడా సాధారణ తనువులోనే వస్తున్నారు మరియు పిల్లలు కూడా సాధారణమైన వారే వస్తున్నారు. ఈనాటి కోటీశ్వరులు కూడా సాధారణమైనవారు. సాధారణ పిల్లలలో భావన ఉంటుంది మరియు బాబాకి కూడా భావన కలిగినవారే కావాలి, దేహాబిమానం గల వారు కాదు. ఎంత గొప్ప వారిగా ఉంటారో అంతగా వారిలో భావన ఉండదు; అభిమానం ఉంటుంది.బాబా భావనకి ఫలం ఇవ్వాలి. భావన ఎవరిలో ఉంటుంది? సాధారణ ఆత్మలలో ఉంటుంది, (పసిద్ధమైన వారికి భావన ఉండదు, సమయం ఉండదు.

### కర్మయోగి అని ఎవరిని అంటారు?

కర్మ మరియు యోగం రెండింటి సమానత ఉండాలి. కర్మలో బిజీగా ఉండటం యోగం కాదు. కర్మ చేస్తూ యోగాన్ని అనుభవం చేసుకోవాలి. కర్మలో బిజీ అయిపోతే కర్మయే (శేష్టం అవుతుంది కానీ యోగం వేరు అయిపోతుంది. నదుస్తూ నదుస్తూ ఈ సోమరితనమే వచ్చేస్తుంది. కనుక కర్మలో యోగం యొక్క అనుభవం అవ్వాలి. వారినే కర్మయోగి అంటారు.

## యదార్ధమైన వైరాగ్యవృత్తి ఎలా ఉంటుంది?

యదార్ధ వైరాగ్యవృత్తి యొక్క సహజ అర్ధం – ఆత్మల యొక్క సంపర్కంలోకి వచ్చినా, సాధనాల యొక్క సంబంధంలోకి వచ్చినా, సేవా అవకాశం యొక్క భాగ్యం లభించినా, సర్వ సంబంధంసంపర్కాలలో ఎంత అతీతమో అంత (పియంగా ఉందాలి, రెండింటి బాలస్స్ (సమానత) ఉందాలి. కానీ జరిగేది ఏమిటి? ఒక్కొక్కసారి అతీతం యొక్క శాతం పెరిగిపోతుంది. ఒక్కొక్కసారి అతి (పియం యొక్క శాతం పెరిగిపోతుంది. (పియం అంటే నిమిత్త భావం, నిర్మాణ భావం ఉండాలి. కానీ దీనికి బదులు. ''నాది'' అనే భావం వచ్చేస్తుంది. ఇది నా పని, ఈ స్థానం నాది, ఈ సర్వ సాధనాలు నా భాగ్యాసుసారం లభించాయి, ఇంత (శమతో నేను ఈ సాధనాలను, స్థానాన్ని లేదా సేవని లేదా సేవా సహయోగులను (విద్యార్శలను) తయారుచేశాను. కనుక ఇవి నావి, నా (శమకు ఏ విలువా లేదా? ఇలా నిమిత్త భావం మరియు నాది అనే భావం రెండింటికి తేదా ఉన్నదా? లేక రెండూ ఒకటేనా? ఈ నాది అనేది రాయల్ (సూక్ష్మ) రూపంగా పెరిగిపోయింది.

### సూక్ష్మ దేహాభిమానం అంటే ఏమిటి? అది ఎలా పోతుంది?

సూక్ష్మ అభిమానం దేహ్మజాంతి కంటే చాలా లోతైనది.అభిమానానికి ద్వారం ఏమిటో మీకు తెలుసు కదా? నేను మరియు నాది అనే భావం. ఇవే అభిమానానికి ద్వారాలు. అందువలన ఫరిస్తా అంటే కేవలం దేహ్మణాంతికి, దేహ ఆకర్మణకి, స్థూల సంబంధాలకి అతీతం అని కాదు కానీ ఫరిస్తా అంటే దేహం యొక్క సూక్ష్మ అభిమానం యొక్క బంధనతో కూడా అతీతం. అభిమానం ఉన్న వారి గుర్తు – ఎక్కడ అభిమానం ఉంటుందో అక్కడ అవమానం కూడా త్వరగా అనుభవం చేసుకుంటారు. చేసిచేయించే బాబా చేయిస్తున్నారు. చేసిచేయించేవారు బాబా అనే మాట దేహ్మలాంతిని మరియు అభిమానాన్ని కూడా తౌలగిస్తుంది.

## శివబాబా ధర్మస్థాపసకి, ధర్మవీతల ధర్మస్థాపసకి గల తేడా ఏమిటి?

పరివారాన్ని వదిలేసి మిగిలిన మూడు నిశ్చయాలు పక్కాగా ఉంటే విజయం నిశ్చితం కాదు. పరివారం యొక్క గొడవలు నుండి వేరుగా బాబా తోదుగా ఉంటే అవుతుందా? అవ్వదా? పని అయితే బాబాతో ఉందా లేదా అక్కయ్యలు, అన్నయ్యలతో ఉందా? బాబాతో పని ఉంది, వారసత్వం కూడా బాబా నుండే లభిస్తుంది. అన్నయ్యలు, అక్కయ్యల ద్వారా ఏమి లభిస్తుంది? అనుకుంటారు కానీ (బాహ్మణ జీవితంలో అతీతస్థితి ఏమిటంటే ధర్మం మరియు రాజ్యం రెందూ స్థాపన అవుతున్నాయి. కేవలం ధర్మమే కాదు. దర్మపితలు అయితే కేవలం ధర్మాన్ని స్థాపన చేస్తారు కానీ బాబా యొక్క విశేషత – ధర్మం మరియు రాజ్యం యొక్క స్థాపన చేయటం అందువలనే మీరు సహజరాజయోగం అని అంటారు.

### லல்லை எல்ல்லை வல்லை எல்ல்லை என்னை?

అనుసరించటంలో సదా (బహ్మాబాబాని అనుసరించండి. సర్వుల పట్ల గుణ (గాహకులుగా అవ్వటం వేరే విషయం కానీ అనుసరించటంలో తండిని అనుసరించాలి. కొందరు అన్నయ్యలను, అక్కయ్యలను అనుసరించాలి అని అనుకుంటున్నారు. కానీ వారు కూడా ఎవరిని అనుసరిస్తున్నారు? వారు (బహ్మాబాబాని అనుసరిస్తారు. మరలా మీరు వారిని అనుసరిస్తున్నారు.

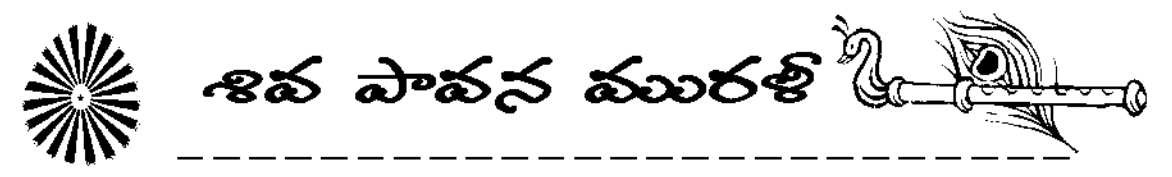

డైరెక్ట్గా ఎందుకు అనుసరించటంలేదు? అందరూ (బహ్మాకుమారులు కదా? లేక ఫలానా అక్కయ్య కుమారులు లేదా అన్నయ్య కుమారులా? కాదు కదా! తంద్రి ఎవరు? బ్రహ్మ కదా తంద్రిని అనుసరించండి అని అంటారా లేదా అన్నయ్యలను, అక్కయ్యలను అనుసరించమని చెప్పారా? అందరిలో విశేషతలను చూడండి కానీ అనుసరించటంలో తండిని అనుసరించండి. గౌరవం ఉంచుకోండి. కానీ దారి చూపే వారు బాబా ఒక్కరే. అన్నయ్య, అక్కయ్య ఎవరూ దారి చూపేవారు అవ్వరు. దారి చూపేవారు ఒక్కరే.

# నేసు చాలా సేవ చేస్తున్నాను కాసీ పేరు ఇంకొకలికి వస్తుంది అనే భావస మసకి ఉంటే ఏ విషయాన్ని బాగా ಗುರ್ರುಂದುಕ್`ವಾರಿ?

సేవ నేను చేస్తున్నాను పేరు ఇంకొకరికి వస్తుంది ఇలా హద్దులోని పేరు వెనుక వెళ్ళకండి. బాబా యొక్క హృదయంలో నదా మీ పేరు (శేష్టంగానే ఉంటుంది. బాబా హృదయంలో సదా మీ పేరు ఉన్నప్పుడు ఇక<sup>్</sup> ఏ సేవలోనైనా, కార్యక్రమంలోనైనా, ఏవిషయంలోనైనా మీ పేరు లేకపోతే ఏమైంది? బాబా దగ్గర అయితే ఉంది కదా! భక్తిమార్గంలో హనుమంతుని చిత్రం చూపిస్తారు కదా! ఆయన హృదయంలో ఏమి ఉండేది? రాముడే ఉండేవాదు.అలాగే బాబా హృదయంలో ఎవరు ఉంటారు? (పిల్లలు) అయితే ఆ పిల్లలలో మీరు ఉన్నారా? లేరా? అందరు ఉన్నారా? అనువాదం చేసేవారు కూడా ఉన్నారు. మీ సేవ చేస్తున్నారు కదా. మంచిది. అందరి పేర్లు ఉన్నాయి. పక్కాగా చూసుకున్నారా ఎక్కడా మిస్ అవ్వలేదు కదా మీ అందరి పేరు ఉంది. అయితే ఇక వేరే పేరు వెనుక ఎందుకు పదుతున్నారు? ఎందుకంటే చాలామందిని ఈ పేరు, గౌరవం, మర్యాదలే పడవేస్తున్నాయి మరియు ఈ పేరు, గౌరవ మర్యాదలే నషాని కూడా ఎక్కిస్తున్నాయి. అయితే స్రాష్టి రూపంలో చూడండి. ఒకవేళ ఏ కారణంగా అయినా మీ పేరు గుష్తంగా ఉంది, మీరు అనుకుంటారు నా పేరు ఉండాలి అని మీది యదార్ధమే అయినా కానీ ఏదోక ఆత్మతో కర్మలఖాతా కారణంగా లేదా వారి సంస్కారాల కారణంగా మీ పేరు ఉండటంలేదు, మీరు సత్యం, వారు అసత్యం అయినా కానీ వారి పేరు ఉంది మీ పేరు లేదు అనుకోండి అయినా ఫర్వాలేదు. విజయీ మాలలో మీ పేరు నిశ్చితం అయిపోయి ఉంటుంది. అందువలన దీని గురించి కూడా చింతించకండి. ఈ రూపంలో మాయ ఎక్కువగా వస్తుంది. అందువలన ఇప్పుడు పొరపాటున మీ పేరు మిస్ అయిపోయినా ఏమీ పర్వాలేదు కానీ విజయీమాలలో మీ పేరు మిస్ అవ్వదు. ముందు మీ పేరే ఉంటుంది. ఇలా మీ పేరు యొక్క మహిమను జ్ఞాపకం ఉంచుకోండి – నా పేరు బాబా హృదయంలో ఉంది, విజయీమాలలో ఉంది, అంతిమం వరకు నా పేరు సేవ చేస్తుంది అని. మీ యొక్క గౌరవం ఎంత గొప్పది? భగవంతుడు కూడా మిమ్మల్ని తన కంటే ముందు ఉంచారు. ముందు పిల్లలు అంటారా లేదా ముందు బాబా అంటారా? ముందు పిల్లలే అంటారు అంటే స్వయం భగవంతుడు మీకు గౌరవం ఇచ్చారు. ఎప్పుడైనా హద్దులోని గౌరవం యొక్క విషయం వస్తే పరమాత్మ ద్వారా గౌరవం లభిస్తున్నప్పుడు ఆత్మల యొక్క గౌరవం దేనికి అని ఆలోచించుకోండి. మేము ఇంతగా చేస్తున్నాము కానీ గౌరవం ఇవ్వటం లేదు, అసలు అడగటం లేదు అని ఆలోచించకండి. ఇలా ఆలోచించటం వ్యర్ధం. ఎందుకంటే ఎంతగా మీరు హద్దలోని గౌరవం వెనుక పరుగెడతారో అంతగా ఈ హద్దలోని వస్తువులు ఏవైనా కానీ నీడతో సమానం. నీడను చూనారు కదా. నీడ వెనుక పడితే నీడ దొరుకుతుందా ఇంకా ముందుకి వెళ్ళిపోతుంది? అలాగే ఈ హద్దలోని గౌరవం, పేరు అనేవి నీడలాంటివి. ఇవి మాయ యొక్క ఎండలోనే కనిపిస్తాయి కానీ నిజానికి అది ఉండదు. మీకు పేరు కూడా మీకు లభించింది, గౌరవం కూడా లభించింది మరియు - ఎంత మర్యాద లభించింది? ఒక్కొక్క మర్యాదని జ్ఞాపకం చేయండి మరియు మిమ్మల్ని మర్యాదలో కూర్చోపెట్టింది ఎవరు? బాబా కూర్చోపెట్టారు కదా! బాబా యొక్క హృదయ సింహాసనాధికారులు అన్నింటికంటే గౌప్ప మర్యాద ఏమిటి? రాజ్య పదవి కదా అయితే మీకు సింహాసనం, కిరీటం లభించాయి కదా! పరమాత్మ హృదయ సింహాసనాధికారులు దీని కంటే గొప్ప మర్యాద ఇంకేముంది?

### పఠిత్రత అని దేనిని అంటారు?

పవిత్రత అంటే కేవలం (బహ్మచర్య (వతం కాదు. (బహ్మచర్య (వతాన్ని అయితే ఈ రోజుల్లో అజ్జాని ఆత్మలు కూడా కొన్ని పరిస్థితుల అనుసారంగా పాటీస్తున్నారు. వారిలో జ్ఞానం ఉండి కాదు, పరిస్థితులను చూసి పాటీస్తున్నారు. కొంతమంది

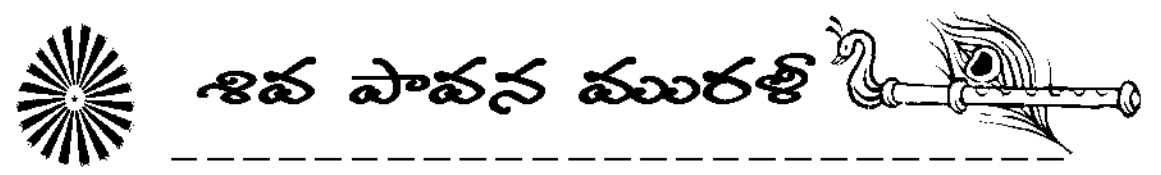

భక్తులు కూడా ఉంటున్నారు. అదేమీ గౌప్ప విషయం కాదు. కానీ పవిత్రతను మొత్తం రోజంతటిలో పరిశీలించుకోండి, పవిత్రతకు గుర్తు స్వచ్ఛత మరియు సత్యత. మొత్తం రోజంతటిలో లేవటంలో, కూర్చోవటంలో, మాట్లాడటంలో, సేవలో అంటే అది స్థూల సేవ అయినా, సూక్ష్మ సేవ అయినా కానీ విధి పూర్వకంగా లేకపోతే అంటే విధిలో కొంచెం అయినా కానీ తేడా వస్తే అది కూడా స్వచ్ఛత అంటే పవిత్రత కాదు. వ్యర్ధ సంకల్పాలు కూడా అవవిత్రత. ఎందుకు? మీరు అనుకుంటారు, మేము ఏ పావం చేయలేదు, ఎవరికి దు:ఖం ఇవ్వలేదు అని కానీ వ్యర్ధంగా నడిచారు, సమయాన్ని పోగొట్టుకున్నారు, సంకల్పాలు వ్యర్ధంగా వెళ్ళిపోయాయి, సంతుష్టత లేదు అంటే మీ పవిత్రత యొక్క అంతిమస్థితి యొక్క డిగ్రీలో కేండా వచ్చేస్తుంది.16 కళల సంపూర్ణంగా కాలేరు.  $15$  కళల వారిగా,14 కళలవారిగా, పదిహేనున్నర కళలవారీగా అంటే నెంబర్వారీగా అయిపోతారు.అందువలన అపవిత్రత అంటే కేవలం ఎవరికైనా దు:ఖం ఇవ్వటం లేదా పాపకర్మ చేయటం కాదు, స్వయంలో స్వచ్చత, సత్యత విధిపూర్వకంగా అనుభవం చేసుకుంటే పవిత్రత ఉన్నట్లు.

### ట్రాఫిక్ కంట్రోల్ వలస ఎంత మంచి లాభం ప్రతీ ఆత్మకి లభిస్తుంది?

రోజంతటిలో మధ్య మధ్యలో ఈ అభ్యాసం చేయండి. ఎంత బిజీగా ఉన్నా కానీ మధ్యమధ్యలో ఒక్క సెకను అయినా కానీ అశరీరిగా అయ్యే అభ్యాసం తప్పకుండా చేయండి. ఈ అభ్యాసం చేయటానికి నేను బిజీగా ఉన్నాను అని ఎవరూ అనలేరు కదా! దీని కోసం ఒక్క సెకను తీయవలసిందే, అభ్యాసం చేయవలసిందే, ఒకవేళ ఎవరితో అయినా మాట్లాదుతున్నా, ఎవరితో పనిచేస్తున్నా వారితో కూడా ఒక్క సెకను ఈ అభ్యాసం చేయించండి. ఎందుకంటే సమయ్యమాణంగా ఈ అశరీరి స్థితి యొక్క అనుభవం లేదా అభ్యాసం ఎవరిలో ఎక్కువగా ఉంటుందో వారే ముందు నెంబర్ తీసుకుంటారు. ఎందుకంటే చెప్పాను కదా! సమయం అకస్మాత్తుగా సమాప్తి అయిపోతుంది. అశరీరీగా అయ్యే అభ్యాసం ఉంటే వెంటనే సమయం యొక్క సమాప్తి యొక్క తరంగాలు వస్తాయి.

### సేవకి ఎన్ని మార్కులు? ధారణకి ఎన్ని మార్కులు?

సేవకి 1 మార్కు వస్తే ధారణకి 10 మార్కులు వస్తాయి. ఒకవేళ మీరు జ్ఞానం చెప్పలేరు కానీ మీ ధారణతో <sub></sub>రుభావం వేస్తే అది కూడా మీ యొక్క సేవాఖాతాలో మార్ములు జమ అవుతాయి. అంతిమ ఫలితంలో క్రత్యక్షధారణా స్వరూపానికే మొదట మార్ములు లభిస్తాయి. ధారణా స్వరూపంగా ఉండేవారు స్వతహాగానే యోగిగా ఉంటారు.

### సేవ కోసం అడిగి అవకాశం తీసుకుంటే విమవుతుంది?

మీరు సత్యమే అయినా కానీ అవకాశం లభించలేదంటే అది కూడా నోట్ అయిపోతుంది. మీరు అడిగి అవకాశం తీసుకున్నారు మరియు చేశారు మంచిదే కానీ దానికి కూడా మార్కులు కట్ అయిపోతాయి. ధర్మరాజు యొక్క ఖాతా తక్కువేమీ కాదు. చాలా సూక్ష్మ లెక్కల ఖాతా. అందువలన నిస్వార్ధ సేవాధారిగా అవ్వండి, మీ స్వార్ధం ఉండకూడదు. కళ్యాణం యొక్క స్వార్ధం ఉండాలి. ఒకవేళ మీకు అవకాశం లభించింది కానీ ఇంకొకరు కూడా యోగ్యమైనవారే వారు కూడా అవకాశం కావాలనుకుంటారు కానీ దొరకలేదు. ఆ సమయంలో మీ అవకాశం వారికి ఇస్తే దానిలో వాటా మీకు జమ అయిపోతుంది. మీరు ఆ పని చేయలేదు, కానీ వారికి అవకాశం ఇచ్చారు. అంటే దానిలో వాటా మీకు జమ అయిపోతుంది. ఎందుకంటే సత్యమైన వ(జంగా అవ్వాలి కదా! అందువలన లెక్కలు గురించి కూడా తెలుసుకోండి.సేవ యొక్క ఉత్సాహం మంచిగానే ఉంది. కానీ (డామానుసారంగా లేదా పరిస్థితులు అనుసారంగా మీకు అవకాశం లభించలేదు అనుకోండి, మీరు సత్యమైన సేవాధారులు మీకు ఏ సేవా లభించలేదు అనుకోండి బాప్**దాదా చెప్తున్నారు, మీ ముఖం** ద్వారా, నడవడిక ద్వారా సేవ చేయండి. మీ ముఖం బాప్దారా యొక్క సాక్షాత్కారం చేయించాలి.

### ఎవలి సుండి అయినా మస గులించి ఏదైనా విసవలసి వచ్చినా, వేరే వాలికి గులించి

### **మసకు ఏదైనా చెప్తుస్తవ్యతు మసం ఎలా ఉండి బినాలి**?

1. బాధ్యత ఉంటుంది కనుక దాని కారణంగా వినవలసి ఉంటుంది. చూడవల్సి ఉంటుంది. అప్పుడు కళ్యాణకారి భావనతో వినాలి మరియు చూడాలి. బాధ్యత కనుక కళ్యాణకారి భావనతో వినటం సరైనదే. కానీ 2. స్వస్థితిని అలజడీలోకి

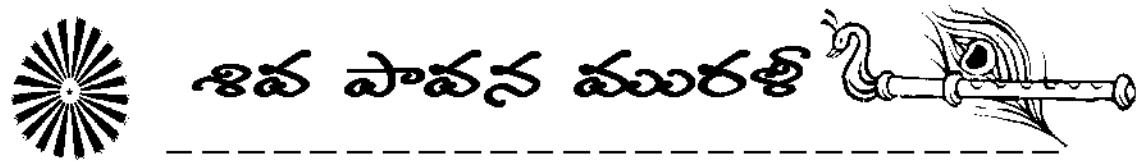

తీసుకువచ్చేసి చూడటం, వినటం లేదా ఆలోచించటం అనేది తప్పు. ఒకవేక అది మీ బాధ్యతగా భావిస్తే ఆ బాధ్యత ముందు మీ (బేక్స్ శక్తివంతంగా చేస్కోండి.

## ఔషధం తీసుకునే నమయంలో ఏ భావన కలిగి ఉండాలి?

ఈ మందులు కలియుగ అంతిమం యొక్క ఫలాలు, (పేమగా తినండి, కష్టంగా మందులు వేసుకుంటున్నారు. అందువలన రోగం జ్ఞాపకం వస్తుంది. శరీరాన్ని నడిపించడానికి ఒక శక్తి నింపుకుంటున్నాను అనే స్మృతిలో మందు వేసుకుంటే ఆ మందు రోగాన్ని జ్ఞాపకం చేయదు. సంతోషాన్ని ఇస్తుంది. ఆ మందుతో రెందు, మూదు రోజులలో సరి అయిపోతుంది.

### బ్రాహ్మణుల అనాబి నియమం ఏమిటి?

ఆది నుండీ ఇప్పటివరకూ (బాహ్మణులకి ఉన్న నియమం ఏమిటంటే పూర్తిగా సాధారణంగా ఉండకూడదు. పూర్తిగా రాయల్గా ఉండకూడదు. మధ్యస్తంగా ఉండాలి. (బహ్మాబాబా చాలా సాధారణంగా కనిపించేవారు మరియు ఉండేవారు కానీ ఇప్పుడు సాధనాలు ఉన్నాయి మరియు సాధనాలు ఇచ్చేవారు కూడా ఉన్నారు. అయినా కానీ ఏ కార్యం చేసినా మధ్యస్థంగా చేయాలి. వీరు ఏంచేశారో ఎవరికీ తెలియదు అని అనకూడదు మరియు వీరికి ఇప్పుడే రాజరికం వచ్చేసింది అని కూడా అనుకోకూడదు.

### అదిలో 14 సం॥ల తపస్కు చేసిన సమయంలో ఎలాంటి ఐఘ్యాలు వచ్వాయి?

### శివబాబా ఎలా సహాయం అందించారు?

 $14$  సంవత్సరాలు యోగం అంటే తపస్సు చేసారు కదా ఎన్ని విఘ్నాలు వచ్చాయి కానీ మీకు ఏమైనా అయ్యిందా? బాప్దాదా ఛ(తచ్ఛాయగా అయ్యారు కదా! ఎన్ని పెద్ద పెద్ద విషయాలు జరిగాయి. మొత్తం (వపంచం, ముఖ్యమైన వారు, నేతలు, గురువులు అందరు వ్యతిరేకం అయిపోయారు కానీ (బహ్మాకుమారీలు ఒక్కరే అచంచలంగా ఉన్నారు. బికారీ జీవితం కూడా (పత్యక్షంగా చూశారు. తపస్యా సమయంలో రకరకాల విఘ్నాలు కూడా చూసారు. తుపాకులు, కత్తులు అన్నీ మీదకు వచ్చాయి కానీ బాబా ఛ(తచ్చాయగా ఉన్నారు కదా! ఏదైనా నష్టం జరిగిందా? పాకిస్తాన్*లో ఉన్నప్పు*డు అలజదులకు భయపడి జనం అందరు అన్నీ వదిలి పారిపోయారు. కానీ మీ నామాన్లతో టెన్నీస్ కోర్టు నిండిపోయింది. ఎందుకంటే మంచి వస్తువులని ఎలా వదులుతారు, వాటితో (పేమ ఉంటుంది కదా! అప్పట్లో సింధ్ నివాసీయులు వ్యతిరేకంగా ఉండేవారు, నిందించేవారు కానీ మరలా వారే సామానులు కూడా ఇచ్చారు. నమస్కారం పెట్టి పెద్ద పెద్ద వస్తువులని మీరు ఉపయోగించుకోండి అని ఇచ్చి వెళ్ళిపోయారు. (పపంచం వారికి అలజడిగా ఉంటే (బహ్మాకుమారీలకు అయిదురూపాయలకే కూరగాయల బండి ఇచ్చేసేవారు. అయిదురూపాయలకే కూరగాయలన్నీ వచ్చేసేవి. మీరు ఎంత ఆనందంగా కూరలు వందుకుని తినేవారు! వ్రపంచం వారు భయపదుతూ ఉండేవారు మరియు మీరు నాట్యం చేసేవారు. ఇలా (వత్యక్షంగా చూసారు కదా! (బహ్మాబాబా, శివబాబా ఇద్దరూ చ(తచ్చాయగా అయ్యి ఎంత రక్షణగా స్థాపనాకార్యం చేశారు! వీరికి అనుభవం అయినప్పుడు మీరు అనుభవం చేసుకోలేరా? ముందు మీరు.

# బ్రాహ్మణులకు కలలో కూడా ఊహించని విఘ్నాలు వస్తాయి అవి మనకి ఏ పారాలు నేర్పుతాయి?

(భాహ్మణులుగా అవ్వటం అంటే మంచిదే మంచిది. కలలో కూడా అనుకోని విషయాలు వస్తాయి. కొన్ని విషయాలు అజ్ఞానకాలంలో కూడా జరగనివి వస్తాయి. ఉదాహరణకి అజ్ఞానంలో ఉన్నప్పుడు వ్యాపారంలో దెబ్బ తినలేదు. జ్ఞానంలోకి వచ్చిన తరువాత వ్యాపారంలో అలజడి వచ్చిందనుకోండి. అయితే జ్ఞానం వదిలేద్దాం అని భయపడుతున్నారు. కానీ ఏ పరిస్థితి వచ్చినా ఆ కొంచెం సమయం దానిని శిక్షకునిగా భావించండి. శిక్షకుడు ఏమి చేస్తాడు? శిక్షణ ఇస్తాడు. అలాగే పరిస్థితి కూడా విశేషంగా మిమ్మల్ని రెండు శక్తుల యొక్క అనుభవీగా చేస్తుంది. 1. సహనశక్తి, అతీత స్థితి, నష్వోమోహ 2. ఎదుర్కోనే శక్తి యొక్క పాఠం చదివిస్తుంది. ఈ పరిస్థితి ఈ రెండు పాఠాలను చదివించడానికి వచ్చింది అని ఆ రెండు పాఠాలను ఇక ముందు కోసం కూడా -నేర్చుకోండి.

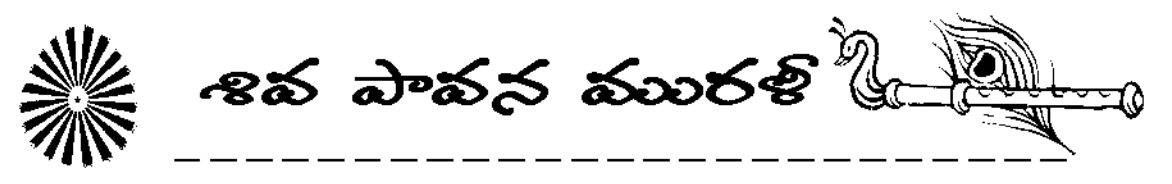

### ಬಾಬಾವು ನಿತ್ಸೆಯಂ ನಿನ್ನಿ ರಕಾಲುಗಾ ఉంటాయి?

యోగం ద్వారా కొంచెం సమయం అశాంతి నుండి శాంతి యొక్క అనుభవం చేసుకుంటారు మరియు స్తానం యొక్క శక్తిశాలి శాంతి వాతావరణం ఆకర్షితం చేస్తుంది లేదా (బాహ్మణ పరివారంలోని (బాహ్మణాత్మల యొక్క ఆత్మిక(పేమ మరియు పవిత్రతా జీవితం యొక్క(పభావం పదుతుంది, సాంగత్యం బావుంది అనిపిస్తుంది, (పపంచలోని వాయుమండలం కంటే ఇక్కడి సాగత్యం మంచిగా అనిపిస్తుంది, జ్ఞానం, పరివారం, వాయుమండలం అన్నీ బావుంటాయి..... ఇలా బావుంది అనే వునాది ఆధారంగా నదుస్తూ ఉంటారు, ఇదే రెండవ నెంబర్. మొదటి నెంబర్ వారు యదార్ధ నిశ్చయంతో ఉంటారు మరియు రెండవ నెంబర్ వారు బావుంది అని వస్తారు. మూడవ నెంబర్ వారు – (పపంచంలో సంబంధీకుల యొక్క దు:ఖమయ వాతావరణం నుండి రక్షించుకుని ఎంత సమయం సేవాకేంద్రంలో ఉంటారో అంత సమయం దు:ఖం నుండి వేరు అయ్యి శాంతిని అనుభవం చేసుకుంటారు. జ్ఞానం యొక్క గుహ్యతలోకి వెళ్ళరు కానీ శాంతి లభిస్తున్న కారణంగా ఒక్కొక్కసారి వస్తారు మరియు ఒక్కొక్కసారి రారు కానీ యదార్ద నిశ్చయబుద్ధి అయిన వారే విజయీగా అవుతారు.

## సహసశక్తి ఎప్కడు జమ అవుతుంది? సత్యం ఓడిపోయినా అందులో ఏ లాభం దాగి ఉంది?

సత్యతాశక్తితో నడిచే మహారథీలే సత్యమైన మహారదీథీలు. పరిస్థితిని చూసి సత్యతను కొంచెం కూడా వదలకూడదు. కొందరు అంటున్నారు. ఏమీ చేయలేదు. కానీ ఒకటి, రెండు మాటలు మాట్లాడేసాము, మనస్సూర్వకంగా అనలేదు. బయటికి అలా అన్నాము అంతే అని అంటారు. కానీ ఇది కూడా సంపూర్ణ నత్యత కాదు. సత్యత గురించి ఎంత సహించవలసి వచ్చినా అది సహించటం కాదు. బయటికి మేము చాలా సహిస్తున్నాము అని అనిపించినా కానీ అది సహనశక్తి రూపంలో మీ ఖాతాలో జమ అయిపోతుంది. కొంచెం అయినా కానీ సహించటంలో బలహీనంగా ఉంటే వారు తప్పనిసరిగా అసత్యం వారి సహాయం తీసుకోవలసి వస్తుంది. వారి సహాయం అందింది. సరైపోయింది అని ఆ సమయంలో అనిపిస్తుంది. కానీ వారి ఖాతాలో సహనశక్తి జమ అవ్వదు. మేము చాలా మంచిగా నదుస్తున్నాము. మాకు చాలా చతురత వచ్చింది అని అనుకుంటున్నారు. కానీ స్వయం యొక్క ఖాతా చూసుకుంటే జమా ఖాతా చాలా తక్కువగా ఉంటుంది. అందువలన చతురతతో నడవకండి. ఒకరిని చూసి ఒకరు కాపీ చేస్తున్నారు. వీరు ఇలా నడుస్తున్నారు కదా! అందువలన వీరికి చాలా పేరు వచ్చేసింది, చాలా ముందుకు వెళ్ళిపోయారు. కానీ మేము సత్యంగా నదుస్తున్నాము కనుక వెనుక ఉండిపోయాము అని అనుకుంటున్నారు. కానీ అది వెనుక ఉండటం కాదు. ముందుకు వెళ్ళటం. బాబా దృష్టిలో మున్ముందుకి వెళ్తున్నారు. ఇతరులకి వెనుక ఉన్నట్లు కనిపించినా కానీ మీకు పని ఎవరితో ఉంది? బాబాతో ఉందా? లేక ఆత్మలతో ఉందా? (బాబాతో) అయితే బాబా<sup>ం</sup>హృదయంలో ముందుకు వెళ్ళటం అంటే మొత్తం కల్పం యొక్కటేాలబ్దంలో ముందుకు వెళ్ళటం. ఒకవేళ ఇక్కడ ముందుకు వెళ్ళటంలో ఆత్మలని కాపీ చేస్తే ఆ సమయంలో పేరు, గౌరవం వస్తుంది, ఉపన్యాసం చెప్పేవారి జాబితాలో ఉంటారు, సెంటర్ సంభాళించే జాబితాలో ఉంటారు కానీ మొత్తం కల్పం యొక్కట్టాలబ్దం ఉండదు. దీనినే బాప్దాదా అంటారు – (శమ చేసారు, బీజం వేసారు, వృక్షాన్ని పెద్దది చేసారు, ఫలం కూడా వచ్చింది. కానీ వచ్చి ఫలం తినేసారు అంటే సదాకాలిక (పాలబ్గం అనే ఫలం సమాప్తి అయిపోయింది. అల్పకాలిక పేరు, గౌరవం కోసం ఒకరినౌకరు కాపీ చేయకండి. ఇక్కడ పేరు లేకపోయినా కానీ బాప్దాదా హృదయంలో మీ ేపరు మొదటి నెంబర్లో ఉంటుంది. అందువలన డైమండ్గా అవ్వాలంటే ఇవన్నీ పరిశీలించుకోండి. కొంచెం కూడా రాయల్ రూపం యొక్క మచ్చ వ(జంలో దాగి ఉండకూడదు. సత్యతాశక్తితో దివ్యతను ధారణ చేయండి. ఎంత సహించాల్సి వచ్చినా భయపడకండి. సమయానుసారంగా సత్యత దానంతట అదే ఋజువు అయిపోతుంది.

### సత్యమైన దయ అని దేనిని అంటారు?

మీ సోదరీసోదరులపై దయాహృదయులు అవ్వండి. దయాహృదయులుగా అయ్యి సేవ చేస్తే దానిలో నిమిత్త భావం స్వతహాగానే ఉంటుంది. ఎవరైనా ఎంత చెదుగా ఉన్నా కానీ వారి పట్ల మీకు దయాభావన ఉంటే ఎప్పుడూ వారి పట్ల ఈర్హ్య, అసూయ లేదా (కోధం యొక్క భావన ఉత్పన్నం అవ్వదు అంటే దయాభావన సహజంగానే నిమిత్త భావనని తీసుకువస్తుంది. స్వార్ధపూరితమైన దయ ఉంకూడదు సత్యమైన దయ ఉందాలి. స్వార్ధంతో కూడిన దయ కూడా ఉంటుంది. ఏదోక ఆత్మపై లోపల తగుల్పాటు ఉంటుంది కానీ వారిపై దయాభావన ఉంచుకుంటున్నాను అని అనుకుంటారు;

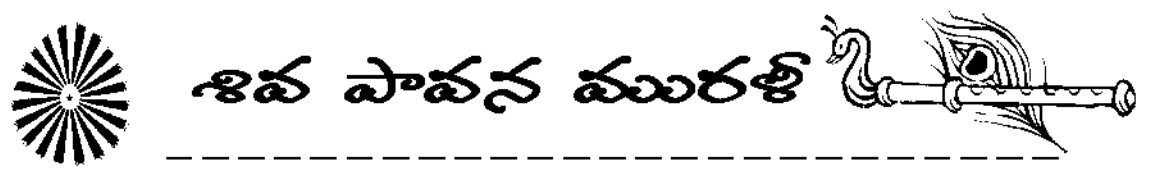

అది స్వార్గపూరితమైన దయ అయ్యింది. సత్యమైన దయ కాదు. సత్యమైన దయలో ఏ తగుల్పాటు ఉండదు, ఏ దేహాభిమానం ఉండదు. ఆత్మ ఆత్మపై దయ చూపిస్తున్నారు. దానిలో దేహాభిమానం లేదా దేహ ఆకర్షణ యొక్క నామరూపాలు ఏవీ ఉండవు. కొందరికి శరీరంతో తగుల్పాటు ఉంటుంది. కొందరికి గుణాలతో, విశేషతలతో ఉంటుంది. కానీ విశేషత లేదా గుణాలు ఇచ్చేవారు ఎవరు? ఆత్మ ఎంత గొప్పది అయినా బాబా నుండి తీసుకోవలసిందే. అది మీ స్వంతం కాదు. బాబా .<br>ఇచ్చారు. అయితే బాబా నుండే (వత్యక్షంగా ఎందుకు తీసుకోరు? అందువలనే స్వార్ధపూరితమైన దయ ఉండకూడదు అని చెప్పారు. కొంతమంది పిల్లలు ఒయ్యారం చూపిస్తున్నారు. ఉండేది స్వార్ధం కానీ దయ చూపిస్తున్నాను అంటారు. ఇంకేమీ కాదు. కేవలం దయ ఉంది అంతే అంటారు. కానీ పరిశీలించుకోండి - నిస్వార్ట దయ ఉందా? మోహముక్త దయ ఉందా? ఏదైనా అల్పకాలిక (పాప్తి కారణంగా దయ లేదు కదా! అని. మరలా చాలా మంచివారు కదా! చాలా మంచిగా ఉన్నారు కదా అంటారు. అందువలన కొంచెం... అంటారు. ఆ కొంచెం కొరకు కూడా అనుమతి లేదు. కర్మాతీతంగా అవ్వాలంటే ఈ విఘ్నాలన్నీ దేహాభిమానంలోకి తీసుకువచ్చేస్తాయి. మంచివారే కానీ తయారుచేసేవారు ఎవరు? మంచిని ధారణ చేయండి. కానీ మంచికి (పభావితం అయిపోకండి. అతీతంగా మరియు బాబాకి (ఫియంగా ఉందండి. బాబాకి (పియమైనవారు సదా రక్షణగా ఉంటారు.

### అంతిమ జస్మకి ఉస్మ శక్తులేవి?

్షడామాలో మీ అంతిమ జన్మకి చాలా శక్తులు ఉన్నాయి. అవ్వడానికి ఇది [డామాయే కానీ ఈ [డామాలో ఈ [శేష్ట [బాహ్మణ జన్మలో చాలా శక్తులు లభించాయి. బాబా విల్ చేసారు. అందువలన విల్ వవర్ ఉంది.

### సఫలత ఎప్కడు వస్తుంది?

సమయం, సంకల్పం, ధనం అన్నీ సఫలం చేసుకోండి అని మీరు ఇతరులకు చెప్తారు కదా! సఫలం చేసుకోవటం అంటే సఫలత పొందటం. సఫలం చేసుకోవటమే సఫలతకి ఆధారం.

# ప్రేమతో శిక్షణ ఇవ్యడం వలస వచ్చే లాభం ఏమిటి?

ఎవరు ఎలా ఉన్నా అసహ్య భావన రాకూడదు. వీరు మారరు, వీరు ఇంతే అనకూడదు. ఇప్పుడు దయాహృదయులు అయ్యే అవసరం ఉంది.ఎందుకంటే కొంతమంది పిల్లలు బలహీనంగా ఉన్న కారణంగా స్వయం యొక్క శక్తి ద్వారా ఏ పెద్ద సమస్యను దాటలేకపోతున్నారు. కనుక మీరు సహయోగి అవ్వండి. కేవలం శిక్షణ ద్వారా కాదు, ఈరోజుల్లో (పేమ లేదా శుభభావన లేకుండా శిక్షణరూపంలో చెస్తే ఎవరూ వినటంలేదు. ఇది అంతిమ ఫలితం. శిక్షణ పని చేయటంలేదు. కానీ శిక్షణతో పాటు శుభభావన కలిగి దయాహృదయులు అవ్వండి ఇది సహజంగా పని చేస్తుంది. (బహ్మాబాబాని చూదండి – ఈరోజు ఫలానా బిద్ద తప్పు చేసారని తెలుసు అయినప్పటికీ కూడా ఆ బిడ్దకి శిక్షణ కూడా పద్దతితో, యుక్తితో ఇచ్చేవారు మరియు వారికి చాలా (పేమ ఇచ్చేవారు. దాని ద్వారా బాబాకి మాఫై (పేమ ఉంది అని అర్ధంచేసుకుని మరియు ఆ (పేమలో పొరపాటుని అనుభవం చేసుకునే శక్తి కూడా వారిలో వస్తుంది.

## సమర్యణ యొక $_3$  గుహ్య అర్థం తెలుపుము?

మీరు మేము లౌకిక వని ఎందుకు చేయాలి అని ఆలోచించకండి. ఇది మీ యొక్క సేవా సాధనం. లౌకికవని చేయటంలేదు కానీ అలౌకిక కార్యానికి నిమిత్తంగా అవ్వదానికి లౌకికకార్యం చేస్తున్నారు. ఎక్కడికి వెళ్తున్నా సెంటర్ తెరవాలనే ఉ త్సాహం ఉంటుంది కదా! కనుక లౌకిక కార్యం ఎంతవరకు చేస్తాము అని ఆలోచించకండి. లౌకిక కార్యం కూడా అలౌకిక కార్య నిమిత్తం చేస్తే సమర్పణ అయినట్లే. లాకికస్థితి ఉండకూడదు. లౌకిక కార్యంలో కూడా అలౌకికత ఉంటే సమర్పణ అయినట్లే. లౌకిక కార్యం వదిలేసి సమర్పణ సమారోహం జరుపుకోవాలని ఏమీ లేదు.

### క్రోధం గులించి బాబా ఏమి చెప్వేరు?

(కోధం వికారం కాదు, శస్త్రం అని భావిస్తున్నారు కానీ (కోధం జ్ఞానీ ఆత్మలకు మహాశ(తువు. ఎందుకంటే (కోధం అనేక ఆత్మల సంబంధ, సంపర్కంలోకి రావటం ద్వారా (పత్యక్షం అయిపోతుంది. మరియు (కోధాన్ని చూసి బాబా పేరుకి చాలా

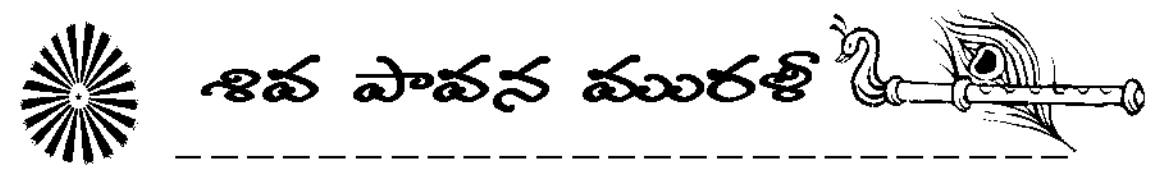

గ్లాని (నింద) జరుగుతుంది. జ్జానీపిల్లలు కూడా ఇలా ఉంటారు, మేము చూసాము అంటారు. (కోధానికి చాలా రూపాలు  $\frac{1}{6}$ స్నాయి. 1. మహాన్ రూపం గురించి అయితే మీకు తెలుసు – వీరు (కోధంలో ఉన్నారు అని తెలిసిపోతుంది. 2. (కోధం యొక్క సూక్ష్మ రూపం. అంటే ఈర్హ్య, ద్వేషం, అసహ్యం లోపల వస్తాయి. ఈ స్వరూపంలో గట్టిగా మాట్లాడటం లేదా పైకి ఏమీ కనిపించదు కానీ బయటికి కనిపించే (కోధం ఎలా అయితే అగ్ని రూపమో, వారు<sup>ా</sup> స్వయం కూడా కాలిపోతూ ఉంటారు, ఇతరులను కూడా కాల్చేసారు. అలాగే ఈ ఈర్హ్య, ద్వేషం, అసహ్యం ఇవి లోలోపలే కాల్చేస్తూ ఉంటాయి. బయటికి ఎగ్రగా, పచ్చగా అవ్వరు అలా అయినా మంచిదే కానీ వీరు నల్లగా అయిపోతారు. 3. (కోధానికి చతురమైన రూపం కూడా ఉంది. అది ఏమిటి? అక్కడక్కడ సీరియస్ అవ్వాలి కదా అని చెప్తారు లేదా భావిస్తారు. అక్కడక్కడ కళ్యాణం కోసం 'లా' (నియమం) తీసుకోవలసి ఉంటుంది అని భావిస్తున్నారు. అది కళ్యాణమా, కాదా అని మిమ్మల్ని మీరు అదగండి. బాబా ఎవరికీ 'లా' చేతిలోకి తీసుకునే అవకాశం ఇవ్వలేదు. (కోధంలోకి రండి, 'లా' చేతులలోకి తీసుకోండి అని బాబా ఏదైనా మురళీలో చెప్పారా? (కోధం యొక్క అంశం లోపల ఉన్న కారణంగానే 'లా' చేతులలోకి తీసుకుంటున్నారు. నిమిత్త ఆత్మలు కూడా 'లా<sup>,</sup> చేతులలోకి తీసుకోరు, కేవలం రివైజ్ చేస్తారు అంతే. 'లా' చేతులలోకి తీసుకోరు కానీ బాబా ద్వారా తయారయిన 'లా' రివైజ్ చేయవలసి వస్తుంది. ఇది కూడా నిమిత్తమైన వారికే అవకాశం ఉంది అందరికి కాదు.

### మహారథీల బలహీనతలు చూడడం వలస సష్టం ఏమిటి?

చాలామంది సమయం అనుసరించి, సదా కాదు అప్పుడప్పుడు మహారధుల యొక్క విశేషతలు తక్కువ చూస్తున్నారు మరియు బలహీనతలు చాలా లోతుగా చూస్తున్నారు మరియు అనుసరిస్తున్నారు కూడా, ఒకౌరికౌకరు వర్ణన కూడా చేసుకుంటున్నారు. అందరిలో చూసాము అంటున్నారు. మహారధులు కూడా చేస్తున్నారు. మేము అయితే వెనుక వచ్చాము అంటున్నారు. ఇప్పుడు మహారధీలు మారిపోతే మేము కూడా మారిపోతాము అంటున్నారు. కానీ మహారధీల తపస్సు, మహారథీల చాలాకాలం యొక్క పురుషార్ధానికి వారికి ఎగ్నస్టా మార్ములు ఇచ్చి పాస్ విత్ ఆనర్ చేస్తాను కానీ మీరు మహారథులు మారితే మేము మారిపోతాము అని అదే నిరీక్షణలో ఉండిపోతారు, మోసపోతారు. అందువలన మనస్సుని అంతర్ముఖిగా చేసుకోండి. అర్ధమైందా? అది చూసాము, ఇది చూసాము.... అని ఇలాంటి విషయాలు బాబా చాలా వింటున్నారు. మాకు కూడా కళ్ళు ఉన్నాయి కదా, మాకు కూడా చెవులు ఉన్నాయి కదా, మేము కూడా చాలా వింటున్నాము అని అంటున్నారు. కానీ ఈ విషయంలో మహారధీలతో పోటీ చేయకండి. మంచిలో పోటీ పడండి. చెడుతో పోటీ చేయకండి లేకపోతే మోనపోతారు. బాబాకి దయ వస్తుంది - మహారథీల యొక్క పునాది నిశ్చయం తెగిపోనిదిగా, అచంచలంగా ఉంది కనుక వారికి మరిన్ని ఆశీర్వాదాలు లభిస్తాయి. మనస్సు యొక్క నే(తాన్ని ఈ విషయాల గురించి తెరిచి ఉంచకండి, మూసేయండి. వినడానికి బదులు మనస్సుని అంతర్ముఖిగా చేసుకోండి.

# సేవ ఏ හిధంగా చేస్తే ప్రెలుబ్ధం అనేక రెట్లు లభిస్తుంది?

వాణీ మరియు సంబంధ, సంపర్మాల సేవలో బిజీ అయిపోతున్నారు. ఇప్పుడు మనోబలాన్ని పెంచుకోండి. ఇప్పుడు మీరు వాణీ ద్వారా మరియు సంబంధం ద్వారా, సహయోగం ద్వారా బేహద్సేవ చేస్తున్నారు కానీ ఇప్పుడు మనోబలం ద్వారా చేయండి. మనోబలం యొక్క బేహద్ సేవ అంటే మీ యొక్క బేహద్ వృత్తి ద్వారా, మనోబలం ద్వారా విశ్వం యొక్క గోళంపై ఉన్నత్యోతిలో స్థితులైతే, బాబాతో పాటు వరంధామం యొక్క స్థితిలో స్థితులై ఈ సేవ కొద్ది సమయం చేసినా దీనికి (పాలబ్దం అనేక రెట్లు లభిస్తుంది.

## ఠిబ హద్దులోని సేవ? దీబి బేహద్దు సేవ?

(బహ్మాబాబాని చూసారు కదా – రాత్రి కూడా కళ్ళు తెరుచుకునే ఉండేవి, బేహద్8క్తిని ఇచ్చే సేవ చేస్తూ ఉండేవారు. బేహద్సేవ ఎంత బిజీ చేస్తుందంటే బేహద్మైరాగ్యం స్వతహాగా మనస్సుతో వస్తుంది. (పో(గామ్తో కాదు. ఇది చేయాలి, అది చేయాలి – ఈ ప్లాన్ తయారుచేస్తున్నారు, కానీ బేహద్సేవలో ఉండటం అనేది అన్నింటికంటే సహజసాధనం ఎందుకంటే బేహద్గా శక్తి ఇస్తూ ఉంటే సమీపంగా ఉన్నవారు స్వతహాగానే శక్తి పొందుతారు. బేహద్శక్తి ఇవ్వటం ద్వారా

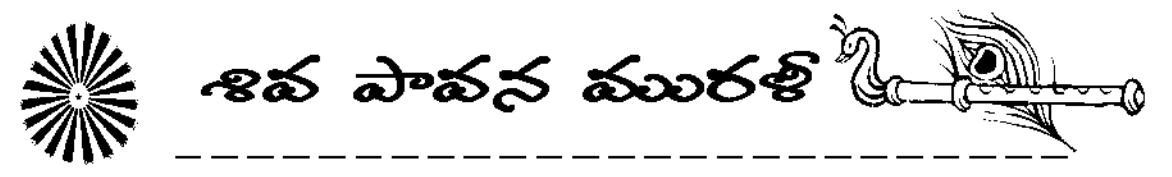

వాయుమండలం స్వతహాగానే తయారవుతుంది. ఇది ఈ సెంటర్ యొక్కభాధ్యత, ఈ జోన్ యొక్కభాధ్యత అని అనుకోవటం కాదు మీరందరు ఒక దేశానికి రాజుగా అవ్వాలా లేక విశ్వానికి రాజుగా అవ్వాలా? ఎలా అవ్వాలా? ఆదిరత్నాలు కనుక విశ్వానికి శక్తి ఇచ్చేవారు అవ్వండి. మాకు 20 సెంటర్స్, 30 సెంటర్స్, లేక 200 సెంటర్స్కి లేక ఒక జోన్కి ఆధారం ఇవి బుద్ధిలో ఉండకూడదు ఎందుకంటే ఇది కాండం యొక్క పని కాదు. ఈ పని కొమ్మలు, రెమ్మలు వారు కూడా చేస్తారు. మీరయితే కాండం కదా!

## ಅನ್ನಿ ಕರ್ರಾಲು ಲೆದಾ ಅನ್ನಿ ಧರ್ಾಲ ವಾರಿಕೆ ಜ್ಞಾಕಂ ಎಂದುಕು ಇವ್ಯಾಲಿ?

ఇప్పుడు (వతి వర్గం యొక్క ఒక్కొక్క రత్నాన్ని తయారు చేయండి ఒక వర్గం కూడా మిస్ అవ్వకూడదు. ఎందుకు? ఇప్పుడు అంతిమ సమయం సమీపంగా వస్తుంది కనుక మా వర్గం ఉండిపోయింది అని ఏ వర్గం వారు కూడా నిందించకూడదు. ఒక్కొక్క వర్గంలో విశేష ఆత్మలను తయారుచేయాలి, వారు మైక్గా పని చేయాలి, ఎందుకంటే సమయం సమీపంగా వచ్చేకాలదీ అన్ని ధర్మాల వారి, అన్ని వర్గాల వారి నోటినుండి ఒకే ధ్వని వస్తుంది – తండి వచ్చారు అని. ఎందుకంటే ఈ సంగమయుగంలోనే సర్వ ధర్మస్ధాపక ఆత్మలకి, అన్ని వర్గాల వారికి బీజం వేయాలి. ఇంత శక్తి వారిలో వచ్చిన తర్వాత మరలా తమతమ సమయాలలో ఆ వర్గం లేక ధర్మం యొక్క స్థాపనకి నిమిత్తం అవుతారు. అన్ని బీజాలు మీరే తయారుచేయాలి. అప్పుడు వారు తమ తమ సమయాలలో ఆయా వర్గాలకు నిమిత్తం అవుతారు. ఎందుకంటే బీజం బాబా మరియు ్రభాహ్మణ ఆత్మలు కాందం, సర్వ ఆత్మలు బీజం మరియు కాందం నుండే వస్తాయి. మీ క్రొత్త (వపంచంలో ఏ వర్గాలు ఉ -<br>ండవు కానీ ఆ ఆత్మలు కూడా ద్వాపరయుగంలో లేక కలియుగంలో స్థాపనకి నిమిత్తం అవుతారు కనుక వారికి కూడా శక్తి మీ నుండే లభించాలి. ఎలా అయితే ధర్మపితలందరు బాబా (వత్యక్షత జెండా ఎగరవేయడంలో సహయోగి అవుతారా అదేవిధంగా అన్ని వర్గాల వారు కూడా (వత్యక్షతా జెండా ఎగురవేయడంలో సహయోగి అవుతారు. అప్పుడే సర్వుల సహయోగంతో సుఖమయ చ్రవంచం అంటారు. సహయోగి అవుతున్నారు కానీ ఇప్పుడు విశేష ఆత్మలను సహయోగిగా చేయండి. నిమిత్తంగా చేయండి.

### బాబా దగ్గర నిలాంటి స్మతహా యంత్రం ఉంది?

మీ దగ్గర ఏవైతే ఉన్నాయో వాటిని సఫలం చేసుకోండి. బాప్దాాదాకి అవసరం లేదు కానీ మీ కోసం మీరు జమ చేసుకోండి. బాప్దాదా అయితే దాత. సఫలం చేసుకోవటం అంటే జమ చేసుకోవటం ఎందుకంటే బాప్దాదా సమయ్మవమాణంగా (వతి బిడ్డ యొక్క జమాఖాతా చూసారు, (వతి ఒక్కరి జమాఖాతా బాబా దగ్గర ఉంది. కనుక జమాఖాతాలో ఏమి చూసారు? కొంతమంది పిల్లలు అనుకుంటున్నారు – మేము చాలా జమ చేసుకున్నాము, అది జమ చేసుకున్నాము, ఇది జమ చేసుకున్నాము అని చాలా వర్ణన చేస్తున్నారు కానీ బాబా యొక్కఖాతాలో వారు ఎంత భావిస్తున్నారో, ఎంత చెప్తున్నారో దానికంటే తక్కువ జమ అవుతుంది. ఎందుకు? అదే మొదటి పాఠం – " నేను మరియు నాది" నేను చేసాను, ఇది నా సేవ, ఇది నా కార్యం. కనుక ఇలా జమ చేసుకునే సమయంలో చాలా జమ చేసుకుంటున్నాము అని భావిస్తున్నారు కానీ అది స్వతహాగా జమఖాతా నుండి తౌలగి వ్యర్దఖాతాలో జమ అయిపోతుంది. ఇది ఆటోమేటిక్ సూక్ష్మ మిషనరీ. బాబా చేయించారు, బాబా సేవ, నా సేవ కాదు, నేను చేసాను అని కాదు. నేను ఇది చేసాను, నేను ఇది చేస్తాను ఇలా నేను, నేను అని వర్ణన చేయకండి. బాబా, బాబా అంటే కోటిరెట్లు జమ అవుతుంది. నేను, నాది అంటే అది ట్రూన్స్ఫ్ఫర్ అయ్యి వ్యర్ధఖాతాలో జమ అయిపోతుంది. ఈ ఆటోమేటిక్ మిషనరీ చాలా వేగంగా పని చేస్తుంది. మీకు తెలియదు కూడా. దీని యొక్క పరిశీలన కూడా సత్యమైన మనస్సుతో చేసుకోవాలి. నేను అనే భావానికి అతీతం అయ్యి చేయించేవారు చేయిస్తున్నారు. ఆదిరత్నాలకు ఆదిలో సేవలోకి వచ్చినప్పుడు ఏ భావం ఉండేది? ఏ మాట వచ్చేది? నేను అనే బావం ఉండేదా? బాబా అన్నారు అప్పుడే వారసులుగా అయ్యారు. ఈనాదు సేవకు ఆది అయ్యారు అంటే అది బాబా, బాబా అని అనిన దాని యొక్క ఫలితానికి రుజువు.

# ఇతరులకు శక్తినిచ్చే సేవ ఎప్కడు చేయలేరు?

బేహద్దు వైరాగ్య వృత్తి లేకుండా శక్తినిచ్చే సేవ చేయలేరు.

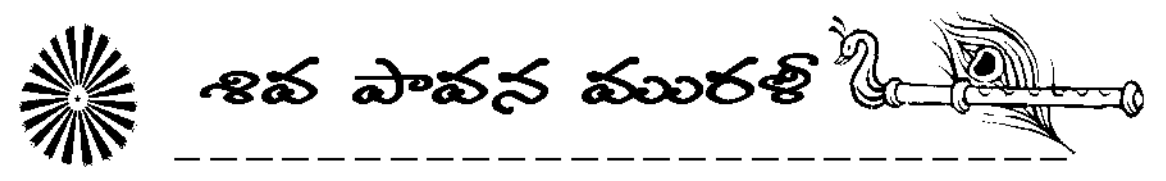

### **ఏ గీత పాఠశాల సత్యమైన గీతా పాఠశాల అవుతుంది?**

గీతాపాఠశాలలు తెరిచేవారు రకరకాల సంకల్పాలతో తెరుస్తున్నారు లేక నడిపిస్తున్నారు. కొందరు సత్యమైన మనస్సుతో సేవ కోసం గీతాపాఠశాలలు తెరుస్తున్నారు కానీ కానీ వృద్ధి అయిన తర్వాత కొందరికి అక్కడక్కడ భావనలు కల్తీ అయిపోతున్నాయి బాప్దాదా చూస్తున్నారు – కొంతమంది గీతాపాఠశాలలను తమ కుటుంబపాలన కోసం కూడా తెరుస్తున్నారు, కుటుంబపాలన కూడా అవుతుంది మరియు నిమిత్తంగా సేవ కూడా జరుగుతుంది అని. కానీ గీతాపాఠశాల అంటే నిమిత్తంగా అయ్యి సేవ చేయటం ఎందుకంటే ఏ ఆత్మలైనా కానీ బాబా స్నేహం కారణంగా వస్తారు అందువలన నిమిత్తులై కార్యవ్యవహారాన్ని నడిపించటం చాలా అవసరం.  $\bar{ }$  ఒకే ఒక నిస్వార్డ్ సేవాభావనతో చేసేవారిదే సత్యమైన గీతాపాఠశాల.

# **ఏ හెదమైన చూసం పెట్మకో** మని బాబా చెప్వారు?

ఒక నెల (వతి (భాహ్మణాత్మ యొక్క స్వ ఉన్నతి గురించి, నర్వ ఖజానాలను జమ చేసుకునే అభ్యాసం యొక్క భట్టీ పెట్టుకోవాలి. ఒక నెల స్వ ఉన్నతి కోసం కేటాయించుకోవటం చాలా అవసరం. దీనిలో కొంచెం నవీనత ఉండాలి. ఇప్పటి వరకు జరిగిన భట్టీలు మంచిగానే జరిగాయి, కానీ ఇప్పుడు వాటిలో ఏదోక కొత్తదనాన్ని జోడించండి కొంచెం సమయం అంతర్ముఖత యొక్క మౌనం, మనసు యొక్క మౌనం కూడా ఉండాలి. నోటి యొక్క మౌనం అయితే (పపంచం వారు కూడా పెట్టుకుంటున్నారు కానీ వ్యర్ధ సంకల్పాల నుండి మనస్సు మౌనంగా ఉండాలి. (టాఫిక్ కంట్రోల్ చేసేటప్పుడు వ్యర్థాన్ని ఎలాగైతే కంటోల్ చేస్తున్నారో అదేవిధంగా మధ్యమధ్యలో ఒకరోజు మనస్సు యొక్క వ్యర్ధం యొక్క ట్రాఫిక్ కంట్రోల్ చేయండి. జ్ఞాన మననంతో పాటు, శుభభావన, శుభకామన యొక్క సంకల్పాలు, శక్తి నిచ్చే అభ్యాసం ఈ మనస్సు యొక్క మౌనం లేదా (టాఫిక్ కంట్రోల్ మధ్యమధ్యలో ఒకరోజు విశేషంగా చేయండి.

# వ్యక్తిగత ఖర్ములు తగ్గించుకుని సేవలో ధనం ఉపయోగిస్తే వచ్చే లాభం ఏమిటి?

సేవ యొక్క స్థాపనలో, ఆదిలో సేవాకేం[దాలు తెరిచే సమయంలో, బీదజీవితం ఉన్నప్పుడు ఆ బీద జీవితంలో సేవాకేం[దాలు తెరిచారు. అలాంటి అవసర సమయంలో ఈ సేన తమ తనువు, మనస్సు, ధనాలతో నిమిత్తమై సేవాస్థానాలను స్థాపించారు. అవసర సమయంలో ఎవరైతే సహయోగి అవుతారో వారి 8 అణాలు, 8 కోట్లు అయిపోతాయి. బాప్దాదాకి జ్ఞాపకం ఉంది – వారు స్వయం బంధనాలలో ఉంటూ కూడా ఒక గిన్నెతో పిండి, ఒక గిన్నెతో పంచదార, ఒక గిన్నెతో నెయ్యి, ఇలా గిన్నెలు, గిన్నెలు తెచ్చేవారు. అంటే ఎంత సత్యమైన మనసో ఆలోచించండి! తమ ఇంటి ఖర్చుతో బాప్ఐాదా యొక్క ేసవాకేంద్రం నడిపించేవారు. తమ వ్యక్తిగత జమఖాతా నుండి తమ ఖర్చులు తగ్గించుకుని సేవాకేంద్రాలను స్థాపించారు. అంటే వీరికి ఎంత భాగ్యం! ఆవిధంగా సమయానికి సహయోగి అయిన ఆత్మలకు బాప్ఐాదా కూడా నమస్తే చెప్తున్నారు. వీరి అనుభవం చాలా మంచిది, భాగవతం అంతా వీరిదే.

# හිඩ බුංගසු ස්තෂ්<mark>ර පං</mark>රා?

పురుషార్దానికి (పాలబ్దం జీవన్ముక్తి. సెంటర్కు నిమిత్తంగా అవడం లేదా మంచి స్పీకర్గా అవ్వటం లేదా (డామానుసారం వేర్వేరు విశేష సేవలకు నిమిత్తమవ్వడం ఇది విశేషం కాదు. ఇవి ముందుకి వెళ్లేందుకు లిఫ్ట్ లాంటివి మరియు సర్వుల నుంచి ఆశీర్వాదాలు పొందడానికి ఆధారం. కానీ (పాలబ్దం జీవన్ముక్తియే.

### బేహాద్ వైరాగ్యవృత్తి అసగా నేమి?

(బహ్మాబాబా సమయాన్ని శిక్షకునిగా చేసుకోలేదు, ఆది నుండి అంతిమం వరకు బేహద్వైరాగ్యం ఉండేది. ఆదిలో చూదండి – తనువు, మనస్సు, ధనాలను అంతగా ఉపయోగించినా కానీ తగుల్పాటు అనేది లేదు. తనువు గురించి ఎప్పుడు ఇదే మాట అనేవారు – ఇది బాబా యొక్క రథం, నా శరీరం కాదు, బాబా రథం. బాబా రథానికి తినిపిస్తున్నాను, నేను తినటం లేదు ఇలా తనువుతో కూడా బేహద్వైరాగ్యం ఉండేది. మనస్సు అయితే మన్మనాభవగానే ఉండేది, ధనం కూడా ఉపయోగించారు కానీ ఎప్పుడూ కూడా నా ధనం ఉపయోగించాను అనే సంకల్పం ఉండేది కాదు. నా ధనాన్ని ఉపయోగిస్తున్నాను లేదా నేను ధనం ఉపయోగించాను అని వర్ణన చేయలేదు. బాబా భండారా, భోకానాథుని భండారా

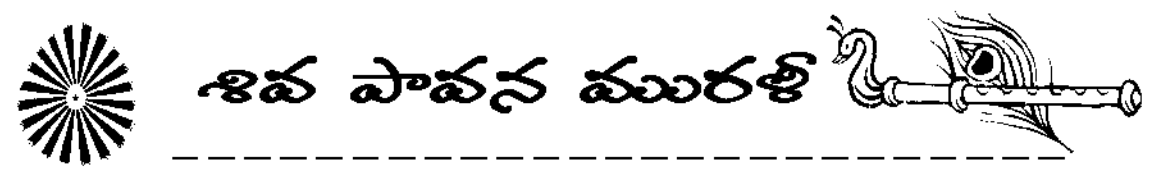

అనేవారు. ధనాన్ని నాది అని భావించి వ్యక్తిగతంగా తన కోసం ఒక రూపాయి యొక్కవస్తువుని కూడా ఉపయోగించుకోలేదు. కన్యలు, మాతల భాధ్యత అని కన్యలు, మాతలకు అర్పించారు, నాది అనేది లేదు. సమయం, శ్వాస కూడా తనపట్ల ఉ పయోగించలేదు. వాటి ద్వారా కూడా బేహద్వైరాగిగా ఉన్నారు. అన్ని రకాలుగా క్రవృతి దాసి అయినా కానీ అదనంగా ఏ సాధనాన్ని ఉపయోగించుకోలేదు. సదా సాధారణ జీవితంలో ఉన్నారు. ప్ విశేష వస్తువుని తన కార్యంలో ఉపయోగించుకోలేదు. వ్నస్తాలు కూడా అంతిమం వరకు ఒకే విధమైనవి ధరించారు. మార్పు చేయలేదు. పిల్లల కోసం ఇల్లు కట్టించారు కానీ స్వయం ఉపయోగించుకోలేదు. పిల్లలు చెప్తున్నా కానీ వింటూ కూడా అతీతంగా ఉండేవారు. సదా పిల్లల యొక్క స్నేహం చూస్తూ కూడా అన్నీ పిల్లల కోసమే అనేవారు. (వత్యక్ష జీవితంలో బేహద్ వైరాగ్యవృత్తి కలిగి ఉండటం అని దీనినే అంటారు. అంతిమంలో చూదండి – పిల్లలు ఎదురుగా ఉన్నారు, చేయి పట్టుకుని ఉన్నారు కానీ తగుల్పాటు ఉందా? బేహద్ వైరాగ్యవృత్తిలో ఉన్నారు. స్నేహి పిల్లలు, విశేష పిల్లలు ఎదురుగా ఉన్నా కానీ బేహద్ వైరాగ్యంలో ఉన్నారు. సెకనులో అతీతవృత్తి, బేహద్వైరాగ్యం యొక్క ఉదాహరణ చూసారు.సేవ, సేవ, సేవ.... ఇలా ఒకటే సంలగ్నత. మిగిలిన అన్ని విషయాలతో అతీతం, దీనినే బేహద్వైరాగ్యం అని అంటారు.

### <u> దేహబ్రాంతి మరియు దేహాజిమాసం ఈ రెండింటికి తేడా ఏమిటి?</u>

దేహాబ్రాంతి అనేది తేలికైన విషయం కానీ దేహాభిమానం చాలా సూక్ష్మం. నాది – నాది అనడాన్నే దేహాభిమానం అని అంటారు. ఎక్కడ నాది అనేది ఉంటుందో అక్కడ అభిమానం తప్పక ఉంటుంది. మీ విశేషత గురించి అయినా అంటే ఇది నా విశేషత, నా గుణం, నా సేవ ఇవన్నీ నాది అనే భావనలు. ఇవి (పథువు యొక్క (పసాదం. నాది కాదు అనుకోవాలి.  $\alpha$  (ప్రసాదాన్ని నాది అనుకోవటం దేహాభిమానం ఈ అభిమానాన్ని వదలడమే సంపన్నంగా అవ్వటం.

### సమాప్తి యొక<sub>ే</sub> సగాఢా ఎప్బడు మ్రోగుతుంది?

సమాప్తి యొక్క నగాధా (మోగించదం చాలా సహజం. ఎప్పుడు కావాలంటే అప్పుడు (మోగించవచ్చు కానీ తక్కువలో తక్కువ సత్యయుగం ఆది యొక్క 9 లక్షలమంది ఎవరెడీ అవ్వాలి కదా! నెంబర్వన్గా కొద్దిమందే అవుతారు, మిగిలిన వారు నెంబరువారీ అయినా తక్కువలో తక్కువ 108 మంది నెంబర్వన్, 16000 మంది రెండవ నెంబర్, 9 లక్షలు మూడవ నెంబర్గా ఇంతమంది తయారవ్వాలి. రాజధాని అయితే తయారవ్వాలి కదా!

## **ఎතිටිය්ෆං සිටයිඩට මටඩී බවා?**

ఇప్పుడు ఎవరెడీ అవ్వాలి. ఇప్పుడు సూచన ఇస్తున్నాను తర్వాత ఆజ్ఞాపిస్తాను. అందరినీ మారుస్తాను. మధువనంలోని వారు సెంటర్కి వెళ్ళాలే, సెంటరు వారు మధువనానికి వెళ్ళాలే. మీ బీరువాలు ఖాళీ చేసి ఉంచండి. దేనికీ తాకం వేసి ఉంచకండి.

# හිස ක්රික්ෂාව බිහි සිදුවිරෝධ ක්රික්ෂාර්ජර බිහිරෝර ව<sup>6</sup> බිහිවජී *නා*නා බිරජිව ගුර පරණිෂ්ර වි

ఏదైనా అలజడి వచ్చినా మీ బుద్ధిని సదా స్పష్టంగా ఉంచుకోవాలి, ఎందుకు, ఏమిటి అనే విషయాలతో బుద్దిని బిజీగా ్లా<br>ఉంచకూడదు, నింపి ఉంచకూడదు, ఖాళీగా ఉంచాలి, ఒకే బాబా మరియు నేను ..... ఎప్పుడైతే సమయం అనుసారంగా ఉత్తరాలు లేక టెలిఫోన్, టి.వి. ఏవైతే సాధనాలు ఉన్నాయో వాటి ద్వారా కూడా సందేశం అందని సమయంలో కూడా బాప్దాదా యొక్క సలహా మీకు స్పష్టంగా అందుతుంది. కనుక ఈ విజ్హాన సాధనాలను ఎప్పుడు ఆధారంగా చేసుకోకండి. ఉపయోగించుకోండి కానీ వాటి<sup>దొ</sup>లారంగా మీ జీవితాన్ని తయారుచేసుకోకండి. అప్పుడప్పుడు విజ్ఞాన సాధనాలు ఉన్నప్పటికీ ఉపయోగించుకోలేరు. అందువలన శాంతి సాధన ఉంటే ఎక్కడ ఉన్నా కానీ, ఎటువంటి పరిస్థితి అయినా కానీ చాలా త్వరగా మరియు స్పష్టంగా ఉపయోగపడుతుంది. కానీ మీ బుద్ది యొక్క లైన్ స్పష్టంగా ఉంచుకోవాలి.

### ప్రపంచంలోని భ్రష్మేచారం, అత్యాచారం ఎప్కడు సమాప్తం అవుతాయి?

విశ్వంలో ఒకవైపు (భష్టాచారం, అత్యాచారం యొక్క అగ్ని ఉంటుంది, రెండవవైపు పిల్లలైన మీ యొక్క శక్తిశాలి యోగం అంటే సంలగ్నత యొక్క అగ్ని జ్వాలారూపంలో ఉండ టం అవసరం. ఈ జ్వాలారూపం ఈ ఆమ్హేవారి, అత్యాచారం యొక్క అగ్నిని సమాప్తి చేస్తుంది మరియు సర్వ ఆత్మలకు సహయోగం ఇస్తుంది.

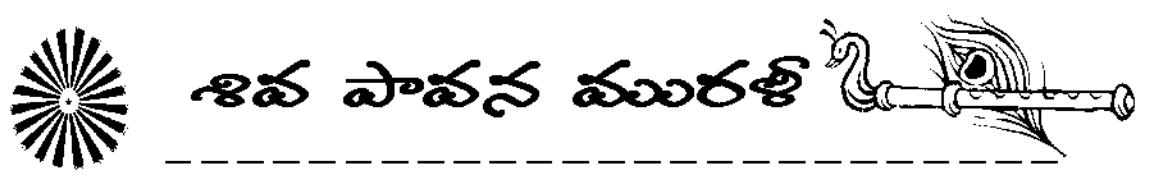

## ఇవ్వడు ఎటువంటి భట్టీలు పెట్లకోవాలి?

్రబాహ్మణ ఆత్మలను సంపూర్ణతకు మరింత సమీపంగా తీసుకురావడానికి (వతి చోట లేదా మధువనంలో నలువైపుల జ్వాలా స్వరూపం యొక్క వాయుమండలాన్ని తయారు చేసేటందుకు భట్టీ పెట్టండి.

### ఎప్పడు బాబా వారసత్యానికి అధికాలిగా అవుతారు?

తండిగా భావించి సంబంధం జోడిస్తే ఒకరోజులో కూడా వారసత్వం తీసుకోవచ్చు.

## సాధనాలతో పని చేస్తున్నప్పడు అలసట రాకూడదంటే ఏమి చేయాలి?

ఎలా అయితే ఒక సెకనులో సాధనాలను ఉపయోగిస్తున్నారో అలాగే మధ్యమధ్యలో కొంచెం సమయం సాధన కోసం కూడా తీయండి. ఒక సెకను అయినా తీయండి.6 నిమిషాలలో ఒక పని అయిపోతుంది అనుకుంటే దానికి 6 నిమిషాలు సమయం పెట్టుకోకూడదు, ఆ 6 నిమిషాలతో పాటు 2 నిమిషాలు సాధన కోసం కలిపి 8 నిమిషాలు పెట్టుకోవాలి, ఇలా చేయగలరా? స్వ ఉన్నతి లేదా సాధన మధ్యమధ్యలో చేయని కారణంగా అలసట యొక్క (పభావం పదుతుంది. బుద్ది కూడా అలసిపోతుం, కాళ్ళు చేతులు కూడా అలసిపోతాయి కానీ మధ్యమధ్యలో సాధనకి సమయం తీస్తే అలసట ఏదైతే ఉందో అది తౌలగిపోతుంది. సంతోషంగా ఉంటుంది! సంతోషంలో అలసట ఉండదు.

## కర్మాభిమాని స్థితికి ఆత్మాభిమాని స్థితి గల తేడా ఏమిటి?

పనిలో నిమగ్నం అయిపోతున్నారు, అంటే ఎక్కువ సమయం కర్మాభిమానంలో ఉంటున్నారు. ఇలా అవుతుంది కదా? కర్మ యొక్క అభిమానానికి మార్కులు అయితే లభిస్తాయి, వ్యర్ధంగా పోదు కానీ ఆత్మాభిమాని స్థితికి వచ్చే మార్కులు మరియు కర్మ యొక్క అభిమానానికి వచ్చే మార్కులకు తేడా ఉంటుంది కదా! కనుక ఇప్పుడు సమానత ఉంచుకోండి.

## ನಿಡ್ಯಾನ್ಯಿನೆಸ್ಟ್ ಯುಕ್ಕ ಠಿ ಸೆನೆಟಲು ತಲ್ಪುಮು?

ఎడ్వాన్స్ పార్టీ యొక్క పాట్ర ఇప్పటి వరకు గుప్తంగా ఉంది, వారు ఏమి చేస్తున్నారు? అని మీరు అనుకుంటున్నారు కదా! సంపూర్ణంగా అయి దివ్య జన్మ ద్వారా కొత్త సృష్టికి నిమిత్తం అవ్వండి అని వారు మిమ్మల్ని ఆహ్వానిస్తున్నారు. <sup>--</sup>అందరు తమ పాౖతతో ఆనందంగా ఉన్నారు. మేము సంగమయుగం నుండి వచ్చాము అని మాౖతం స్మృతిలేదు. దివ్యత, పవిౖతత, పరమాత్మ యొక్క సంలగ్నత ఉంటుంది కానీ జ్ఞానం పూర్తిగా (పత్యక్షంగా ఉండదు. అతీత స్థితిలో ఉంటారు కానీ ఒకవేళ జ్ఞానం కనుక మత్యక్షం అయిపోతే అందరు పెరుగు పెట్టుకుని మధువనానికి వచ్చేస్తారు కదా! బీరి పాత్ర అతీతమైనది, జ్జానం యొక్క శక్తి ఉంటుంది, శక్తి తక్కువ అవ్వలేదు. నిరంతరం మర్యాదాపూర్వక ఇంటి వాతావరణం, తల్లి, తండ్రుల నుండి సంతుష్టత మరియు స్థూల సాధనాలన్నీ కూడా వారికి (పాప్తించాయి. మర్యాదలో చాలా పక్కాగా ఉంటారు. నెంబరువారీగా ఉంటారు కానీ విశేషాత్మలు పక్కాగా ఉన్నారు. మా పూర్వ జన్మ లేదా పునర్జన్మ గొప్పగా జండి ఉంటుంది మరియు ఉంటుంది అని అనుకుంటారు. ఎక్కువమంది యొక్క ముఖ కవళికలు కూడా రాయల్ ఫ్యామిలీ యొక్క తృప్తి ఆత్మలుగా, సంవన్న ఆత్మలుగా, హర్షిత ఆత్మలుగా మరియు దివ్య గుణాలతో సంపన్న ఆత్మలుగా కనిపిస్తాయి. ఇదీ వీరి చరిత్ర.

### బ్రహ్మాబాలా చిత్రం గురించి శివబాబా ఏమి చెప్వెరు?

బాప్దాదా చుట్టు తిరిగి (వతి (పాంతానికి వస్తారు. సెంటర్కి వస్తారు మరియు (వవృతికి (కుటుంబ నివాసం) కూడా వస్తారు. డ్రతి ఒక్క సెంటర్లో, డ్రతి ఒక్క డ్రవృతి స్థానంలో అక్కడ ఇక్కడ (బహ్మాబాబా చి(తాలు చాలా పెట్టి ఉన్నాయి. అవ్యక్త బాబా యొక్క చి(తాలైనా లేదా (బహ్మాబాబా యొక్క చి(తాలైనా నలువైపుల చి(తాలే చి(తాలు కనిపిస్తున్నాయి. మంచి విషయం. కానీ చిత్రాన్ని చూసి చరిత్ర జ్ఞాపకం వస్తుంది కదా! అని బావ్దాదా అనుకుంటున్నారు. లేక రావటం లేదా? కేవలం చి[తాన్నే చూస్తున్నారా? చి[తాన్ని చూసి [పేరణ అయితే వస్తుంది కదా! అయితే బాప్ఐాదా మరేమీ చెప్పటంలేదు, కేవలం ఒకే మాట చెప్తున్నారు – అనుసరించండి చాలు. (బహ్మాబాబా యొక్క చిత్రం పెట్టుకుంటున్నారు. భలే పెట్టుకోండి, .<br>బాగా పెట్టకోండి, పెద్దపెద్దవి పెట్టకోండి కానీ ఆ ఫోటోని అనుసరించటం అయినా చేయండి. చిత్రంతో (పేమ ఉందా లేక చరిత్రతో (పేమ ఉందా? అని బాబా చూస్తున్నారు.

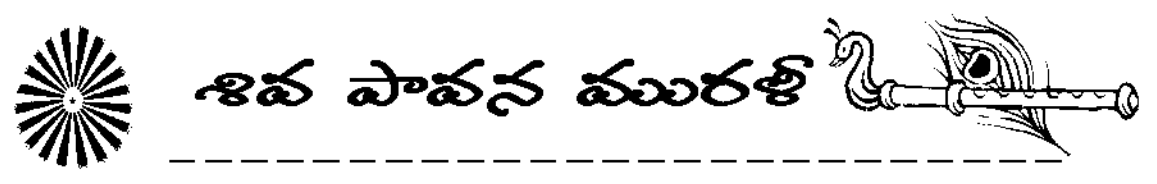

## ఠినాశస సమయంలో ఏదైనా సమర్యణ చేస్తే జమ అవుతుందా? లేదా?

కొంతమంది పిల్లలు అనుకుంటున్నారు. కానీ రేపో, ఎల్లుందో వినాశసం అయిపోతే మేము చేసినది ఉపయో గవడకపోతే, సేవలో ఉపయోగవడకపోతే ఎలా అని ఆలోచిస్తూ; చేద్దామా, ఆలోచించి చేద్దాం, దీని గురించి లెక్కించి చేద్దాం, కొంచెం కొంచెం చేద్దాం... ఇలాంటి సంకల్పాలన్నీ చేస్తున్నారు, అవన్నీ బాప్దాదాకి చేరుకుంటున్నాయి. కానీ ఈరోజు మీరు మీ తనువును సేవలో సమర్పణ చేసారు, మనస్సుని నిరంతరం విశ్వపరివర్తన యొక్క వైటేషన్స్ వ్యాపింపచేయటంలో నిమగ్నం చేశారు, మీ దగ్గర ఉన్న ధనం అంతా ఉపయోగించారనుకోండి; వాస్తవానికి (పాప్తి ముందు ఇదేమీ గొప్ప కాదు కానీ ఈరోజు మీరు అర్పణ చేసారు, రేపే వినాశనం అయిపోతే మీవి సఫలం అయినట్లా లేక వ్యర్ధం అయినట్లా? వాటిని సేవలో ఉపయోగించలేదు అంటే సఫలం అయినట్లా? మీరు ఎవరి కోసం సఫలం చేసుకున్నారు? బాప్దాదా దగ్గర సఫలం చేసుకున్నారు కదా! బాప్దాదా అయితే అవినాశి, వినాశనం అవ్వరు. అవినాశి బాబా దగ్గర, అవినాశి ఖాతాలో ఈరోజు మీరు జమ చేసుకున్నారు, ఒక గంట ముందే జమ చేసుకున్నారు అయినా కానీ అవినాశి బాబా దగ్గర మీ ఖాతా ఒకటికి కోటానుకోట్లరెట్లు జమ అయిపోతుంది. ఒకటికి కోటానుకోట్ల రెట్లు ఇవ్వడానికి బాబా బంధించబడి ఉన్నారు. బాబా అయితే వెళ్ళిపోరు కదా! పాత సృష్టి మాత్రమే వినాశనం అవుతుంది కదా! కానీ మీరు మనస్ఫూర్తిగా చేయాలి. కశ్లంగా చేసిన దానీకి లేక ఒకరిని చూసి పోటీగా చేసిన దానికి మాత్రం పూర్తిగా లభించదు. లభించటం అయితే తప్పక లభిస్తుంది. ఎందుకంటే దాతకి ఇచ్చారు కనుక లభిస్తుంది కానీ పూర్తిగా లభించదు.

### ష్టక్నుల సుండి అలజడి, ప్రకృతి సుండి అలజడి సలువైపుల అలజడియే అలజడి

# అలాంటి సమయంలో **ఓ స్థితి అవసరం**?

ెసెకనులో మిమ్మల్ని మీరు విదేహిగా, అశరీరిగా లేదా ఆత్మాభిమానిగా చేసుకుంటే అలజడి సమయంలో కూడా అచంచలంగా ఉండగలరు.

### 108 మాలలోకి ఎవరు వస్తారు?

వ్యర్థాన్ని వ్యతిరేకతను తౌలగిస్తే 108 మాలలోకి వస్తారు.

# బ్రహ్మకుమాలి కుమారులుగా అయితే ఎన్ని జస్మలకు లాభం?

(బహ్మాకుమారీ, (బహ్మాకుమారులుగా అవ్వడంలో ఎంత లాభం ఉంది? ఒక జన్మకి కాదు, అనేక జన్మలకి లాభం ఉంది. సగం జన్మ లేదా పావు జన్మ పురుషార్ధం చేస్తున్నారు, (పాప్తి అనేక జన్మలకు పొందుతున్నారు. లాభమే లాభం కదా!

# ಠಿನಾ ಕೆನಂ ಗುಲಿಂಬಿ ಮೆನೆ ಅಂಕೆನಾಲು ದಿಠುಟಿ ? ಠಿನಾ ಕೆನಂ ನಿವ್ಯೆಡು ಜರುಗುತುಂದೆನಿ ಬಾಬಾ ವೆನ್ವಾರು?

ఇప్పుడు వినాశనం అయితే 2001 వరకు కూడా కనిపించడం లేదు ఎందుకంటే ఇప్పుడు <sub>క్</sub>రిగిగ్రామ్స్ తయారుచేస్తున్నారు, ఇళ్ళు కదుతున్నారు, పెద్ద పెద్ద ష్లాన్స్ తయారవుతున్నాయి కనుక 2001కి కూడా వినాశనం అయ్యేలా కనిపించడంలేదు అని అనుకోకండి. ఎప్పుడూ కూడా ఈ విషయాలను ఆధారంగా తీసుకొని సోమరిగా కాకూడదు. అకస్మాత్తుగా జరుగుతుంది. సమయం అకస్మాత్తుగా సమాప్తి అవుతుంది, ఒక గంట ముందు కూడా బాప్దాదా (పకటించరు, (పకటించరు మరియు న్నకటించరు. అకస్మాత్తుగా జరగకపోతే అది పరీక్ష ఎలా అవుతుంది?

### మధువసంలో ఏది జరిగినా మసం ఎలా చూడాలి?

మధువనంలో కొత్తకొత్త విషయాలు జరుగుతున్నాయి కదా! దొంగలు కూడా వస్తున్నారు. కొన్ని కొత్త కొత్త విషయాలు ...<br>జరుగుతున్నాయి. ఇప్పుడు అందరి సమక్షంలో బాప్ఐాదా ఎలా చెప్పగలరు అందువలన కొంచెం గుప్తంగా ఉంచుతున్నారు కానీ అవి ఏమిటో మధువనం వారికి తెలుసు. కానీ వాటి ద్వారా మనోరంజనం చేస్కోండి కానీ అయోమయం అవ్వకండి. పెద్ద విషయం ఏమీ కాదు. విషయాన్ని పెద్దగా చేసుకోవటం అయినా, చిన్నగా చేసుకోవటం అయినా మీ బుద్ధిఫైనే ఆధారపడి ఉంది. చిన్న విషయాన్ని పెద్దగా చేయటాన్ని (తాడుని పాముగా చేయటం అని అజ్ఞాన కాలంలో కూడా అంటూంటారు. ఇలాంటి ఆటలు ఆడకండి, ఈ ఆటలన్నింటినీ ఇప్పుడు సమాప్తి చేసేయండి.

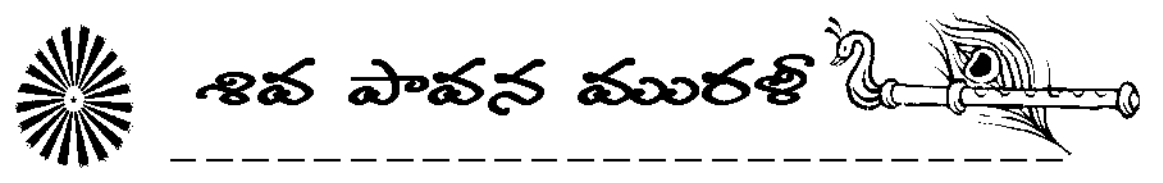

### రకరకాల సంస్కారాల వలస వచ్చే విషయాలసు ఎలా చూడాలి?

భిన్న భిన్న సంస్కారాల యొక్క విషయాలు లేదా నడవడిక అనేవి సంపూర్ణ గమ్యం మధ్యలో దృశ్యాలవంటివి. వీటిలో ఆగిపోవటం అంటే వీటి గురించి ఆలోచించటం, వీటి (పభావంలోకి రావటం, నమయాన్ని పోగొట్టకోవటం, ఆసక్తిగా వినటం, చెప్పటం, ఇటువంటి వాయుమండలాన్ని తయారు చేయటం.... ఇవే. ఇలా ఆగిపోవటం వలన సంపూర్ణత అనే గమ్యానికి దూరం అయిపోతున్నారు. డ్రమ ఎక్కువ, బాబా సమానంగా అవ్వవలసిందే అని కోరుకునేది ఎక్కువే, శుభ సంకల్పం, శుభ కోరిక ఉన్నాయి, కమిస్తున్నా కానీ ఆటంకం వచ్చేస్తుంది. రెండు చెవులు, రెండు కళ్ళు, నోరు ఉన్నాయి కనుక చూడటం, వినటం, మాట్లాడటం జరుగుతుంది అంటున్నారు కానీ బాబా యొక్క ఒక పాత సూక్తిని గుర్తు ఉంచుకోండి - చూస్తూ కూడా చూడకండి, వింటూ కూడా వినకండి. వింటూ కూడా వాటి గురించి ఆలోచించకండి. వినినా కానీ లోపల ఇముద్చుకోండి కానీ వ్యాపింప చేయకండి. ఈ పాత సూక్తిని గుర్తు ఉంచుకోవటం తప్పనిసరి.

# భగవంతుని ప్రేమలో లీసమైసవాలి బి ేషతలు తెల్వుము?

ఎవరైతే పరమాత్మ (పేమలో లీనమై ఉంటారో వారిని ఆ (పేమ నుండి ఎవరూ విడదీయలేరు. పరమాత్మ (పేమలో లీనం అయిపోయిన ఆత్మ యొక్క మెరువు మరియు నషా, అనుభూతి యొక్క కిరణాలు ఎంత శక్తిశాలిగా ఉంటాయంటే ఎవరైనా సమీపం నుండే కాదు, దూరం నుండే కళ్ళు పైకెత్తి చూడలేరు. ఇటువంటి అనుభూతి సదా ఉంటే ఎప్పుడూ ఏ రకమైన ్రతమ ఉండదు. లేదా యోగం జోడిస్తూ జోడిస్తూ యుద్ధం చేయవలసిన అవసరం ఉండదు.

### ಅಭಿಮಾನಾಲು ಎನ್ಡಿ ರಕಾಲು?

దేహ (భాంతి సాధారణమైనది కానీ ఎంతగా జ్హానీ ఆత్మలుగా, యోగీ ఆత్మలుగా అవుతుంటారో అంతగా దేహాభిమానం విఘ్నం వేస్తుంది. అభిమానం అనేది అనేక రకాలుగా వస్తుంది, తమ బుద్ధి యొక్క అభిమానం, తమ (శేష్ట సంస్కారాల అభిమానం, తమ మంచి స్వభావం యొక్క అభిమానం. తమ విశేషతల అభిమానం, తమలో ఉన్న ఏదో ఒక విశేష కళ యొక్కఅభిమానం, తమ సేవా సఫలత అభిమానం. ఈ సూక్ష్మ అభిమానం దేహ్మలాంతి కంటే చాలా లోతైనది.అభిమానానికి ద్వారం ఏమిటో మీకు తెలుసు కదా? నేను మరియు నాది అనే భావం. ఇవే అభిమానానికి ద్వారాలు.

## నిరంతర యోగిగా ఎప్తను అవుతారు?

రోజంతటిలో నాది, నాది అని చాలా తయారు చేసుకుంటున్నారు. నా స్వభావం, నా సంస్కారం, నా వస్తువులు, నా పరివారం, నా సెంటర్, నా జిజ్జాసువులు, నా సేవ, నా సేవ వీరెందుకు చేసారు అని అంటారు కదా! ఆట ఆడతారు కదా! కొంచెం కొంచెం అంటున్నారు కదా! అంటున్నారు. కదా! నాది అనే మాట మాట్లాడినప్పుడు నాది అనే దానికి ముందు నా వారు ఎవరు? అని జ్ఞాపకం చేసుకోండి. మొదట బాబా నా వారు అనేది జ్ఞాపకం చేసుకోండి. ఆ తరువాత మిగిలిన నాది అనే వాటిని జ్ఞాపకం చేసుకోండి. ఎక్కడ బాబా ఉంటారో అక్కడ దేహాభిమానం వస్తుందా? పడిపోయే స్థితి వస్తుందా. నేను మరియు నాది ఈ రెందు మాటలను ఆ వృత్తితో, ఆ దృష్టితో, ఆ అర్ధంతో తీస్కోండి మరియు మాట్లాదండి. నాది అనే మాట నోటి నుండి రాగానే మొదట నా బాబా అనేది జ్ఞాపకం రావాలి. అప్పుడు నిరంతర యోగిగా అయిపోతారు కదా!

## ఇతరులకు ఏ మర్యాద చేయాలని శివబాబా చెప్వెరు?

అతిధులను గౌరవించటమే మహోన్నత. ఎవరికైతే అతిధులను గౌరవించటం వస్తుందో వారు మహాన్గా అవుతారు. కేవలం తినటం, (తాగటం విషయంలో కాదు మనస్సు యొక్క స్నేహంతో అతిధులను గౌరవించాలి అది అన్నిటికంటే (శేష్టమైనది. ఎన్ని విహారయాత్రలు చేసినా మనసు యొక్క స్నేహం లభించకపోతే ఏమీ లభించలేదు అంటారు.

### ಎಕುರಿನಿ ಅನುನರಿಂచకూಡದು?

సర్వుల పట్ల గుణ (గాహకులుగా అవ్వటం వేరే విషయం కానీ అనుసరించటంలో తం(డిని అనుసరించాలి. కొందరు అన్నయ్యలను, అక్కయ్యలను అనుసరించాలి అని అనుకుంటున్నారు. కానీ వారు కూడా ఎవరిని అనుసరిస్తున్నారు? వారు

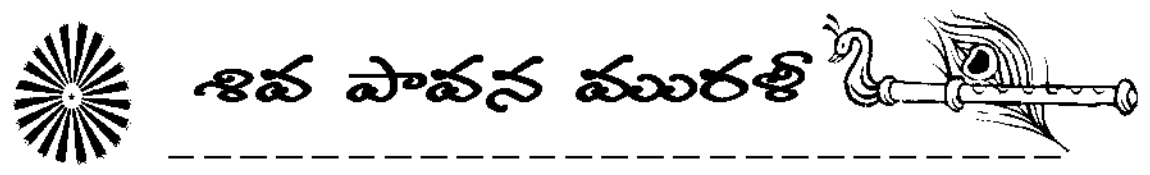

[బహ్మాబాబాని అనుసరిస్తారు. మరలా మీరు వారిని అనుసరిస్తున్నారు. డైరెక్ట్గాా ఎందుకు అనుసరించటంలేదు? అందరూ [బహ్మాకుమారులు కదా? లేక ఫలానా అక్కయ్య కుమారులు లేదా అన్నయ్య కుమారులా? కాదు కదా! తండి ఎవరు? [బహ్మ కదా తండిని అనుసరించండి అని అంటారా లేదా అన్నయ్యలను, అక్కయ్యలను అనుసరించమని చెప్పారా? అందరిలో విశేషతలను చూడండి కానీ అనుసరించటంలో తండిని అనుసరించండి. గౌరవం ఉంచుకోండి. కానీ దారి చూపే వారు బాబా ఒక్కరే. అన్నయ్య, అక్కయ్య ఎవ్వరు దారి చూపేవారు అవ్వరు. దారి చూపేవారు ఒక్కరే.

# బీజరూపుడైన పరమాత్మ శివుడిని అందరు ఎప్<mark>కడు తెలుసుకోగలరు?</mark>

ఆదిలో సేవా సమయంలో సాధనాలు ఉండేవి కాదు కానీ సాధన ఎంత (శేష్టంగా ఉండేది! ఆదిలోని ఆ సాధనయే ఇంత వృధ్ధి చేసింది. సాధన అనే బీజాన్ని విస్తారంలో దాచేయకండి. విస్తారం ఎక్కువైనప్పుడు బీజం కనిపించదు. అలాగే సాధన అనేది బీజం. విస్తారం అంటే సాధనాలు. సాధన యొక్క బీజాన్ని దాచేయకండి, ఇప్పటి నుండి మరల బీజాన్ని (పత్యక్షం చేయండి.

### అన్మింటికంటే మంచి ఉపన్యాసం ఏది?

ఎవరైనా ఉపన్యాసం చెప్పలేను అని అనుకుంటున్నారా? కానీ అనుభవం వినిపించటమే అన్నింటికంటే మంచి ఉపన్యాసం.

### అమృతవేక బాబా మసకి ఏ వరదాసం ఇస్తారు?

అమృతవేళ బాబా అందరికీ ఆరోగ్య భవ అనే వరదానాన్ని ఇస్తారు. శరీరానికి అనారోగ్యం ఉన్నా కానీ ఆత్మ సదా ఆరోగ్యంగా ఉండాలి.

## శ్రేష్ఠ కర్మలభాతా సదా పెరుగుతూ ఉంటే వచ్చే లాభం ఏమిటి?

ఎంతెంత (కేష్ట కర్మలఖాతా పెరుగుతూ ఉంటుందో అంతంత వికర్మల ఖాతా సమాప్తం అయిపోతుంది. కనుక బలహీన సంస్కారాలను పోగొట్టకోవటంలో యుద్ధం చేస్తూ సమయాన్ని పోగొట్టకోకండి.

# చబిత్రత యొక<sub>ే</sub> గుహ్కా అర్ధమేబుటి? ట్రాథీక్ కంట్రోల్ యొక<sub>ే</sub> బిలువ తెల్వుము?

పవిత్రత అంటే కేవలం (బహ్మచర్య (వతం కాదు. (బహ్మచర్య (వతాన్ని అయితే ఈ రోజుల్లో అజ్హానీ ఆత్మలు కూడా కొన్ని పరిస్థితుల అనుసారంగా పాటీస్తున్నారు. వారిలో జ్ఞానం ఉండి కాదు, పరిస్థితులను చూసి పాటిస్తున్నారు. కొంతమంది భక్తులు కూడా ఉంటున్నారు. అదేమీ - గౌప్ప విషయం కాదు. కానీ పవిత్రతను మొత్తం రోజంతటిలో పరిశీలించుకోండి, పవిత్రతకు గుర్తు స్వచ్ఛత మరియు సత్యత. రోజంతటిలో లేవటంలో, కూర్చోవటంలో, మాట్లాడటంలో, సేవలో అంటే అది స్థూల సేవ అయినా, సూక్ష్మ సేవ అయినా కానీ విధి పూర్వకంగా లేకపోతే అంటే విధిలో కొంచెం అయినా కానీ తేడా వస్తే అది కూడా స్వచ్చత అంటే పవిత్రత కాదు. వ్యర్ధ సంకల్పాలు కూడా అపవిత్రత. ఎందుకు? మీరు అనుకుంటారు, ---<br>మేము ఏ పాపం చేయలేదు, ఎవరికి దు:ఖం ఇవ్వలేదు అని కానీ వ్యర్ధంగా నడిచారు, సమయాన్ని పోగొట్టుకున్నారు, సంకల్పాలు వ్యర్ధంగా వెళ్ళిపోయాయి, సంతుష్టత లేదు అంటే మీ పవిత్రత యొక్క అంతిమస్థితి యొక్క డిగ్రీలో - తేడా వచ్చేస్తుంది. రోజంతటిలో మధ్య మధ్యలో ఈ అభ్యాసం చేయండి. ఎంత బిజీగా ఉన్నా కానీ మధ్యమధ్యలో ఒక్క సెకను అయినా కానీ అశరీరీగా అయ్యే అభ్యాసం తప్పకుండా చేయండి. ఈ అభ్యాసం చేయటానికి నేను బిజీగా ఉన్నాను అని ఎవరూ అనలేరు కదా! దీని కోసం ఒక్క సెకను తీయవలసిందే, అభ్యాసం చేయవలసిందే, ఒకవేళ ఎవరితో అయినా మాట్లాడుతున్నా, ఎవరితో వనిచేస్తున్నా వారితో కూడా ఒక్క సెకను ఈ అభ్యానం చేయించండి. ఎందుకంటే సమయమ్రాం అంత అశరీరీ స్థితి యొక్క అనుభవం లేదా అభ్యాసం ఎవరిలో ఎక్కువగా ఉంటుందో వారే ముందు నెంబర్ తీసుకుంటారు. ఎందుకంటే చెప్పాను కదా! సమయం అకస్మాత్తుగా సమాప్తి అయిపోతుంది. అశరీరీగా అయ్యే అభ్యాసం ఉంటే వెంటనే సమయం యొక్క సమాప్తి యొక్క తరంగాలు వస్తాయి.

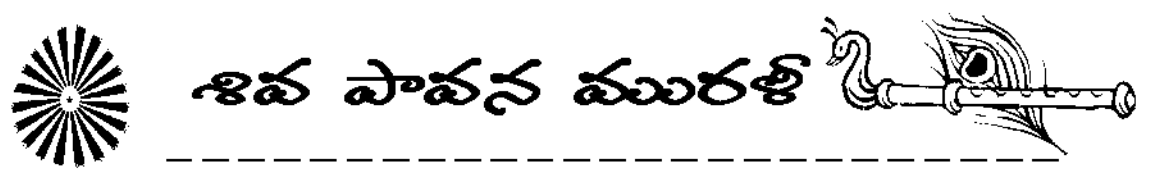

### టీచరు అక్కయ్హలకు లోభం ఏవిధంగా వస్తుంది?

టీచర్స్కు కూడా లోభం వస్తుంది. టీచర్స్కి ఏమి కావాలి? ెసెంటర్ మంచిగా ఉండాలి, బట్టలు ఎలా ఉన్నా కానీ సెంటర్ మాత్రం కొంచెం ఉండటానికి యోగ్యంగా మంచిగా ఉండాలి మరియు -తోడుగా ఉండేవారు మంచిగా ఉండాలి, విద్యార్శలు మంచిగా ఉండాలి, బాబా భండారా మంచిగా ఉండాలి అని. జకవేళ మంచి విద్యార్ధి కొంచెం ఏమైనా మారిపోతే గుండె వేగంగా కొట్టకుంటుంది. మరలా అనుకుంటారు, ఏమి చేయము, వీరు మంచి సహాయకారి కదా అలాంటి వారు వెళ్ళిపోయారు అని. ఆ జిజ్జాసువు సహాయకారియా? లేదా బాబా సహాయకారియా? ఆ సమయంలో ఎవరు కనిపిస్తున్నారు? జిజ్జుసువా లేక బాబానా? అంటే ఇలా వచ్చే రాయల్మాయ పునాదిని కదపడానికి (పయత్నం చేస్తుంది. మీకు సర్వశక్తివంతుడు తోడు ఉన్నారు, అనే నిశ్చయం ఉంటే కనుక ఆ సమయంలో బాబా ఎవరో ఒకరెని నిమిత్తం చేస్తారు. కొందరు మాకు తక్కువలో తక్కువ ఒకసారి అయినా కానీ మౌంట్ఆబూ కాన్ఫ్రెన్స్ట్లో అవకాశం లభించాలి, పోని యోగశిబిరంలో అయినా కావాలి, ఈ అవకాశం అయినా ఉండాలి కదా, ఉపన్యాసం చెప్పకపోయినా వేదికపైకి అయినా రావాలి, చివరికి వినాశసం అయిపోయేలా ఉంది కానీ వినాశసం వరకు కూడా మాకు అవకాశం లభించదేమో! మాకు అవకాశం కావాలి కదా! అనుకుంటారు - కానీ బాప్దాదా ఇంతకు ముందు కూడా చెప్పారు మీరు దానికి యోగ్యమైనవారైతే అవకాశం లభిస్తే సంతోషంగా చేయండి కానీ మాకు కూడా అవకాశం కావాలి అనటం అనేది కూడా అదుక్కోవటం. కావాలి,కావాలి అనటం కూడా రాయల్గా అదుక్కోవటం.

# బిధ్యాల్దికి లోభం **ఏబిధంగా వస్తుం**ది?

ఒక విద్యార్థి చాలా మంచి నిశ్చయబుద్ధిగా, సేవాధారిగా, అన్నింటిలో మంచిగా ఉంటారు కానీ ముందుకి వెక్తున్న కొలది ఆ విద్యార్ధికి కూడా ఈ రాయల్ లోభం ఎలా వస్తుందంటే – నేను ఇంతగా చేస్తున్నాను, అన్ని విధాల సహాయకారి అవుతున్నాను, తనువు, మనసు, ధనాలతో ఏ సమయంలో కావాలనుకుంటే ఆ సమయంలో హాజరు అయిపోతున్నాను, అయినా కానీ నాపేరు టీచర్ ఎప్పుడూ వర్ణన చేయలేదు, వీరు చాలా మంచి విద్యార్ధి అనలేదు అని వస్తుంది. ఒకవేళ ఈ రూపంగా రాకపోతే ఇంకా ఎలా<sup>ం</sup> వస్తుందంటే – వారికి పేరు వచ్చింది, ఆ పేరు వింటూవింటూ – నేనే అలా ఉన్నాను, నేనే చేస్తాను, నేనే చేయగలను. ఇలా అభిమానరూపంలో వస్తుంది. లేదా మీరు చాలా పనిచేసి వచ్చారు, ఎవరూ మిమ్మల్ని పలకరించలేదు, ఒక గ్లాసు మంచినీళ్ళు కూడా ఇవ్వలేదు, అసలు చూడనేలేదు. వారి వి(శాంతిలో, వారి పనిలో వారు ఉన్నారు అనుకోండి. అప్పుడు నేను అంత చేసినా కానీ ఎవరూ అడగలేదు, అలాంటవృుడు చేసినా ఒకటే,చేయకపోయినా ఒకటే,అసలు అడిగేవారే లేరు దీని కంటే హాయిగా ఇంట్లోనే ఉండటం మంచిది, ఎప్పుడు కావాలంటే అప్పుడు సేవ చేయవచ్చు ఇలా రకరకాలుగా వికారాల యొక్క రాయల్ రూపం వస్తుంది. ఒక వికారం అయినా అంటే లోభం రాలేదు కానీ అభిమానం వచ్చింది, నన్ను గౌరవించాలి లేదా మాకు విలువ ఉండాలి అనే ఇలాంటి భావన వచ్చింది అంటే ఇలా ఎక్కడైనా ఒక వికారం ఉంటే అక్కడ దాని నలుగురు సహయోగులు గువ్తరూపంలో ఉంటాయి. మరియు మీరు ఆ సమయంలో ఒక దానికి అవకాశం ఇచ్చారంటే గుప్తంగా ఉన్న మిగిలిన వికారాలన్నీ కూడా సమయానుసారంగా తమ అవకాశం తీసుకుంటూ ఉంటాయి. అప్పుడు అంటారు, మొదట్లో ఉండే నషా ఇప్పుడు లేదు, మొదట చాలా మంచిగా ఉండేది, ఆదిలో స్థితి బావుండేది, ఇప్పుడు ఏమి అయ్యిందో తెలియటంలేదు అంటారు. మాయ దొంగదారి నుండి వచ్చేసింది. ఇదైతే తెలుసు,తెలియలేదు అనకండి.

### පි`ිගුංකජී පංරಣර බහාඩී?

్రపతీ ఒక్కరు సాధనాలు లేదా వ్యక్తుల యొక్కతగుల్పాటు నుండి ముక్తులు అవ్వాలని బాప్**దాదా కోరుకుంటున్నారు.సంపూర్ణం**గా తగుల్పాటు నుండి ముక్తులుగా అనుభవం చేసుకుంటే స్వతహాగానే (కోధముక్తులుగా అయిపోతారు. ఎందువలన? (కోధం కూడా ఎందుకు వస్తుంది? ఏ విషయాన్ని, ఏ వస్తువుని మీరు కోరుకుంటున్నారో అది పూర్తి కానప్పుడు, అది లభించనప్పుడు ్రకాధం వస్తుంది కదా! క్రోధానికి కారణం – మన యొక్క సంకల్పాలు అంటే మంచి అయినా, చెదు అయినా ఆ సంకల్పం పూర్తి కాకపోతే (కోధం వస్తుంది. ఉదాహరణకి కాన్ఫ్రెన్స్ లేదా ఏదైనా కార్యక్రమం జరుగుతుంటే దానిలో మీరు కూడా పాల్గొనాలని అనుకుంటారు. చివరికి మాకు ఎప్పుడు అవకాశం లభిస్తుంది? అంటే మీకు కోరిక ఉంది. వారికి సైగ చేసినా కానీ అవకాశం లభించకపోతే ఆ సమయంలో చిటపటలు వసాయా, రావా? మహాక్రోధం రాదు కానీ ఎవరైతే

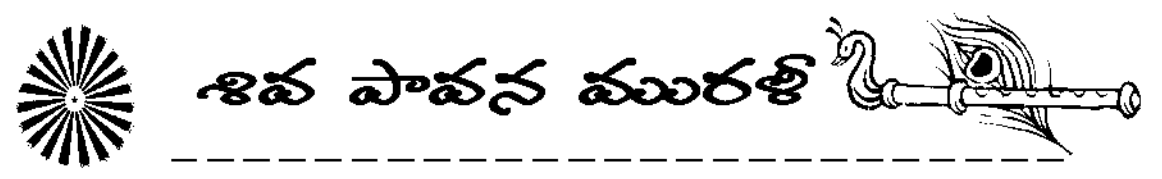

వద్దు అన్నారో వారి గురించి వ్యర్ధ సంకల్పాలు నదుస్తాయి కదా! అయితే అది పవి[తత కాదు కదా? అవకాశం కోరటం, మన ఆలోచన చెప్పటం మంచిదే కానీ ఆ ఆలోచన కోరికగా మారకూడదు. సంకల్పం కోరిక రూపంలో మారిపోతే చిటపటలు వస్తాయి, నోటి ద్వారా (కోధం చూపిస్తారు, లేదా కాళ్ళు, చేతులు కూడా పనిచేస్తాయి అంటే అది మహా(కోధం, కానీ నిస్వార్ధంగా అయ్యి మీ ఆలోచన చెప్పండి, కానీ నేను బెప్పింది చేయవలసిందే అని స్వార్ధం పెట్టుకోకండి. అవకాశం కారటం తప్పు కాదు. కానీ ఎందుకు, ఏమిటి అనే (పశ్నలలోకి వెళ్ళకండి. లేకపోతే ఈర్హ్హ, అసూయ ఇవన్నీ ఒకదానికొకటి తోడు ఇవన్నీ వచ్చేస్తాయి. అందువలన పవిత్రతా వ్రతాన్ని పక్కాగా పాటించి, తగుల్పాటు నుండి ముక్తులుగా అయిపోతే నేను చెప్పింది జరగాలి అనే తగుల్పాటు కూడా ఉండదు. జరగవలసిందే అని అనకూడదు. అవకాశం కోరారు మంచిదే, మీ నిస్వార్ధకోరిక తాందరగా చేరుకుంటుంది. స్వార్ధానికి లేదా ఈర్హ్యకి వశం అయ్యి కోరితే అది ఇంకా (కోధాన్ని ఉత్పన్నం చేస్తుంది.

### నిద్ర తక్కువ అయినా బలహీనత రాదు, ఎష్టడు?

ేసేవ యొక్క మంచి సంకల్పాలు నిద్రపోనివ్వవు. శుద్ధసంకల్పాల ద్వారా నిద్ర తక్కువ అయిన దాని యొక్క [వభావం కూడా పడదు. మామూలుగా అయితే నిద్ర తక్కువ అయితే బలహీనత వస్తుంది.

### ಅಂತಿಕು ಸಂಬರು ದೆಸಿ ಆಧಾರಂಗಾ ತಯಾರಕ್ಯದು?

కొందరి వాణీలో మాధుర్యం ఉంటుంది, స్పష్టత ఉంటుంది మరియు (గహణశక్తి ఉంటుంది, ఇక్కడి, అక్కడి ఉదాహరణలు అన్నీ సేకరించి చెప్తారు. అందువలన వారికి పేరు కూడా వస్తుంది. ఎవరు కావాలి అంటే ఫలానా వారు కావాలి అంటారు. ఎవరు వచ్చారు అంటే ఫలానా వారు వచ్చారు అంటారు. వారు యోగంలో గట్టిగా లేకపోయినా అవకాశం లభిస్తుంది. కానీ దీని ఆధారంగా నెంబర్ నిర్ణయం అవ్వదు. అంతిమ నెంబర్లో–వీరు ఇన్ని ఉపన్యాసాలు చెప్పారు లేదా వీరు ఇంతమంది విద్యార్ధులను, ఇన్ని సెంటర్స్5ని తయారుచేశారు అని చూడరు కానీ ఎంతమందిని యోగ్యంగా తయారుచేశారు? అనేది చూస్తారు. సెంటర్స్ తయారుచేయటం గొప్ప విషయం కాదు ఎంత మంది ఆత్మలను యోగ్యంగా చేసారు? ఎంతమందికి సుఖం ఇచ్చారు, ఎంతగా స్వయం శక్తిశాలిగా ఉన్నారు, దాని క్రవారం నెంబర్ లభిస్తుంది. అందువలన కావాలి కావాలి అనే దానిని సమాప్తి చేయండి. లేకపోతే యోగం కుదరదు.

# నిద్రకి బాబా ఇచ్చిన త్రీమతం ఏమిటి?

బాప్దాదా యొక్క ఆజ్ఞ ఏమిటంటే నిద్రపోయే సమయంలో సదా మీ బుద్దిని స్పష్టంగా చేసుకోండి, మంచి అయినా, చెదు అయినా అంతా బాబాకి అర్పించండి మరియు మీ బుద్ధిని ఖాళీ చేసుకోండి. బాబాకి ఇచ్చేసారు ఇక బాబాతో పాటు నిద్రపోండి, ఒంటరిగా కాదు. ఒంటరిగా నిద్రపోతేనే కలలు వస్తాయి. బాబాతో పాటు పడుకుంటే ఎప్పుడు అటువంటి కలలు రావు. ఒకవేక వ్యర్ధం లేదా వికారీ స్వప్నాలు, తగుల్పాటు యొక్క స్వప్నాలు వస్తున్నాయి అంటే తప్పకుండా నిద్రపోయే సమయంలో మీరు సోమరితనంగా నిద్రపోయినట్లే. కొందరు అంటున్నారు రోజంతటిలో నాకు ఏ సంకల్పాలు నడవటం లేదు, ఏమి జరుగలేదు కూడా,అయినా కానీ కల వచ్చింది అని అంటే పరిశీలించు కోండి, నిద్రపోయే సమయంలో రోజంతటి యొక్క లెక్కాచారం అంతాబాబాకి ఇచ్చేసి బుద్దిని ఖాళీ చేసుకుని పదుకున్నానా? అని. అంతే కానీ అలసిపోయి వచ్చి పడకమీదకి వెళ్ళి నిద్రపోతే అది సోమరితనం. మీరు వికర్మ చేయకపోవచ్చు, సంకల్పం కూడా చేయలేదు కానీ అది సోమరితనం యొక్క శిక్ష.

### పరమాత్కుని పిల్లలు ఎంత గొప్తవారు?

నా యొక్క ఒక్కొక్క పిల్లవాదు విశేషాత్మ అని బాబాకి కూడా సంతోషంగా ఉంటుంది. వృద్దులు అయినా, చదువురాని వారు అయినా, చిన్నపిల్లలు అయినా, యువకులు అయినా, కుటుంబంలోని వారు అయినా కానీ మొత్తం విశ్వం ముందు విశేష ఆత్మలు. వైజ్ఞానిక అద్భుతాలు చూపించే పెద్దపెద్ద వారు ఉన్నారు, చంఁదుని వరకు వెళ్ళిన వారు ఉన్నారు కానీ బాబా యొక్క విశేష పిల్లల ముందు వారు కూడా అజ్ఞానులే. ఎందుకంటే పంచతత్వాల గురించి తెలుసుకున్నారు, వాటిపై

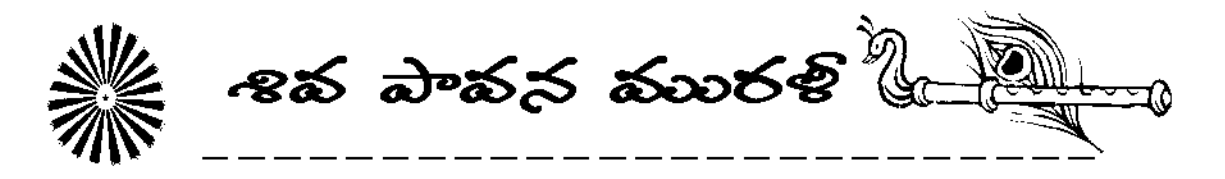

విజయం కూడా సాధించారు కానీ చిన్న బిందువు అయిన ఆత్మని తెలుసుకోలేదు.చరిత్రపరంగా లేదా ఈ మ్రపంచం వారి దృష్టిలో ఎంత విశేషం అయిన వారు అయినా కానీ స్వయాన్ని తెలుసుకోలేదు అంటే వారికంటే ఇక్కడ ఉన్న 5 సంవత్సరాల పిల్లవాదు విశేషం.ఇక్కడ చదువురాని వృద్ధమాతని ఒకవైపు, రెండవవైపు ఒక మంచి మహాత్మని ఉంచితే – మేము పరమాత్మని పొందాం అని వృద్ధమాత మంచి నషాతో చెప్తుంది. వరమాత్మను పొందటం చాలా కష్టం అని మహాత్మ అంటారు.

# నత్యయుగంలో రాజులకు మంత్రులు ఉంటారా?

సత్యయుగంలో మంత్రి ఉండరు కానీ సమీప సంబంధీకులే తోడుగా ఉంటారు.

## තිහිෂුෂ් හරි බ්හාඩී?

పవిత్రత అంటే – సదా బాబాని తోడుగా చేసుకోవాలి మరియు సదా బాబా యొక్క సాంగత్యంలో ఉండాలి. బాబా నా వాదు అని తోదుగా చేసుకున్నారు ఇది అవసరమే కానీ (వతి సమయం బాబా యొక్క సాంగత్యంలోనే ఉండాలి. దీనినే సంపూర్ణపవిత్రత అంటారు.సంఘటన యొక్క తోడు పరివారం యొక్క స్నేహం మర్యాద ఇది వేరే విషయం ఇది కూడా అవసరమే కానీ బాబా వలనే ఈ సంఘటన స్నేహం యొక్క తోడు లభించింది అనేది మర్చిపోకూడదు. పరివారం యొక్క ్రపేమ ఉంది కానీ ఆ పరివారం ఎవరిది? బాబాది. బాబాయే లేకపోతే పరివారం ఎక్కడి నుంచి వస్తుంది? పరివారం యొక్క (పేమలో, పరివారం యొక్క సంఘటనలో ఉండటం మంచిదే కానీ పరివారం యొక్క బీజాన్ని మర్చిపోకూడదు.

### බ් බ්බිෂුෂ් භුරයීෂ්ර මරාාමී භුරයීෂ්කාංචු ෂ්රෝංර්කුෂ්ාරඩ?

ఏ ఆత్మపట్ల అయినా ఈర్హ్య, ఆవేశతకి వశం అయ్యి కర్మ జరుగుతుంది లేదా మాటలు వస్తున్నాయి అంటే ఇలా క్రోధం అనేది అంశరూపంలో అయినా వ్యవహారంలోకి వస్తే పవిత్రత ఖండితం అయినట్లే. ఆలోచించండి, స్వప్నం యొక్క ్రవభావమే ఇంతగా పడితే ఇక సాకారంగా చేసిన కర్మకి ఎంత ఎక్కువ (పభావం పదుతుంది! అందువలనే ఖండితమూర్తులు ఎప్పుడూ పూజ్యనీయంగా ఉండవు. ఖండిత మూర్తులను మందిరాలలో పెట్టరు. మ్యూజియమ్**లో పె**డతారు.

# బాబా సహజంగా సృతి ఉండాలంటే ఐ**భి ఏమి**టి?

1. సంబంధం 2. (పాష్తి. ఎంత (పియమైన సంబంధం ఉంటుందో అంత స్వతహాగా స్మృతి ఉంటుంది ఎందుకంటే సంబంధంలో స్నేహం ఉంటుంది మరియు ఎక్కడ స్నేహం ఉంటుందో స్నేహీలను స్మృతి చేయటం కష్టం కాదు; మర్చిపోవటం కష్టం. బాబాని సర్వసంబంధాల ఆధారంగా చేసుకున్నారు మరి అందరు మిమ్మల్ని మీరు సహజయోగిగా అనుభవం చేసుకుంటున్నారా? లేక కష్టయోగులా? సహజమేనా? అప్పుడప్పుడు సహజంగా, అప్పుడప్పుడు కష్టంగా అనిపిస్తుందా? ఎప్పుడైతే బాబాని సంబంధంతో మరియు స్నేహంతో స్మృతి చేస్తారో స్మృతి కష్టంగా అనిపించదు.

### వర్తమాన సమయం ఎంత గొచ్చది?

ఈ వర్తమాన సంగమయుగం యొక్క సమయం మొత్తం కల్పంలోనే (శేష్టాతి (శేష్టమైన సమయం ఎందుకంటే ఈ సంగమయుగమే (శేష్ట కర్మల యొక్క బీజం నాటుకునే సమయం. కుత్యక్ష ఫలం పొందే సమయం. ఈ సంగమయుగంలో ఒక్కొక్క సెకను (శేష్ఠాతి (శేష్ఠమైనది.

# - ಕಿನೆನೆರಿಮಾತ್ತ್ಯೆ ಜ್ಞಾನೆ ಯೌಗೆ ಮೆಂಬರಿಂ

అయ్యప్పస్వామి గుడి వద్ద, శ్రీరామ్ నగర్, తాడేపల్లిగూడెం. ఫోవ్ : <mark>94902 91992</mark>